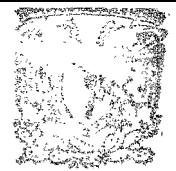

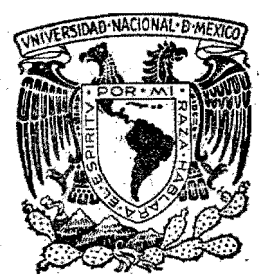

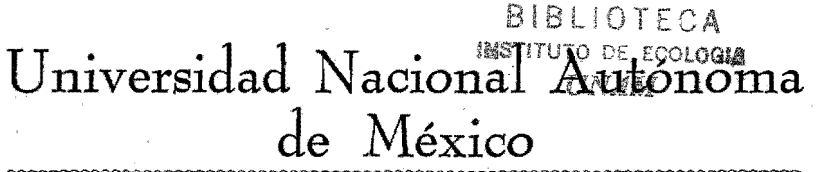

Facultad de Ingeniería

# Modelado y Simulación del Sistema Ecológico de la Garrapata.

#### $T$  $E$  S I S

Que para obtener el título de: **INGENIERO MECANICO ELECTRICISTA** e t S Θ n a n Jaime Arau Chavarría Oscar Flores Pérez Carlos Gerardo Ruiz de Velasco Gutiérrez

México, D. F.

A mis padres  $\ddot{\phantom{a}}$ 

### A mi hermana

### A Elizabeth

A mi madre por el gran apoyo moral que significó su presencia en  $$ mi memoria en los diae difíciles de mi carre $ra.$ 

> A mi padre por la confianza que tiene depositada en mi y ojala nunca llegue a defraudarlo.

> > A mis abuelitos

**Oacar** 

A mis padres

#### A mis abuelitos

#### A mi tio

#### A mis hermanos

### Carlos

Deseamos hacer patente nuestro agradecimiento al Ing. Rolando Lara y Za vala *Anvestigador* del Instituto de -Biología de la UNAM por su aprecia ble ayuda y dirección durante el desarrollo de esta tesis.

Deseamos agradecer también la colabo ración del Dr. Antonio González Origel subdirector del Centro Nacionalde Parasitología Animal por la valio sa información que nos proporciono. así como a la Srita. Elizabeth Pon-tones Schneider y a la Sra. Cecilia Pontones de Aragón por su ayuda en la redacción y mecanografía de este trabajo.

#### CONTENIDO

- $\mathbf{I}$ . Introducción.
- Modelos Matemáticos de Sistemas Ecológicos II. específicamente Relación Predador - Presa, Parásito-Huesped.
- Desarrollo de Modelos Específicos para el III. Control de la Garrapata.
- Aplicación de los Modelos en Casos Reales. IV.
- Conclusión.  $\mathbf{v}$ .

Apéndice

Glosario.

Bibliografía.

## Introducción

 $\mathbf{I}$ 

Una de las inquietudes más grandes que el hombre ha tenido y que persistirán en él hasta el fin de su existencia, es el conocimiento de los fenómenos de la naturaleza y el encausamiento de éstos en su beneficio. Para ello desde el principio de los tiempos, ha tratado de interpre tar loa fenómenos naturales y luego sujétarlos a las leyes físicas que él mismo ha postulado.

Una de las razones que lo han obligado a profundizar sobre algún fenómeno, es la importan cia que tiene dicho fenómeno en la vida diaria.

Es indudable que la ecología es una de las ramas que más le interesa, dada la íntima rela oi6n que existe entre él y su medio ambiente.

La descripción de los fenómenos eoológicos desde un punto de vista matemático y dinámico es un intento relativamente reciente, iniciándose a principios ie siglo por el trabajo de algunos -biólogos que se han esforzado por describir la dinámica de poblaciones, factor importantísimo en los sistemas eco16gicos. Algunos de los as pactos de la epidemología fueron tratados en la

década de los veintes por Ross, mientras que - -Pearl y Peed estudiaron el crecimiento de una so la especie. Lotka, casi simultaneamente con Vol terra en la década de 1920, estudió los procesos de dos especies interaotuando.

Los trabajos olásicos de Lotka y Volterra son la razón de la aparición de una nueva fase de la ecología:' la ecología cuantitativa, rama extraordinariamente fructífera por la gran can tidad de investigaciones teóricas y prácticas que han surgido dentro de ella.

Trabajos posteriores y más específicos han venido a establecer una nueva y prometedora pers pectiva de la ecología: la ecología de siste -mas. Los símbolos y las ecuaciones matemáticas proporcionan una representación útil para descri  $\cdot$  bir sistemas ecológicos complejos, permitiendo enunciar diversas relaciones acerca de la tenden cia de los componentes del ecosistema al actuar reciprocamente entre sí. Al proceso consistente en traducir conceptos físicos y biológicos de **-** cualquier sistema en un conjunto de relaciones matemáticos así obtenidos, es lo que se designa

como análisis de sistemas. Esta nueva fase de la ecología se está convirtiendo en una ciencia por derecho propio por dos razones:

- 1).- Disponemos ahora de nuevos instrumentos -formales sumamente poderosos en términos de teoría matemática, cibernética, procesa miento eleotr6nico de datos, etc.
- 2).- 1a simplificación formal de ecosistemas complejos, proporcionan la mejor esperanza de soluciones de los problemas ambientales del hombre, ya que éstos no pueden seguir estudiándose por procedimientos de tante-o o de una sola solución, en los que se ha venido confiando principalmente en el pasa do.

Entre los modernos precursores de este nue vo campo, se encuentran Ken Watt y C. S. Holling creadores de un centro activo de entrenamiento e investigaci6n, donde se han iniciado estudios de modelos de dinámica de población de algunas espe cies. Estos personajes han revolucionado el cam po dé la ecología y han proporcionado un enlace vital de ésta con la Ingeniería, donde los proce.

dimientos de análisis de sistemas se han estado utilizando desde hace algún tiempo.

La posibilidad de describir la conducta del sistema ecológico mediante el empleo de modelos depende, en gran parte, de la jerarquización de los factores que intervienen en el proceso ecoló  $gico$ . asi como la comprensión de las interrela ciones que existen entre dichos factores. Por tanto, construir los modelos presenta grandes **-** ventajas al proporcionar una descripción concreta y simplificada de algún sistema, lo que permi te su uso para dirigir esfuerzos de regulación y control.

El fracaso de un modelo, en cuanto a predecir el cambio, es útil en sí mismo porque señala acaso fallas en el marco conceptual a partir del cual el modelo se ha desarrollado. Los modelos pueden valorarse en términos de tres propiedades u objetivos, principalmente: realismo, preci **-** sión y generalidad. El realismo se refiere al grado en que los enunciados matemáticos del mode 10 corresponden al traducirse en palabras, a los conoeptos bio16gicos que presumen representrar.

La precisión es la capacidad del modelo para pre decir cambios cuantitativos y de imitar datoe en los cuales se ha basado, y por último, la genera lidad se refiere a la gama de aplicabilidad del modelo (es decir, al número de situaciones dia tintas en las que se puede aplicar).

A los modelos ecológicoe se les júzga a menudo en términos de generalidad y capacidad predictora. Algunos ecólogos matemáticos han con cluido, considerando la complejidad inmensa de la acción recíproca entre plantas y animales  $y - 1$ la dificultad de identificar y medir estas inter acciones, que los modelos no podían ser a la vez veraces y generales. Sin embargo en los problemas de ecología aplicada, en que la predicción <sup>y</sup> realismo son el objetivo, la generalidad se sa-orifica a menudo en beneficio de la precisión.

De acuerdo a esto, hemos considerado conveniente realizar un trabajo lo más práctico posible: el del ecosistema de la garrapata. tomando en cuenta que la garrapata es una de las mayores plagas que azotan a nuestro país, ya que anual mente se pierden 4,400 millones de pesos por con

cepto de pérdidas de leche y carne, manipulación de ganado, daños. a los cueros, etc.

La finalidad de esta tesis será entonces la postulación de un modelo que reuna las caracte rísticas básicas de realismo y precisión y que deberá ser capaz de aplicarse al problema económico y ganadero que significa el control de la garrapata en México y proponer con esto, medidas efectivas que permitan una solución satisfacto riade eete problema.

Modelos Matemáticos le Sistemas Ecológicos: Relación Predador - Presa; Parási to - Huésped

 $II$ 

#### CAPITULO  $I$   $I$

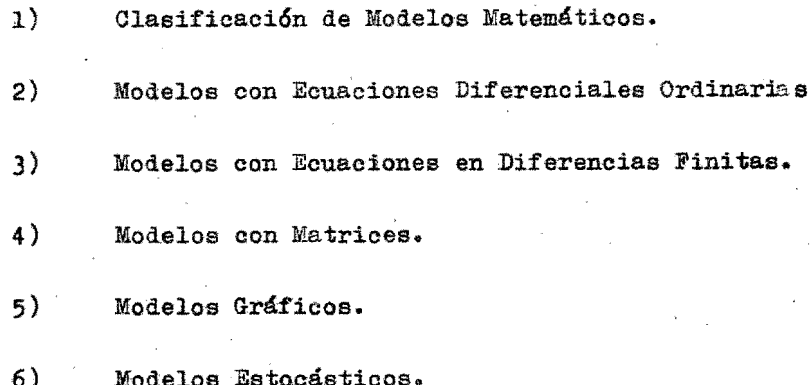

El objetivo de este Capítulo es el análisis de las ecuaciones o relaciones funcionales que definen un modelo matemático de las relaciones Predador-Presa y Parásito-Huesped.

Antes de iniciar formalmente el desarrollo del tema, es conveniente tratar algunos aspectos que intervienen en la clasificación de los modelos ecológicos de estas relaciones, para poder realizar un - análisis mas completo de ellos.

CLASIFICACION DE LOS MODELOS MATEMATICOS. II.1.

> Los modelos pueden ser estocásticos o deterministicos: los modelos estocásticos defi nen la probabilidad de que cierto evento se realice mientras que el deterministico define con certeza la presencia de dicho evento. Los modelos estocásticos son más difíciles de tratar matemáticamente, ya que la mayoría de las veces, incluyen relaciones o ecuaciones probabilisticas bastante complejas.

Los modelos matemáticos pueden adoptar una diversidad de formas y pueden ser abordados des de puntos de vista diferentes, tomando en cuenta el tipo de formalismo matemático que utilizan en su desarrollo; los podemos clasificar -en'

- a} Modelos con ecuaciones diferenciales ordinarias.
- b) Modelos con ecuaciones en diferencias finitas.
- c) Modelos oon matrioes.
- d) Modelos gráficos.
- a) Modelos con Equaciones Diferenciales Ordinarias.

Los modelos que utilizan ecuacio nes diferenoiales ordinarias. describen en forma continua el modo en que los sistemas cambian con el tiempo.

b) Modelos con Equaciones en Diferencias Finitas.

> Estos describen cambios que ocurren en intervalos discretos de tiempo.

#### $\circ$ ) Modelos con Matrices.

Utilizan el álgebra matricial como instrumento en la descripción y manipulación de las diversas variables del sistema en estudio. Las técnicas de manipulación de matrices constituven la base de numerosos modelos.

 $d)$ Modelos Gráficos.

> Proporcionan únicamente resultados cualitativos muy generales por lo que su aplicación es bastante reducida.

Una vez definida la clasificación de los modelos matemáticos, procederemos al análisis detallado de cada uno de ellos.

 $II.2.$ MODELOS CON ECULACIONES DIFERENCIALES ORDINARIAS

> El modelo clásico de Lotka y Volterra (1), que fue desarrollado independientemente por estos dos investigadores, es el más sencillo y -conocido sobre relación Predador-Presa, el cual está basado en las siguientes ecuaciones diferenciales:

$$
\frac{dN_1(t)}{dt} = a_{11}N_1(t) - a_{12}N_1(t)N_2(t)
$$
\n(II.2.1)

$$
\frac{dN_2(t)}{dt} = a_{21}N_1(t)N_2(t) - a_{22}N_2(t)
$$

En donde  $N_1(t)$  y  $N_2(t)$  representan respec tivamente las poblaciones de Presa y Predador;  $a_{11}$ , es la tasa intríseca de orecimiento de  $N_1$ en ausencia de  $N_{2}$ ,  $a_{22}$  es la tasa intrínseca de mortandad de  $N_2$  en ausencia de  $N_1$ ,  $a_{12}$  y  $a_{21}$  expresan el beneficio y daño que se causan mutuamente las poblaciones.

Como primer paso del análisis de estas ecuaciones encontraremos los puntos de equilibriol

$$
0 = a_{11}N_1(t) - a_{12}N_1(t)N_2(t) = \frac{dN_1}{dt}
$$

 $(LL, 2, 2)$ 

$$
0 = a_{21}N_1(t)N_2(t) - a_{22}N_2(t) = \frac{dN_2}{dt}
$$

de donde la soluai6n no trivial es:

$$
N_1 = \frac{a_{22}}{a_{21}}
$$

 $(TI<sub>0</sub>2.3)$ 

$$
N_2 = \frac{a_{11}}{a_{12}}
$$

además de la solución trivial:

$$
\mathbf{N}_1 = 0 \qquad \mathbf{N}_2 = 0
$$

En base a estos puntos, linealizaremos (2)  $\mathcal{L}$ las ecuaciones alrededor de la solución no -trivial:

$$
\mathbf{N}_1(\mathbf{t}) = \mathbf{N}_{01} + \mathbf{n}_1(\mathbf{t})
$$

 $(II.2.4)$ 

$$
N_2(t) = N_{02} + n_2(t)
$$

en donde  $n_1$  y  $n_2$  son las variables linealizadas; y

$$
N_{01} = \frac{a_{22}}{a_{21}}
$$
  $N_{02} = \frac{a_{11}}{a_{12}}$ 

Sustituyendo II.2.4 en II.2.1, tenemos:

$$
\frac{an_1(t)}{dt} = -\frac{a_{12} a_{22}}{a_{21}} \cdot n_2(t)
$$
\n(II.2.5)\n
$$
\frac{an_2(t)}{dt} = \frac{a_{11} a_{21}}{a_{12}} \cdot n_1(t)
$$

cuya solución es (3):  

$$
n_1(t) = 0_1 \cos{\{a_{11}a_{22}t + 0_2 \sin{\{a_{11}a_{22}t\}}\}} \qquad (II.2.6)
$$

$$
n_2(t) = \frac{c_1 a_{21} a_{11} a_{22} \sin\left(\frac{a_{11} a_{22} t}{a_{12} a_{22}}\right) - \frac{c_2 a_{21} a_{11} a_{22} \cos\left(\frac{a_{11} a_{22} t}{a_{12} a_{22}}\right)}{a_{12} a_{22}}
$$
  
Si n<sub>1</sub>(0) y n<sub>2</sub>(0) son las poblaciones -  
iniciales:

$$
c_1 = n_1(0)
$$

 $(II.2.7)$ 

$$
c_2 = -\frac{a_{12} \cdot a_{22}}{a_{21} \sqrt{a_{11} a_{22}}} n_2(0)
$$

Obteniendo la ecuación característica -

tenemos que:

$$
\begin{array}{ccc} \n\lambda_2 & + & \frac{a_{12}a_{22}}{a_{21}} & x & \frac{a_{11}a_{21}}{a_{12}} & = & 0\n\end{array}
$$

 $(T1.2.8)$ 

$$
\begin{cases} 2 + {}^{a}22 \ {}^{a}12 \ {}^{b}0 \end{cases}
$$

 $\int_1^{\infty} = \sqrt{a_{11} a_{22}}$ 

 $(II, 2, 9)$ 

 $\int_{2}$  =  $\sqrt{a_{11} a_{22}}$  j

Como ambos son imaginarios, sabemos que el punto de equilibrio es un centro (4).

El valor que adquiere el período cerca del equilibrio, es de 2 TI  $\sqrt{a_{11}a_{21}}$ ; mientras que cuando el sistema está alejado del equilibrio. es necesario otro tipo de análisis, dentro del cual Crasman y Veiling (5), han encontrado una fórmula asintótica para determinar el período del sistema.

El análisis de la ecuación linealizada y no linealizada se puede establecer cualitativa mente, mediante la simulación de dichas ecuaciones en la computadora analógica.

Estos resultados son los siguientes:

 $1^0$ .) La ecuación no linealizada presenta amortiguamiento hacia el punto de equilibrio dado por (II.2.3), fig. II.2.1 y cuyo diagrama de fase se representa en la figura II.2.2.

 $2^0$ .) La ecuación linealizada presenta osci laciones no amortiguadas y su diagrama de fase se muestra en la fig. - -I1.203. Es interesante notar que la linealización desprecia términos amor tiguadorea.

Desde el punto de vista biológico, las  $$ ecuaciones presentan muchos defectos. Por ejem plo, en la ecuación de la Presa (II.2.1) en -ausencia de Predadores  $(^{2}12 = 0)$  se convierte en:

$$
\frac{dN_1(t)}{dt} = a_{11}N_1(t) \qquad (II.2.10)
$$

Lo cual implica que la Presa crecerá sinlímite alguno, suposición poco realista, ya que esto implica que se puede elevar la tasa de con sumo de alimentos de cualquier individuo, por encima de cualquier limite  $(6)$ . Además que no se toman en cuenta la estructura de edad de la poblaci6n ni el retardo que se produce ante diversas respuestas, asi como considerar el medio homogéneo, lo cual la limita grandemente parapoder reproducir los fenómenos biológicos.

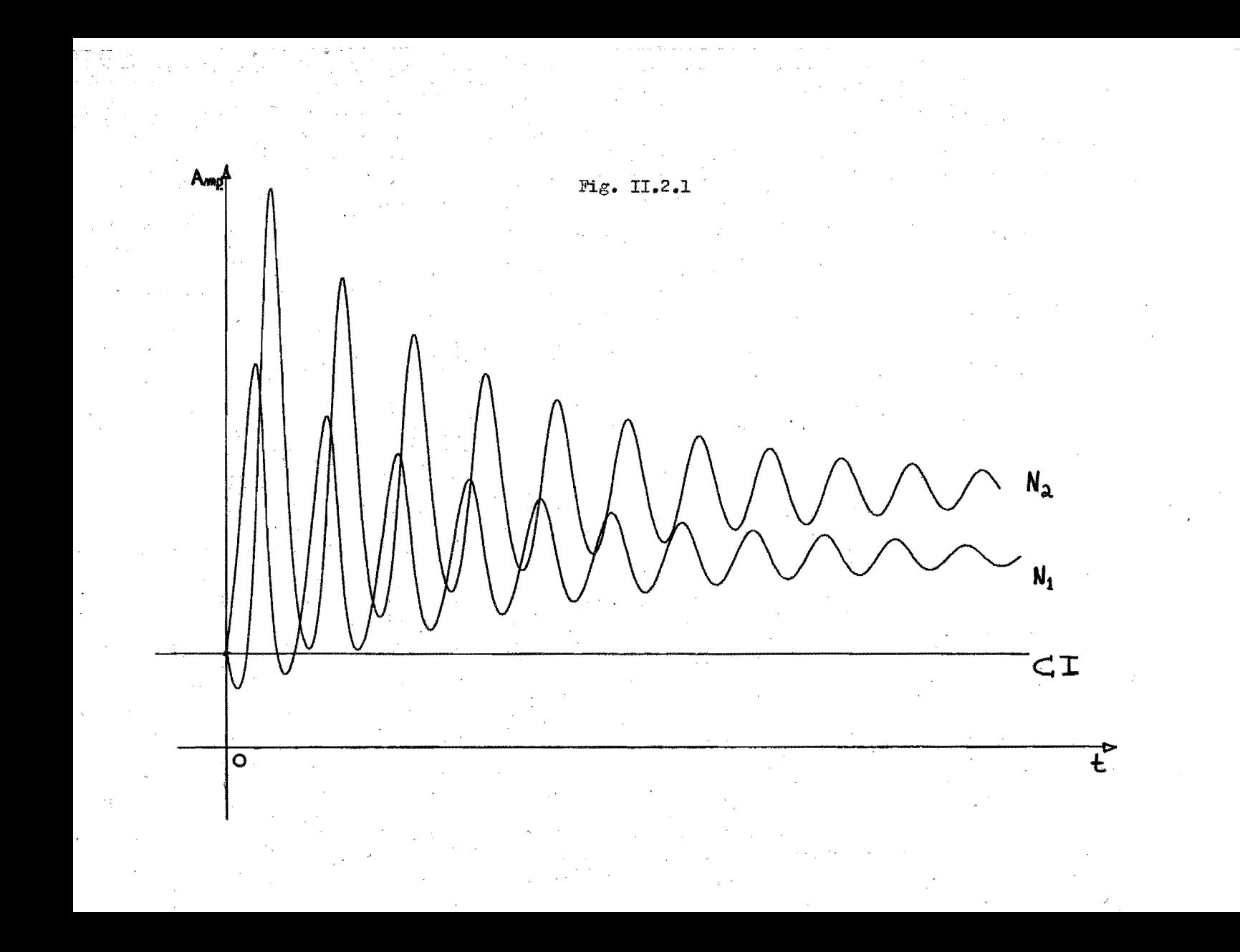

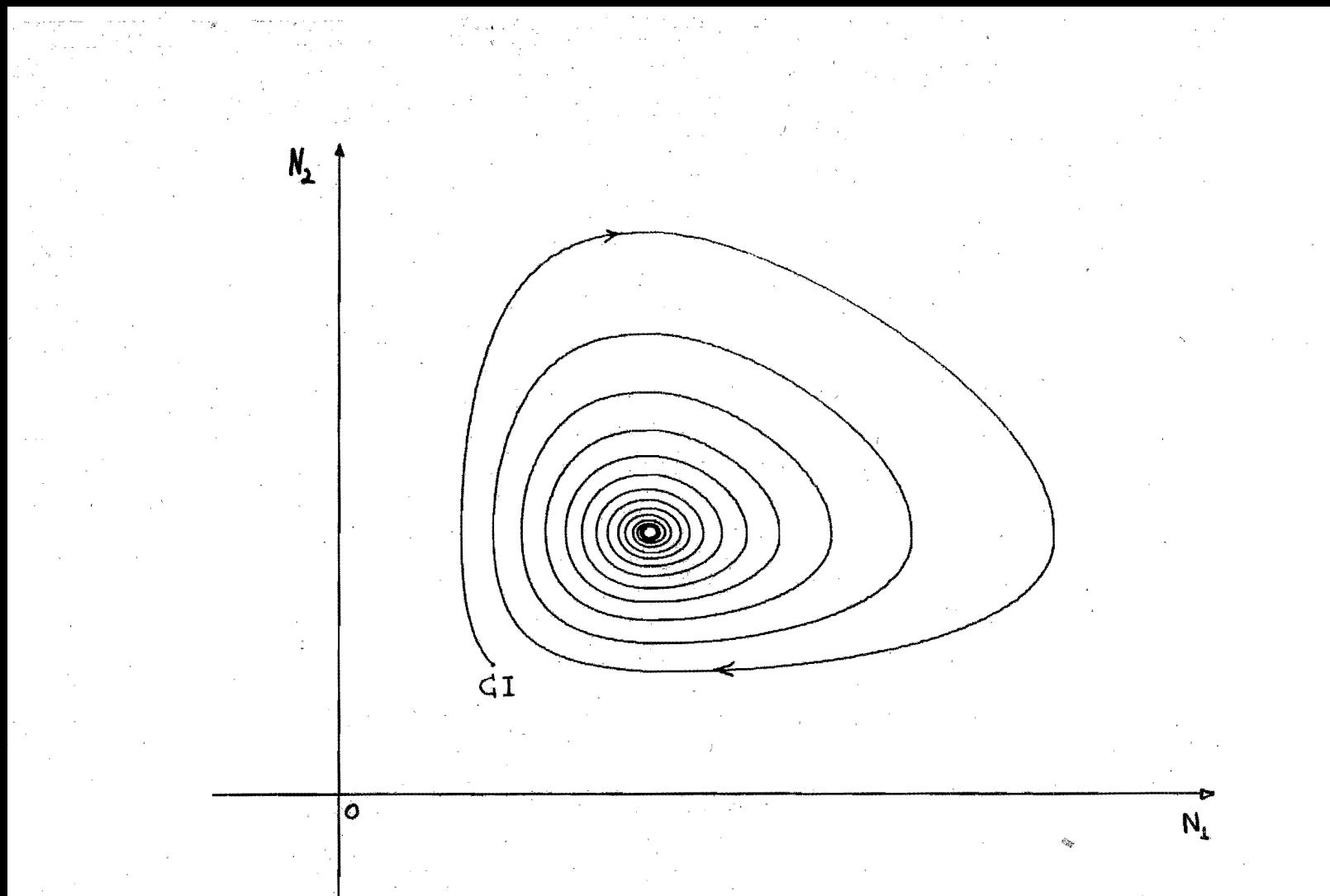

Fig. II.2.2

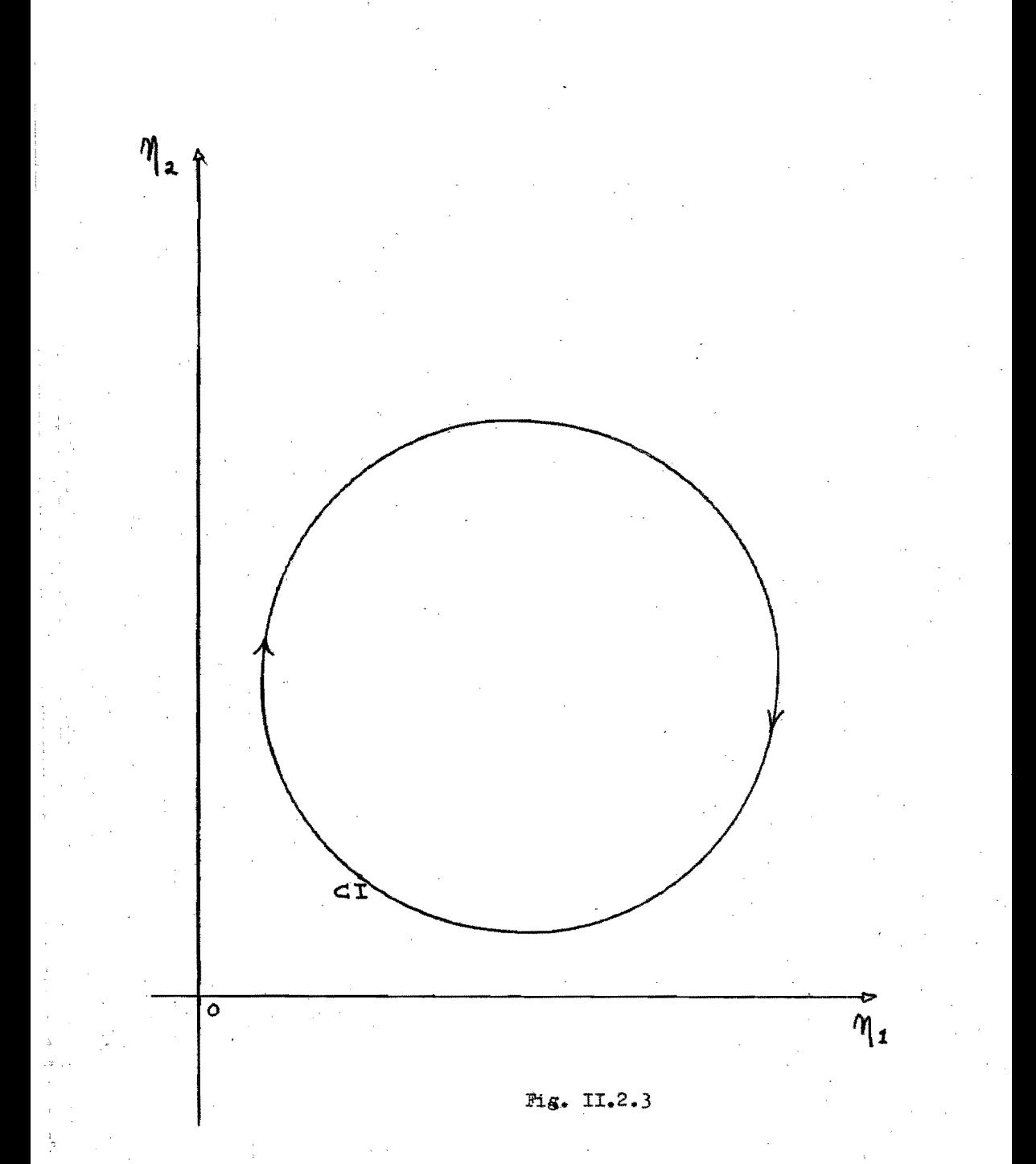

Este tipo de sistemas, solo se podría aplicar a problemas de protozoarios, ya que estos cumplen con algunos de los supuestos de (II.2.1), por ejemplo: ausencia práctica de edades, - generaciones supuestas, etc. Para metozoarios, prácticamente ninguno de los supuestos se cumplen.

Modificando el modelo de Lotka y Volterra. se pueden obtener modelos realistas. Por ejemplo el de MacDonald, que incluye un limite para el crecimiento de la población, lo que da a la solución del sistema una forma logística para la Presa:

> $\frac{d}{dt}$  N<sub>1</sub> = r<sub>1</sub>N<sub>1</sub> (1 - N<sub>1</sub>/k<sub>1</sub> -  $\propto$  N<sub>2</sub>)  $(II.2.11)$

 $\frac{a}{dt}$  N<sub>2</sub> =  $r_2N_2$  ( $\beta N_1$  - 1)

r, es la tasa intrínseca de crecimiento de  $N_1$ ;  $k_1$  es la capacidad de carga del ecosistema para N<sub>7</sub>, esto es, el número máximo de individuos de N<sub>7</sub> que soporta el ecosistema en ausencia de N<sub>2</sub>. r<sub>2</sub> es la tasa intrínseca de mortali dad de N<sub>2</sub> en ausencia de N<sub>1</sub>,  $y \propto$ ,  $\beta$  son las -

constantes de interacción. El sistema (II.2.11) presenta un puntó de equilibrio no trivial  $(\hat{x}, \hat{y}) = (1/8, \sqrt{\alpha - 1/8}, \beta \alpha)$ . Para que (II.2.11) tenga sentido biológico, es nece sario que  $\hat{x}, \hat{y} > 0$ , lo cual implica que 1) 1/k, 8, ya que todos los parámetros son positivos. Bajo esta restricción, (los valores caractería ticos de la matriz de linealización son siempre complejos con parte real negativa, lo que implica que  $(\hat{\mathbf{x}}, \hat{\mathbf{y}})$  es un foco estable) (4). -Por otro lado Rilmer (1972), analiza otro mode lo semejante al  $(II, 2, 11);$ 

$$
\frac{dx_1}{dt} = x_1(c_1 - a_{11}x_1 \pm a_{12}x_2)
$$

 $(TI, 2.12)$ 

$$
\frac{dx_2}{dt} = x_2(c_2 + a_{21}x_1 - a_{22}x_2)
$$

En donde el signo de  $a_{12}$  es opuesto al de  $a_{21}$ .

Este modelo es un caso más general que el propuesto por Gause (7) para la competencia en tre las dos especies  $(II.2.13)$ .

$$
\frac{a}{d\mathbf{T}} \cdot \mathbf{N}_1 = \mathbf{b}_1 \mathbf{N}_1 (1 - \mathbf{N}_1 / \mathbf{k}_1 - \alpha \mathbf{N}_2)
$$
 (II.2.13)

$$
\frac{d}{dP} \quad N_2 = b_2 N_2 \quad (1 - N_2/k_2 - \beta N_1)
$$

#### Retardo en la Respuesta

Entre las muchas modificaciones que se le pueden hacer al modelo (II.2.1) se encuentra la de tomar en cuenta el retraso con que responden las pOblaciones a los cambios de su medio. Básicamente hay dos tipos de modelos con retraso en el tiempo: los de retraso directo y los de retraso. continuo. Los primeros, hacen depen der la tasa de crecimiento de la población, en función de la densidad de población N (t) en dos puntos discretos en el tiempo, esto es:

 $\frac{d}{dt} N(T) = f[N(T), N(T-2)]$  $(II, 2.14)$ 

Los modelos de retraso continuo, en cambio, dan la tasa de orecimiento como función de ia historia pasada de la población desde un cierto tiempo pasado al instante actual. Son de la  $$ formas

 $\frac{d}{dA}$  N (T) = f[N(T - 2,T)]  $(II.2.15)$ 

en donde N(T - 2, T) regresenta el conjunto de todos los valores de la población dentro del intervalo  $(T - 2, T)$   $(8)$ .

El caso mas sencillo fue, propuesto por -Ross (9), el cual es una modificación del sistema clásico  $(II.2.1):$ 

$$
\frac{d}{dT} N_1(T) = a_{11} N_1(T) - a_{12} N_1(T) N_2(T)
$$

 $(TI, 2.16)$ 

$$
\frac{d}{dT} N_2(T) = a_{21} N_1(T) N_2(T - 2) - a_{22} N_2(T)
$$

El retraso se encuentra incluido en la  $$ ecuación para el Predador y puede interpretarse como el tiempo de maduración de los Predadores.

Ross demuestra que para el caso en el que  $a_{i,i} = 1$  y si  $n_1(0)$  y  $n_2(0)$  están lo suficientemente cerca del equilibrio  $(1,1)$  como -para despreciar términos cuadráticos, entonces el sistema se acerca asintóticamente y en espirales hacia el equilibrio.

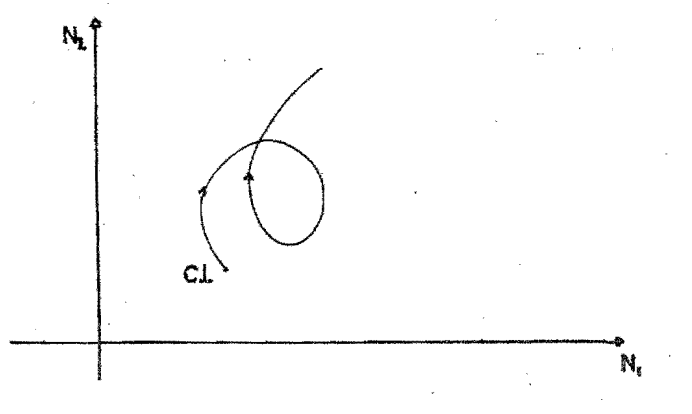

Fig. II.2.4

La trayectoria de la simulación de este sistema en el plano de fase se puede cruzar debido a la dependencia de una historia en la población, Fig. II.2.4.

Posteriormente Volterra se dió cuenta (10) de que la importancia de considerar el retardo y modificar sus ecuaciones se lograba en la siguiente forma:

$$
\frac{dN_1(t)}{dt} = a_{11}N_1(t) - a_{12}N_1(t) N_2(t)
$$

$$
(II, 2, 17)
$$

$$
\frac{dN_2(t)}{dt} = -a_{22}N_2(t) + a_{21}N_2(t) \int_{F(t-z)N_1(t)}^{t} (t) dt
$$

También puede ser conveniente espresar la segunda ecuación como:

$$
\frac{dN_2(t)}{dt} = -a_{22}N_2(t) + a_{21}N_2(t) \int_0^t z)N_1(t-z)dz
$$
 (II-2.18)

en donde:

$$
z = t - \zeta
$$

Si F es normalizada o sea que:

$$
\int_{a}^{\infty} (z) dz = 1
$$

eL punto de equilibrio aún está dado por:

$$
N_{01} = \frac{a_{22}}{a_{21}}
$$
  $N_{02} = \frac{a_{11}}{a_{12}}$ 

Volterra no investigó completamente la  $$ estabilidad de este punto de equilibrio, sin embargo, MacDonald encontró que el punto de equi librio para este sistema es inestable  $(10)$ , hay cierta arbitrariedad en la forma en que Volterra introdujo el retardo, ya que se podría argumentar que tanto  $N_1$  como  $N_2$  deberían tener retar do.

El sistema de dos ecuaciones integro-dife renciales puede ser reducido a un sistema de -tres ecuaciones diferenciales, para lo cual. - asumiremos que:

 $F(z) = \text{bexp}(-bz)$ 

Así que la cantidad:

$$
N_3(t) = \int_{-\infty}^{t} F(t - z) N_1(z) dz
$$
 (II.2.19)

satisface:

$$
\frac{dN_3(t)}{dt} = b(N_1(t) - N_3(t))
$$
 (II.2.20)

así que las ecuaciones (II.2.19), son equivalen tes a las tres eouaoiones;

$$
\frac{dN_1(t)}{dt} = a_{11}N_1(t) - a_{12}N_1(t) N_2(t)
$$

 $\frac{dN_2(t)}{dt}$  =  $-a_{22}N_2(t) + a_{21}N_2(t) N_3(t)$  (II.2.21)

$$
\frac{dN_3(t)}{dt} = b(N_1(t) - N_3(t))
$$

El punto de equilibrio está dado por  $-$  -(II.2.3) junto oon:

$$
N_{03} = a_{22}/a_{21}
$$

En este caso el punto de equilibrio es inestable. La ecuación oaraoterístioa es:

$$
\frac{1^3}{3} + b^2 + ba_{11}a_{22} = 0
$$
 (II.2.22)

Caswall (1972) por otro lado propone (8) un modelo continuo de retardo en la respuesta. Este es un modelo de Predador que se alimenta de dos Presas que compiten entre si por los recursos. El modelo as sumamente complicado, pues toma en cuenta retardos en la competencia inter e intra específica y retardos en la actividad-Predadora, el hambre del Predador y la existencía de refugios para las Presas. Este modelo, es bastante realista y tiene una amplia gama de conductas posibles, lo cual no es extrafio si se toma en cuenta que hay un total de 19 parámetros con los cuales se puede variar el comportamiento del sistema. Es importante - hacer notar que todos estos parámetros tienen significado biológico. El sistema es el - - siguiente:

$$
\frac{dN_1}{dt} = r_1 N_1(t) r_1(N_1, N_2) - \gamma_1 g_1(N_1) N_3(t)
$$
  

$$
\frac{dN_2}{dt} = r_2 N_2(t) r_2(N_1, N_2) - \gamma_2 g_2(N_2) N_3(t)
$$
 (II.2.23)  

$$
\frac{dN_3}{dt} = r_3 N_3(t) r_3(N_1, N_2, N_3)
$$

 $N_1$  y  $N_2$  representan a las Presas y  $N_3$ . representa a los Predadores.  $r_1, r_2$  y  $r_3$  son las tasas intrínsecas de crecimiento.

$$
f_{1}(N_{1},N_{2}) = 1-1/k_{1}l_{\hat{\xi}_{1}}\int_{t-\hat{\xi}_{1}}^{t}N_{1}(s)ds + \frac{\alpha_{1}}{k_{1}}\int_{t-\hat{\xi}_{1}}^{t}N_{2}(s)ds
$$
\n
$$
f_{2}(N_{1},N_{2}) = 1-1/k_{2}l_{\hat{\xi}_{2}}\int_{t-\hat{\xi}_{2}}^{t}N_{2}(s)ds + \frac{p_{\hat{\xi}_{2}}}{k_{1}}\int_{t-\hat{\xi}_{2}}^{t}N_{1}(s)ds
$$
\n
$$
f_{3}(N_{1}, N_{2}, N_{3}) = 1 - N_{3}(T)
$$
\n
$$
\frac{q(N_{1}(t)_{1}N_{2}(t))}{q(N_{1}(t)_{1}N_{2}(t))}
$$

En donde  $\ltimes$  y  $\ltimes$  son los coeficientes de com petencia de N<sub>2</sub> sobre N<sub>1</sub> y, Z<sub>1</sub> y Z<sub>2</sub> los tiempos de retraso de respuesta; k, y k, las capacidades de carga para  $N_1$  y  $N_2$ . Las funciones (II.2.24) se obtienen por analogía del sistema de competen cia sin retraso  $(II.2.13)$ .

Las integrales  $1/t$   $\begin{cases} \frac{t}{N(\lambda)}d\lambda$  son los pro--<br>medios de la densidad de población en el interva lo de tiempo de  $t - 2a$  T.

Se define el "hambre" de la población - como:

h =  $1/\mathbb{Z}_3$   $\int_{\frac{1}{2}}^{\frac{1}{2}} N_3^{(5) dS} / 1/\mathbb{Z}_3$   $\int_{\frac{1}{2}}^{\frac{1}{2}} F(S) dS$  (II.2.2)<br>en donde  $F(T)$  es la cantidad de alimento inger<u>i</u>  $(T1.2.25)$ do por la población Predadora en el tiempo T.

Los dos parámetros de interacción  $y_1$  y  $y_2$ se dan como funciones del hambre en la siguiente forma:

 $\textbf{1}^{(h)} = \varphi_1(1-e^{-a}1^h)$ 

 $(II.2.26)$ 

$$
\gamma_2(n) = \rho_2(1 - e^{-a_2 n})
$$

 $\oint$ l <sup>y</sup> $\oint$ 2 representan el daño que causa N<sub>3</sub> a N<sub>1</sub> y a No como función de su hambre de a<sub>l</sub> y a<sub>os</sub> don de a<sub>1</sub> y a<sub>2</sub> determinan las preferencias alimenticias del Predador. El modelo incluye una -cierta cantidad de refugios para las Presas, quedando entonces las funciones g<sub>1</sub> y g<sub>2</sub> defini das por:

$$
g_{\mathbf{i}}(n_{\mathbf{i}}) = \begin{vmatrix} N_{\mathbf{i}}(T) - H_{\mathbf{i}} & N_{\mathbf{i}}(T) > H_{\mathbf{i}} \\ 0 & N_{\mathbf{i}}(T) \leq H_{\mathbf{i}} \end{vmatrix}
$$
 (I1.2.27)

Con H<sub>i</sub> número de refugios para la especie

Puesto que el Predador se nutre de  $N_1$  y  $N_{0}$ , la capacidad de carga del ecosistema (q) para N, está dada como función de las Presas, y se define de la siguiente forma:

$$
q(N_1,N_2) = 1/\zeta_4 \int_{\zeta_2}^{\zeta} b_1 g_1(N_1(s)) + b_2 g_2(N_2(s)) \, \mathrm{d} s \qquad (\text{II}.2.28)
$$

i.

en donde  $\alpha$  expresa la memoria del Predador con respecto a su suministro de alimento y b, y b<sub>o</sub> son los valores nutritivos de N<sub>1</sub> y N<sub>2</sub> con respecto a N<sub>2</sub>. La ecuación del Predador queda entonces:

$$
\frac{dN_3}{dt} (t) = r_3 N_3(t) (1 - N_3(t) / q(N_1, N_2))
$$
 (II.2.29)
Caswell (8) determinó que para que las es pecies persistan. haoe falta un cierto número de refugios. Cuando estos se proporcionaban, las tres especies persistían indefinidamente. El número mínimo de refugios depende de las ca racterísticas amortiguadas a no amortiguadas, con considerable variaoi6n en la amplitud. Con este modelo se encontró además, que los principales factores que determinan el grado de amortiguamiento de las oscilaciones, son -las dos constantes  $b_1$  y  $b_2$  de las ecuaciones. (11.2.28) que determinan la capacidad de carga del ecosistema para N<sub>3</sub>. Cuando b<sub>1</sub> y b<sub>2</sub> son grandes, las oscilaciones se sostienen mucho.más tiempo.

Hasta ahora solo hemos análizado algunos modelos representados por eouaciones diferenciales sin considerar un mecanismo para el establecimiento de dichos modelos, respecto a  $$ esto, es interesante postular un posible algoritmo que nos ayude a establecer un modelo - para un problema determinado.

Watt propuso en 1959, un método que consiste fundamentalmente en encontrar la forma en que depende la derivada de las variables --

## independientes. Por ejemplo:

 $i$ Es dv/dx proporcional a x? ¿Es dy/dx proporcional a y?  $:$ Es dy/dx inversamente proporcional a $x$ ?

etc.

Lo cual se puede resumir en la tabla - - $II.1.1.$ 

Para poder hacer uso de esta tabla, es -necesario disponer de mucha información, parti cularmente en forma gráfica para poder deducir de ella. el modo en que se relacionan las variables de nuestro problema.

Por otra parte, extrapolar esta información nos puede llevar a cometer errores en -aquellos puntos muy alejados del rango en que se efectuó la experimentación.

Del análisis anterior concluiremos que, a pesar de la gran valía histórica y matemática de los modelos con ecuaciones diferenciales. estos son bastante difíciles de manipular, ya que si se desea que se ajusten a la realidad,

 $\overline{\mathbf{5}}$ 

Ecuación

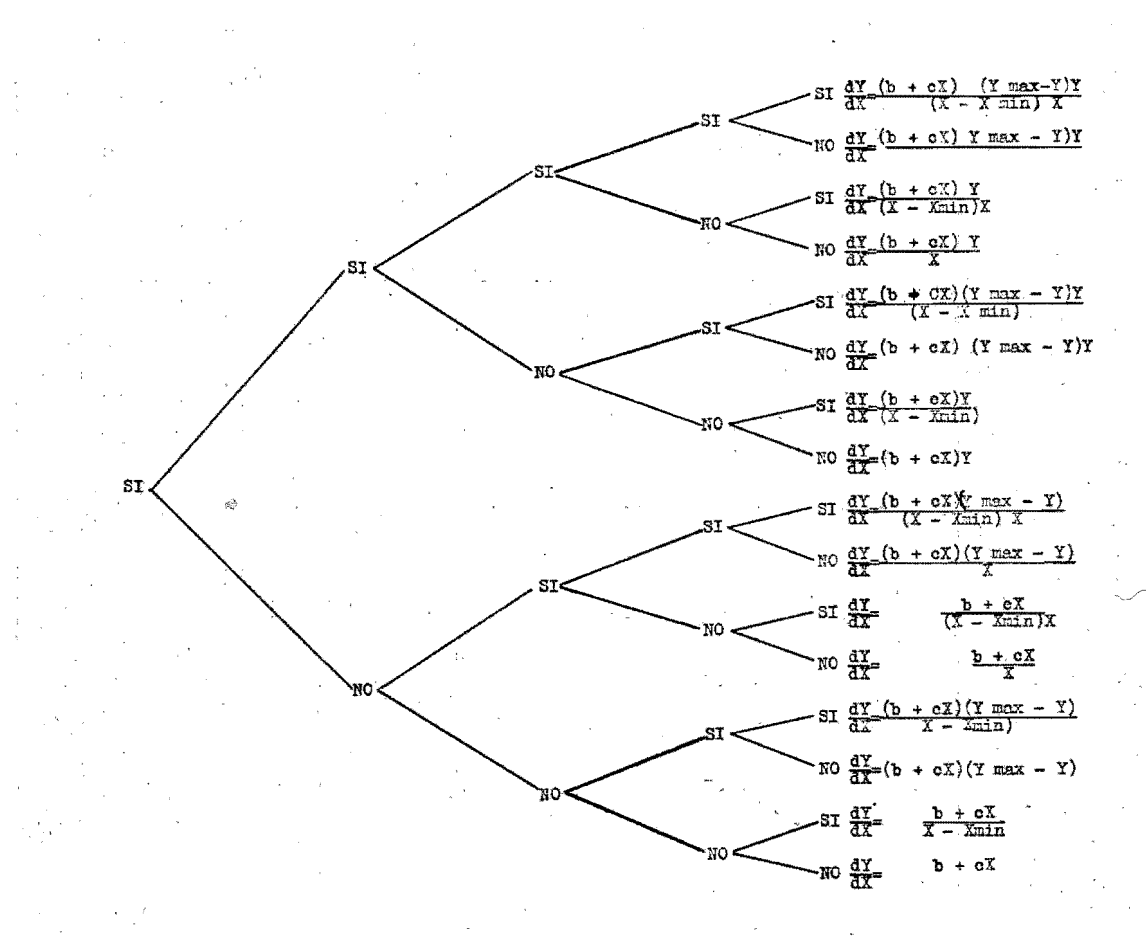

 $\mathbf{3}$ 

ò

- 1. dY/dx es proporcional a X.
- 2. El crecimiento de Y respecto a X es compuesto.
- $3.$  dY/dX es inversamente proporcional a X.
- dY/dX se aproxima a cero cuando Y se aproxima asintoticamente a Ymax. 4.
- dY/dX crece sin limite cuando X se aproxima a Xmin. 5.

 $T$ abla $\pi$ . $T$ .

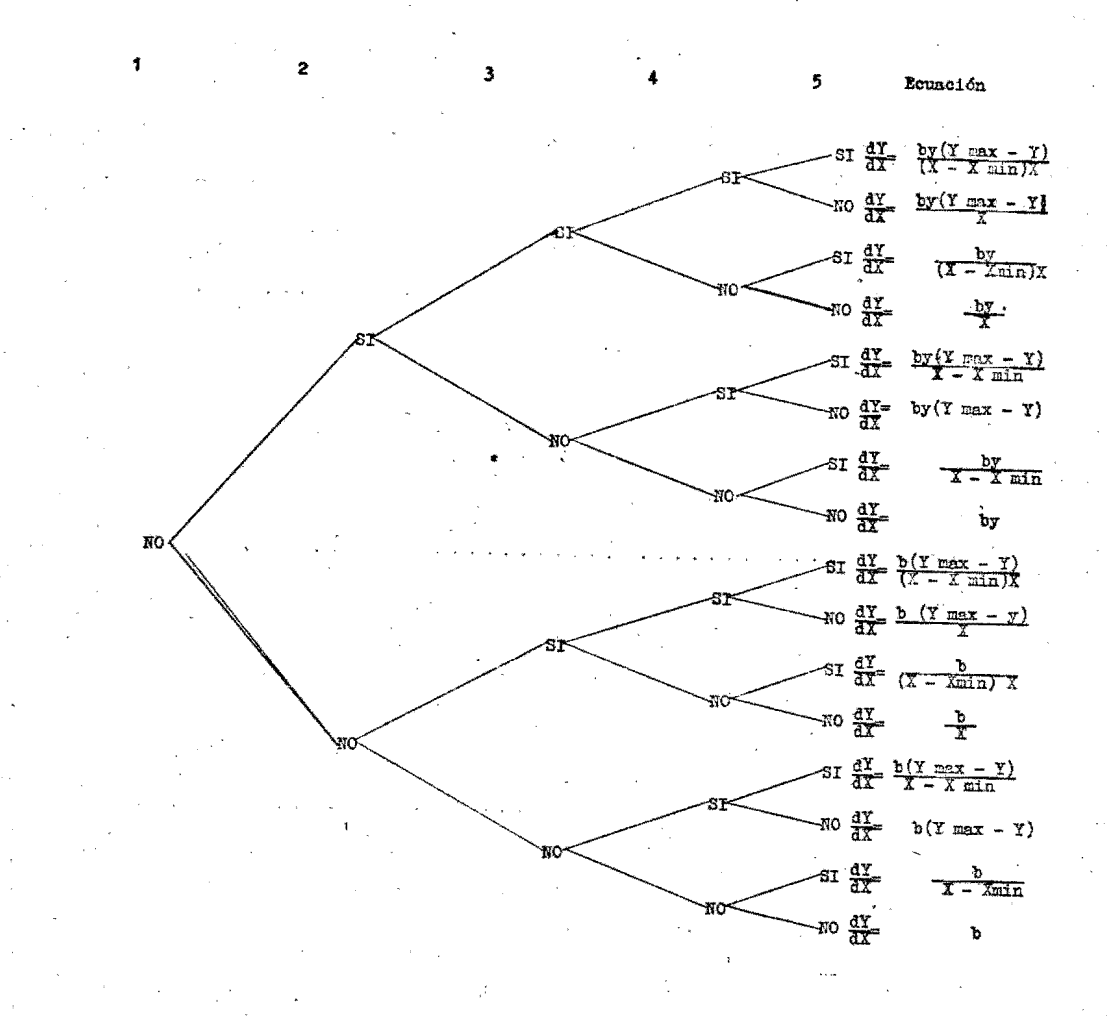

Continuación

las complicaciones crecen. Si por el contrario. tratamos de simplificarlo para una más facil manipulación, no representará adecuadamente al sistema real, haciendo de poca utilidad el análisis de estos modelos.

Es indudable que la aplicación de las computadoras análógica y digital es de gran utilidad en la interpretación cualitativa y cuantita tiva de las equaciones diferenciales. Sin - embargo, la complejidad del ecosistema puede ser de tal magnitud como para que una computado ra analógica resulte insuficiente, para lo cual sería necesario la aplicación de computadoras digitales.

## MODELOS CON ECUACIONES EN DIFERENCIAS FINITAS  $II.3.$

Los modelos con ecuaciones en diferencias finitas son más adecuados para representar poblaciones con generaciones separadas. En gene ral este tipo de equaciones son más difíciles de resolver analíticamente que las ecuaciones diferenciales, por lo que casi siempre se utilizan computadores digitales para tratarlos.

Analizaremos inicialmente un modelo donde se estudie la poblaciónen generaciones separadas, en las cuales miembros de una generación nunca procrea con miembros de otra. La formulación matemática apropiada para tales casos es una relación recurrente de la forma:

$$
\mathbf{X}_{n+1} = \mathbf{R} \mathbf{X}_{n} \tag{II-3.1}
$$

donde R es la tasa de reproductividad.

Esta es una ecuación de recurrencia que nos indica cual será la población en el año en trante en términos de la población actual.

Beta ecuación puede ser escrita de diferen tes maneras, expresando el cambio en la población de un año:

 $\Delta x_n = x_{n+1} - x_n$ 

por lo tanto:

 $(II.3.2)$ 

 $\Delta x_{n+1} = R x_n$  $(II.3.3)$ 

"Resolver" esta ecuación, significa que será obtenida X como una función de la generación n y de las "condiciones iniciales"; en este caso  $X_1$  es el tamaño de la población en - la primera generación. Encontrar una solución de una ecuación de recurrencia significa propo ner una posible solución y luego mostrar si la respuesta se ajusta a la ecuación. En nuestro caso el primer intento es:

$$
X_n = a \mathbf{1}^n \tag{11.3.4}
$$

donde a y son constantes desconocidas. Enton ces sustituyendo en la ecuación tenemos:

$$
R = \frac{X_{n+1}}{X_n} = \frac{a^{n+1}}{a^n} = \lambda
$$
 (II.3.5)

de aqui:

$$
\mathbf{X}_n = \mathbf{a} \ \mathbf{R}^n \tag{II.3.6}
$$

 $(II, 3.7)$ 

y encontramos a de las condiciones iniciales.-Entonces:

$$
X_1 = aR \quad \text{6} \qquad a = \frac{X_1}{R}
$$

De aquí la solución es:

$$
\mathbf{x_n} = \mathbf{x_1} \ \mathbf{R}^{\mathbf{n} - 1}
$$

Si, de esta ecuación conocemos la magnitud de la primera población, la tasa de reproductividad R y el número de generaciones, podemos encontrar el tamaño de la población en cualquier tiempo.

Regresando a  $(II.3.7)$ , es claro que si R 1 la población se incrementará sin límite; si R 1 decrecerá a cero-

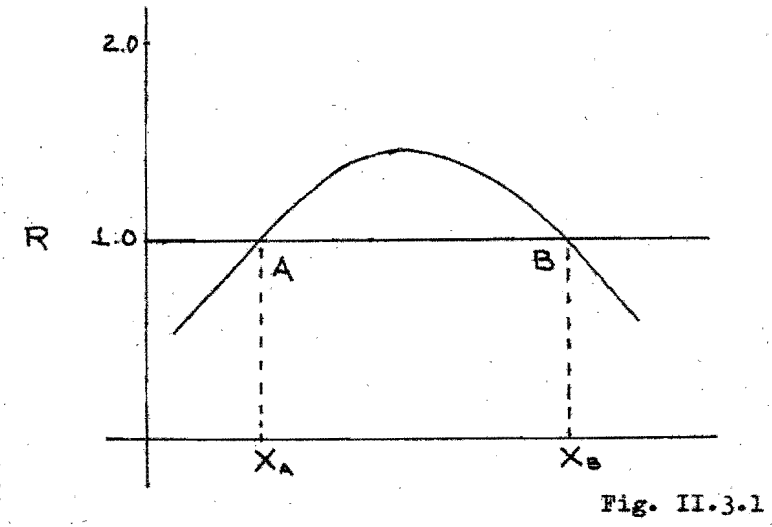

En general R depende de X. Una posible dependencia es mostrada en la Fig. II. 3.1. En la cual se observa que cuando la población es pequeña, la tasa es menor que 1, esto probablemente se debe a que las hembras no encuentran compañeros, por otro lado, si  $X$  es muy grande también R 1 debido probablemente a que se excede la capacidad de ecosistema.

38

Cuando  $R = 1$  (puntos A y B), la población se reproducirá constantemente,  $X_A$  o  $X_B$  son los puntos de equilibrio.

Nos interesa saber más acerca del comportamiento de la población en la región de equilibrio estable  $\overline{x}_n$ , debido a que este es un pun to crítico.

Linealizando, alrededor del punto de equi librio - lo cual se ilustra en la Fig. II.3.2:

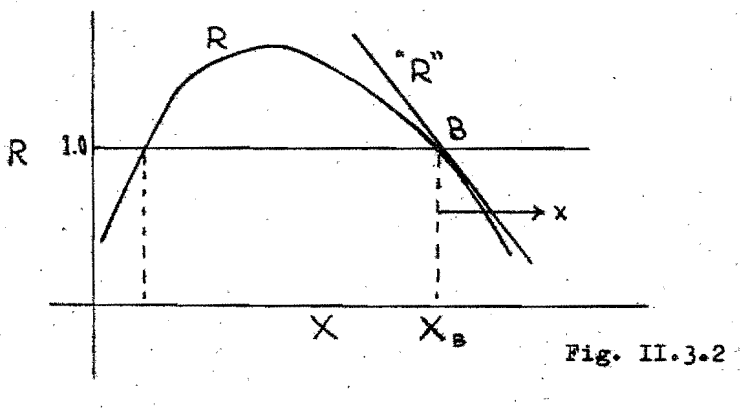

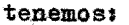

 $X = X_{\rm B} + X$ 

No se considera la densidad de población  $(x)$  en forma absoluta, sino una separación del equilibrio. Nótese que aqui X es necesariamen te positiva, x puede ser positiva o negativa.

Cuando  $x = 0$ ,  $R = 1$  entonces la ecuación de la recta será,

$$
R = 1 - bx
$$

donde -b es la pendiente de la recta.

La ecuación (II.3.3) será:

$$
x_{n^{2}+1} = (1 - bx_{n}) x_{n}
$$

entonces:

$$
X_{B} + x_{n+1} = (1 - bx) (X_{B} + x_{n})
$$
  
=  $X_{B} + x_{n} - BX_{B}x_{n} - bx_{n}^{2}$  (II-3.8)

Para pequeños desplazamientos,  $x_n^2$  puede ser despreciado en comparación con  $x_n$ . De aquí:

 $x_{n+1} = (1 - k)x_n$ 

(II.3.9)

$$
\Delta x_n = - K x_n
$$

en donde:

$$
K = bX_{\rm B}
$$

Una consideración de la ecuación (II.3.9), muestra que:

Si  $K$  es negativa (R se incrementa con  $X$ ), separándose del equilibrio sin límite; es decir ea inestable.

Si o(K(1, la población alcanza el equilibrio sin oscilaciones (es amortiguado).

Si  $1/K(2)$ , hay oscilaciones de amplitud -deoreciente alrededor del punto de equilibrio (subamortiguado).

Si $K \ge 2$ , hay oscilaciones de amplitud creciente (inestable).

Estas consideraciones de udeberán tratar solamente para pequeñas variaciones.

Comparando (II.3.1) y (II.3.7) vemos que la solución de  $(II.3.9)$  es:

> $x_n = x_1 (1 - K)^{n - 1}$  $(11.3.10)$

## Regulación Retrasada

Es poeible que la tasa de reproductividad R dependa, no solamente de la densidad de pobla ci6n en el presente, sino que también. en la del pasado. Por ejemplo, la reproducción de las especies herbívoras dependerá de la vegetación

ingerida el año anterior por sus predecesores.

Para tener una idea de qual será el efecto de dicho retardo en el incremento de la densidad de población, se considerará un ejemplo. Se asumirá que R depende únicamente de la densidad de población en el año anterior.

**Entonces:** 

$$
X_{n + 1} = R X_n
$$

dondet

$$
R = f(X_{n-1})
$$

 $(II.3.11)$ 

que será:

$$
\mathbf{X}_{n+2} = \mathbf{X}_{n+1} \cdot \mathbf{f}(\mathbf{X}_{n})
$$

Si conocemos la forma de  $f(X)$  esta equación puede ser facilmente resuelta por interacciones, En general, una solución analítica de la ecuación II.3.11, no puede ser encontrada. Por lo que --linealizaremos. Entonces podemos escribir:

$$
\mathbf{x_n} = \mathbf{x_n} + \mathbf{x_n}
$$

donde para pequeños desplazamientos

$$
f(X_n) \approx 1 - bx_n
$$

cuando

$$
x_n = 0, f(x_n) \approx 1
$$
  
 $x_n + x_{n+2} = (x_n + x_{n+1}) (1 - bx_n)$ 

Ignorando  $\mathbf{x_n}$ .  $\mathbf{x_{n+1}}$  y escribiendo  $\mathbf{b} \mathbf{X}_{\overline{\mathbf{E}}}$  = k

$$
x_{n+2} - x_{n+1} + kx_n = 0
$$

Esto es equivalente a:

$$
x_{n+1} = x_n - kx_{n-1}
$$
 (II.3.12)

Por analogía con (II.3.3) la solución es:

$$
x_n = A^2
$$
  
\n
$$
A^2 + 2 - A^2 + 1 + kA^2 = 0
$$
 (II.3.13)  
\n
$$
\lambda^2 - 1 + k = 0
$$

esta ecuación tiene dos soluciones:

$$
\begin{aligned} \n\left| 1 = \frac{1}{2} + \frac{\sqrt{1 - 4k}}{2} \right| \\
\left| 2 = \frac{1}{2} + \frac{\sqrt{1 - 4k}}{2} \right| \n\end{aligned}
$$

La solución completa de (II.3.12) es:

$$
x_n = A\left[\frac{1}{2} + \sqrt{1-4k}\right]^{n} + B\left[\frac{1}{2} - \frac{\sqrt{1-4k}}{2}\right]^{n} \qquad (11.3.14)
$$

donde A y B son constantes debidas a las condi ciones iniciales.

Comparando el comportamiento de  $(II.3.3)$ y (II.312) tenemos lo siguiente:

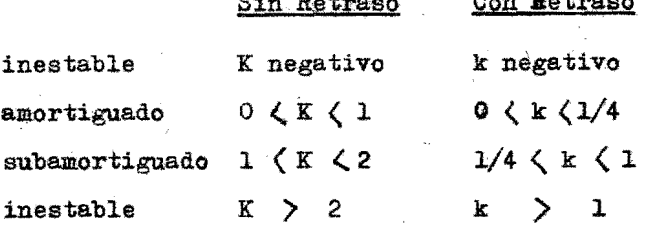

Regresando a la equación (II.3.1) buscaremos ahora una nueva relación entre R y X que nos permita reproducir mas fielmente el compor tamiento del sistema. Asumiremos que existe un punto de equilibrio  $X<sub>F</sub>$  y tambien asumiremos que:

$$
\frac{X_{n+1} - X_n}{X_n} \propto (X_{\overline{E}} - X_n)
$$
\n(11.3.15)

El miembro izquierdo de esta relación mide el crecimiento de la población en un año, como porcentaje del tamaño de la población en ese año; mientras que el derecho mide la diferencia entre la población real y el punto de equilibrio. La suposición de que estas dos cantidades son proporcionales la una a la otra nos lleva a la ecuación "lógistica", aunque -este término es generalmente confinado al caso continuo.

La relación (II.3.15) puede ser escrita:

$$
\mathbf{X}_{n+1} - \mathbf{X}_{n} = \mathbf{c}(\mathbf{X}_{\mathrm{E}} - \mathbf{X}_{n})\mathbf{X}_{n}
$$

 $(II.3.16)$ 

$$
X_{n+1} = (cX_E + 1 - cX_n)X_n
$$

de donde la tasa máxima de crecimiento es:

$$
R = (cX_{\overline{E}} + 1)
$$
  
max.

cuando  $X_n$  es pequeño.

En este caso la tasa de crecimiento es  $$ proporcional a la diferencia de la población real al punto de equilibrio.

Como antes, sea

$$
\mathbf{x}_{n} = \mathbf{x}_{n} + \mathbf{x}_{n}
$$

entonces:

$$
\Delta x = c(\bar{x}_E - \bar{x}_n) \ \bar{x}_n = -c\bar{x}_n \cdot \bar{x}_n
$$
\n(II.3.17)\n
$$
= -c\bar{x}_E x_n - c\bar{x}_n^2
$$

o para pequeños desplazamientos:

$$
\Delta x = - c X_{\mathbb{E}} \, x_{\mathbb{n}} \tag{11.3.18}
$$

 $s1:$ 

$$
cX_{E}
$$
 > 2  
\n e s inestable  
\n $1 \angle cX_{E} \langle 2$    
\n es subamortiguado  
\n $0 \angle cX_{E} \langle 1$    
\n es amortiguado

Con-estos elementos es posible analizar la relación entre las especies de Predador y Presa.

Sean  $X_n$  y  $Y_n$  el número de Presas y Predador respectivamente, la Presa cumple con la ecuación  $(T1.3.17).$ 

En presencia del Predador, la ecuación - -(II.3.17) debe ser modificada por un término -que tome en cuenta a los individuos destruidos por el Predador. Este término puede tomar varias formas, por ejemplo, si hay una cantidad de refugios capaz de proteger un número limitado de Presas, y observar si esas Presas que no son capaces de ocupar esos refugios, resultan muertas. O suponiendo que haya pocos Predadores y estos son limitados por otros factores, no es considerado. En este caso el término relevante sería  $-CT_n$  en donde C es una constante y Y<sub>n</sub> es el número de Predadores.

Un caso más interesante es aquel en el cual la abundancia del Predador es limitada por la abundancia de la Presa. Esto requiere que el número de Presas tomadas por cada Predador. decrezca en función del decremento de Presas: (una alternativa es que cada Predador tome una

cantidad fija de Presas, pero cuando la Presa es menos abundante, el Predador pasa más tiempo buscándola y así tiene menos tiempo para re producirse).

Una suposición simple es que cada Predador mata un número de Presas proporcional a la abundancia de ellas, entonces:

$$
\Delta x_n = \alpha x_E x_n - \alpha x_n^2 - \alpha x_n x_n \qquad (11.3.19)
$$

Esta suposición sería cierta si cada Preda dor buscara en un area constante, suponiendo que las areas correspondientes a cada Predador no se cruzan con la de otros Predadores.

Para encontrar una ecuación que introduzca Y<sub>n</sub>, se puede suponer que el número de descen dientes producidos por cada Predador es proporcional al número de Presas muertas por él mismo; esto es, asumir una "eficiencia de conversión" constante que cambia el alimento ingerido en descendencia. Ahora, el número de Presas muertas por cada Predador es CX,, y así el número de descendientes por cada Predador será igual a:

 $CX_n = KX_n$ 

de donde:

$$
Y_{n+1} = (KX_{n}) Y_{n}
$$
 (II.3.20)

donde KX, es la tasa de reproductividad de los Predadores.

Es más facil interpretar la solución de las ecuaciones (II.3.19) y (II.3.20) si las expresamos en términos de R y r, las tasas máximas de reproducción de la Presa y Predador respectivamente.

De la ecuación (II.3.16)

$$
R = cX_{\rm R} + 1
$$

entonces:

$$
= (R - 1)/X_{\rm R}
$$

Sustituyendo en (II.3.19) nos dá:

$$
\Delta x_n = (R-1)x_n - (R-1)x_n^2/x_E - cx_n x_n
$$
 (77)

 $(II.3.21)$ 

$$
X_{n + 1} = RX_{n} - (R-1)X_{n}^{2}/X_{E} - CX_{n}Y_{n}
$$

Supongamos ahora que la Presa está en su densidad de equilibrio  $\mathbf{X}_{\mathbf{E}}$  y además inicialmente no hay Predador, pero estos empiezan a introducirse posteriormente con una tasa r de crecimien to  $(I1.3.20)$ :

$$
r = Y_{n+1}/Y_{n} = KX_{E}
$$

y así (II.3.20) se convierte en:

$$
Y_{n+1} = rX_n Y_n / X_E
$$
 (II.3.22)

Las ecuaciones  $(II.3.21)$  y  $(II.3.22)$  pueden ser investigadas algebraicamente linealizán dolasi

$$
x_{n+1} = x_n(1 - \frac{n-1}{r}) - \frac{c x_n}{r} y_n \qquad (11, 3, 23)
$$

$$
y_{n+1} = y_n + \frac{r}{0X_E} (R - 1 - \frac{R-1}{r}) x_n
$$
 (II. 3.24)

en donde  $X_E$  es el punto de equilibrio de la Pre sa en ausencia del Predador.

Para el sistema anterior, se han tomado co mo puntos de equilibrio, las ecuaciones (II.3. 22)  $y$  (II.3.21).

$$
X_{\rm s} = \frac{X_{\rm s}}{T}
$$

 $(LI+3.25)$ 

$$
Y_{s} = \frac{1}{0} (R - 1 - \frac{R - 1}{r})
$$

Ahora tenemos que eliminar una de las varia bles  $x_n$  y  $y_n$  de  $(\Pi_3, 23)$ :

$$
x_n = \frac{y_{n+1} - y_{n+1}}{\alpha}
$$

y de aquí:

$$
x_{n+1} = \frac{y_{n+2} - y_{n+1}}{\alpha}
$$

en donde:

$$
\alpha = \frac{\mathbf{r}}{\sigma \mathbf{X}_{\mathrm{E}}} \left( \mathbf{R} - \mathbf{1} - \frac{\mathbf{R} - \mathbf{1}}{\mathbf{r}} \right)
$$

sustituyendo en (II.3.23), nos da:

$$
\frac{y_{n+2} - y_{n+1}}{\alpha} = \frac{y_{n+1} - y_n}{\alpha} (1 - \frac{n-1}{r}) - \alpha x_{n} y_n
$$

después de reducir:

$$
y_{n+2} - y_{n+1} (2 - \frac{n-1}{r}) + y_n \left\{ R - \frac{2(R-1)}{r} \right\} = 0
$$
\n(II-3.26)

Esta es una relación de recurrencia que nos da  $y_n$  en términos de las tasas de reproducción R y r. Es más fácil de manipular si hacemos - $(R - 1)/2r = \beta$ 

entonces:

$$
y_{n+2} - 2(1-p)y_{n+1} + (R-4p)y_n = 0 \qquad (II, 3.27)
$$

La solución de esta ecuación es:

$$
\mathbf{y}_n = \mathbf{A}_{1}^{\mathbf{n}} + \mathbf{B}_{2}^{\mathbf{n}} \tag{11-3.28}
$$

en donde;

$$
\lambda_1 = 1 - \beta + \sqrt{(1 + \beta)^2 - R}
$$
  

$$
\lambda_2 = 1 - \beta - \sqrt{(1 + \beta)^2 - R}
$$

A y B son constantes.

Procederemos como sigue:

 $1.$ ) Si

R
$$
\lambda (1 + \beta)^2
$$
  $\lambda_1 y \lambda_2$  (II.3.29)  
son complex.

En este caso, (II.3.28) describe una oscila ción, la cual diverge si:

$$
R \geq 1 + 4 \epsilon
$$
 (11.3.30)

2.) Si  $R < (1 + \beta)^2$ .  $\lambda_i y \lambda_j$  son reales. a.) Si  $\lambda_1$ > 1, Y<sub>n</sub> crece sin limite --cuando n crece. Esto pasará si:

$$
1-\beta+\sqrt{(1+\beta)^2-R}>1
$$

lo que se reduce a  $1 + 2\beta > R$ , o sustituyendo  $\beta$ , a r  $\zeta$ 1.

Pero si r(1 el Predador se extin guiría rapidamente y no existiría el equilibrio.

b.) Si  $\lambda_2$ <0 el sistema oscilará, o sea si:

$$
1 - \beta - \sqrt{(1 + \beta)^2 - R} < 0
$$
  
\n6  
\n
$$
\sqrt{(1 + \beta)^2 - R} > 1 - \beta
$$
  
\n7a que si R  $\langle (1 + \beta)^2, \text{ esto } \text{será} - \text{cierto si } \beta > 1.$   
\nSi  $\beta \langle 1, \text{ entonces:}$   
\n $(1 + \beta)^2 - R > (1 - \beta)^2$   
\n6  
\nR  $\langle 4, \beta \rangle$ 

entonces el sistema oscilará si:

 $\frac{3}{2}$ 

 $R < 4$   $(3)$ 

c.) Si  $\rho_2$  < - 1, la oscilación será divergente o sea si:

$$
1 - \beta - \sqrt{(1 + \beta)^2 - R} \leq -1
$$

 $(II.3.31)$ 

y procediendo como antes, la oscilación diverge si:

6  $R < 6\beta - 3$  (II.3.32)  $\beta$ >2 Las desigualdades (II.3.29) y (II.3.30) son resumidas en la Fig. II.3.3:

52

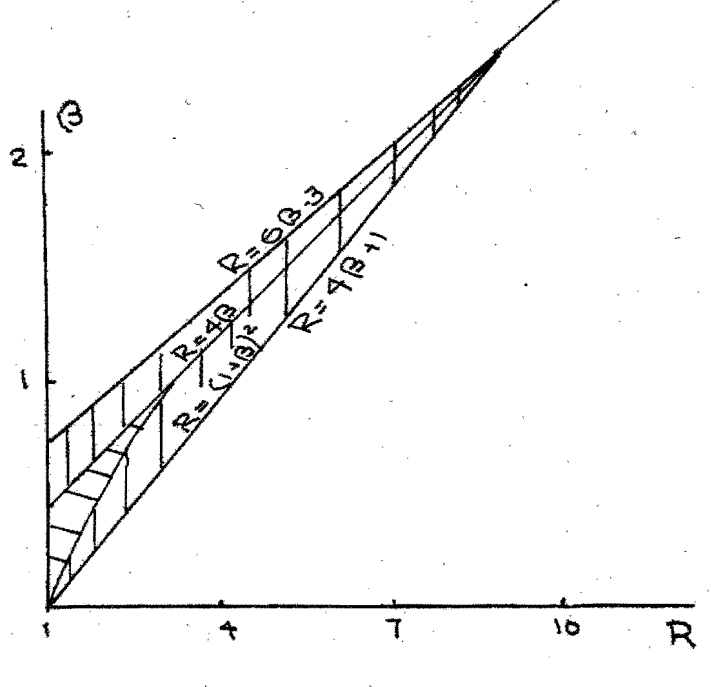

Fig. II.3.3

Recordando que =  $(R-1)/2r$ , la figura anterior puede convertirse en la siguiente figura  $(11.3.4)$ 

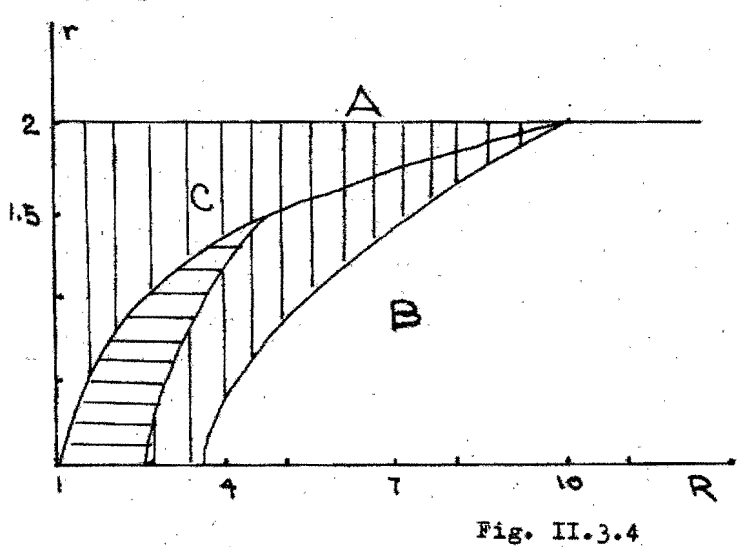

La figura anterior nos permite predecir el comportamiento del sistema Fredador - Fresa teniendo conocimiento de H y **r.** ' Cuando estas dos variables son pequeñas, el sistema osoila con amplitud creciente.

En la región B (H grande. r pequeña) la - Presa oscilaría en ausencia de Predador. El-Predador osoila porque la Presa oscila.

En la región C. las oscilaciones son amortiguadas, sin embargo, si el Predador no está presente se vuelven divergentes.

En la región A (r grande y R pequeña) el -Predador puede ser considerado como responsable de las oscilaciones, ya que sin su presencia, las oscilaciones desaparecerían. Las oscilacio nes divergentes llevarían a la extinción de la presa y por consecuencia a la del· Predador,

A continuación se discutirá el modelo prepuesto por Holling (1965) de número de Presas atacadas por Predador. Este modelo se disoutirá aquí, porque es un magnífioo ejemplo de latéonioa de fragmentar un proceso y analizarlo detalladamente por partes. Según este tipo de

enfoque, se determinan primero los componentes básicos del fenómeno, se postulan hipótesis para explicar su acción y entonces se comprueban experimentalmente. Cuando un conjunto de hipótesis se considera adecuado, se expresa ma temáticamente. Las ecuaciones se combinan para formar un modelo preliminar del fenómeno, que se complica posteriormente de acuerdo a los resultados de nuevos experimentos, que fueron sugeridos por el modelo.

Holling parte de la siguiente hipótesis:  $N_a = aT_t N_a$  $(I1-3-33)$ en donde N<sub>a</sub> representa el número de Presas ata cadas; No, número de Presas totales; a, tasa de búsqueda exitosa y  $T_t$ , tiempo que la Presa está expuesta al Predador (por ejemplo), si el

Predador es nocturno, la noche).

Sin embargo, los experimentos muestran que los predadores pasan bastante tiempo buscan do, persiguiendo, devorando y digiriendo a su Presa; por lo tanto, (II.3.33) debe transformarse en:

> $N_{\rm A} = B N_{\rm O} (T_{\rm +} - T_{\rm A} N_{\rm o})$  $(I1.3.34)$

T<sub>n</sub> representa el tiempo que tarda un Predador en manejar a su Presa (buscarla, perseguirla, etc.). La ecuación anterior se transforma en:

$$
\mathbf{N}_{\mathbf{a}} = \mathbf{a} \mathbf{T}_{\mathbf{t}} \mathbf{N}_{\mathbf{o}} / (1 + \mathbf{a} \mathbf{T}_{\mathbf{n}} \mathbf{N}_{\mathbf{o}})
$$

con

$$
\mathbf{T}_a = \mathbf{T}_a + \mathbf{T}_s + \mathbf{T}_p + \mathbf{T}_e
$$

donde:

 $T_d$  = Tiempo de digestión Ts = Tiempo de la búsqueda  $T<sub>D</sub>$  = Tiempo de la persecución Te = Tiempo que tarda el Predador en dige rir a una Presa.

Cada una de estas componentes se subdivide en muchas otras, por ejemplo, T<sub>a</sub> depende de la densidad de la Presa, de las velocidades re lativas de las dos especies, del hambre del --Predador, que a su vez es función del tiempo transcurrido desde la última comida, de la pala tabilidad de la Presa, etc.

Después de buen número de experimentos - -(con invertebrados), Holling fué capaz de deter minar expresiones para cada uno de los componen tes de (II.3.34) y construir un modelo. El modelo de Holling se puede utilizar como subcompo nente de modelos más complejos.

Para la solución de ecuaciones en diferen cias finitas se cuenta, como un auxiliar, con la transformada Z. La cual tiene la misma relación con los sistemas discretos invariantes en el tiempo que la relación que conserva la transformada de Laplace con los sistemas conti nuos invariantes con el tiempo.

MODELOS CON MATRICES  $II.4.$ 

> En esta sección se examinará un solo mode lo, que incluye la estructura de edad de las po blaciones. El modelo fue propuesto por Pennycuick, Compton y Beckingham (1968), y está basado en las técnicas para representar poblacio nes por medio de matrices que desarrolló Leslie (1945 - 1948). El modelo consta de una matriz de la siguiente forma:

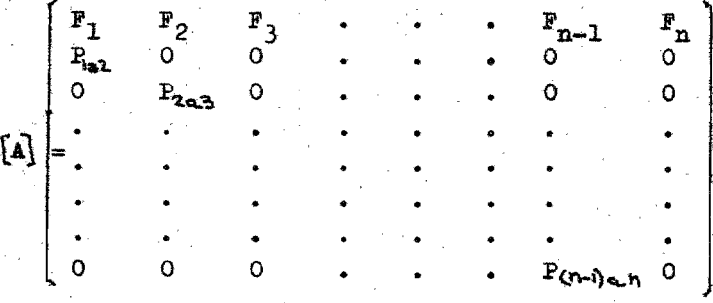

 $(II.4.1)$ 

57

En donde  $F_i$  representa la fecundidad de la especie en cuestión durante la etapa i y  $P_{\hat{1},B,\hat{3}}$ es la probabilidad de pasar de la etapa i a la etapa j.

Además se tiene un vector de población:

$$
\begin{bmatrix} \mathbf{v} \end{bmatrix} = \begin{bmatrix} \mathbf{v} \\ \mathbf{v} \\ \mathbf{v} \\ \mathbf{v} \\ \mathbf{v} \\ \mathbf{v} \\ \mathbf{v} \\ \mathbf{v} \\ \mathbf{v} \\ \mathbf{v} \\ \mathbf{v} \\ \mathbf{v} \\ \mathbf{v} \\ \mathbf{v} \end{bmatrix}
$$

en el que  $\frac{N}{1}$ l es la cantidad de individuos de la etapa i en el tiempo I.

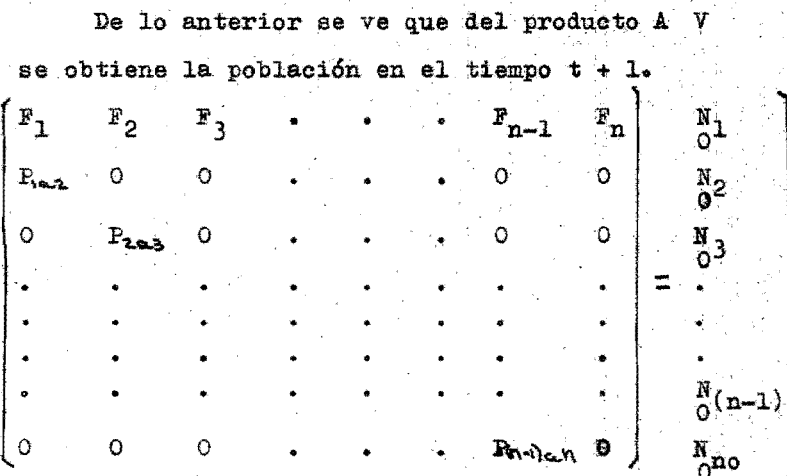

 $(LI.4.3)$ 

 $(II.4.2)$ 

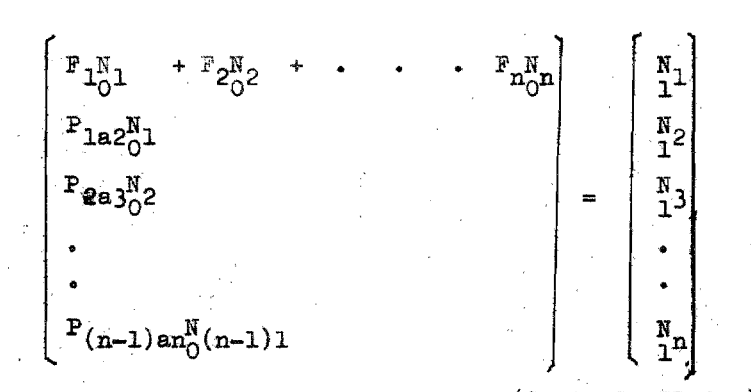

 $(Cont. de II.4.3)$ 

 $\begin{bmatrix} N_1 \\ 1 \end{bmatrix} = \sum_{i=1}^n \begin{bmatrix} F_i & N \\ 1 & 1 \end{bmatrix} i$  $(T1.4.4)$ 

 $_{1}^{N}$ j =  $_{(-1)a}^{P}$  N<br>  $_{(-1)a}^{N}$  =  $_{(-1)a}^{N}$  N  $(TI_{0}4.5)$ 

Si se tiene el conjunto de vectores de población que corresponden a los tiempos 0, 1, 2,  $3, \ldots$  n, se pueden determinar los elementos de la matriz de la siguiente manera:

De  $(II.4.5):$  $P(j-1)a j = \frac{Nj}{N}$  $(II.4.6)$ 

de  $(II.4.1);$  $S_i$  I = 1, 2, 3, ... n:

> $\sum_{i=1}^{N} F_i$   $\sum_{i=1}^{N} F_i$  $(TI.4.7)$

(II.4.7) representa un sistema de n ecuaciones con n incógnitas.

(II.4.7) se puede expresar como:  $\begin{bmatrix} N_{11} \\ N_{11} \end{bmatrix} = \begin{bmatrix} N_{1(1-1)} \\ N_{21} \end{bmatrix} \begin{bmatrix} F_1 \\ F_2 \end{bmatrix}$  (II.4.8)  $i = 1, 2, 3, \ldots$ de (II.4.8):  $[r_1] = [N_{1(i-1)}]^{1} [N_{1i}]$  $(TI, 4.9)$ 

De las ecuaciones (II.4.5) y (II.4.9) seobtienen los elementos de la matriz A.

Si de algún modo se pueden controlar los valores de las F's y P's se plantearía el siguiente problema: Dada una población inicial. determinar el valor de la F's y P's que mantienen constante a la población total.

La solución se puede lograr manteniendo  $$ constante la población en cada etapa, o dejando que estas varíen, lo cual implica que la po blación de una etapa compensará las variaciones en otra.

Analizando el primer caso, se requiere que:

 $(T1.4.10)$ 

$$
\begin{array}{ccc}\nN_1 & = & N \\
\hline\nI^{-1}\n\end{array}
$$

como:

$$
\mathbf{I}^{\mathbf{N}} = \mathbf{P}_{(j-1)\mathbf{a}j} \cdot \mathbf{I}_{-1}^{\mathbf{N}}(j-1) \qquad (\text{II}.4.11)
$$

de donde se obtienen las  $n - 1$  P's:

$$
P(j-1)a_j = \frac{N}{\frac{N}{1}(j-1)}
$$
 (II-4.12)

Por otra parte, de la ecuación (II.4.4) se tiene

$$
\sum_{i=1}^{n} \mathbf{F}_{i} \quad \frac{\mathbf{I}_{-1}^{N} \mathbf{I}_{-1}}{\frac{N}{N} \mathbf{I}_{-1}} = 1 \quad (11.4.13)
$$

ecuación que se puede poner en función de las. probabilidades, quedando:

$$
F_1 + \sum_{j=2}^{n} \left[ F_j \left( \prod_{i=1}^{n} P_{1a(1+1)} \right) \right] = 1 \qquad (II.4.14)
$$

Como se planteó inicialmente el problema, se tienen 2n - 1 incógnitas (n F's y n - 1 P's) con sólo n ecuaciones.

De  $(II.4.12)$  se obtienen n - 1 ecuaciones que determinan las P's, de la ecuación (II.4.13)  $(6 (II.4.14))$ , se puede determinar una F si se han escogido arbitrariamente las n - 1 F's restantes.

La selección de valores de F se pueden hacer en base a factores económicos, característi cos de la especie, ecológicos, etc.

Tanto las probabilidades de paso de una etapa a otra como las fecundidades, pueden ser submodelos de la forma:

$$
P_{(j-1)a_j} = f(x_1, x_2, x_3, \dots x_n)
$$

$$
F_i = \varphi(x_1, x_2, x_3, \dots x_n)
$$

con las restricciones:

$$
0 \leq P \leq 1 \qquad y \qquad P_i \geq 0
$$

así, por ejemplo:

$$
F(E) = B e^{-A^2 (E-c)^2}
$$

 $\overline{\bf E}$ Etapa

Edad de máxima fecundación  $\mathbf{C}$  $\frac{1}{2}$ 

= Determina el valor máximo  $\mathbf{B}$ 

 $\mathbf{A}$ = Determina el ancho de la curva

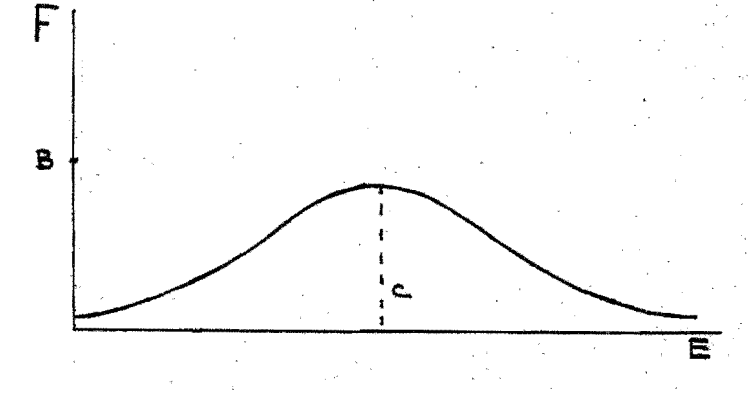

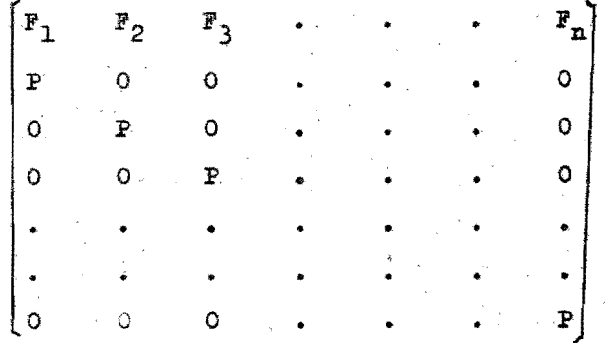

A, B y C pueden ser a su vez, funciones de otras variables como temperatura, humedad, densidad de población, etc.

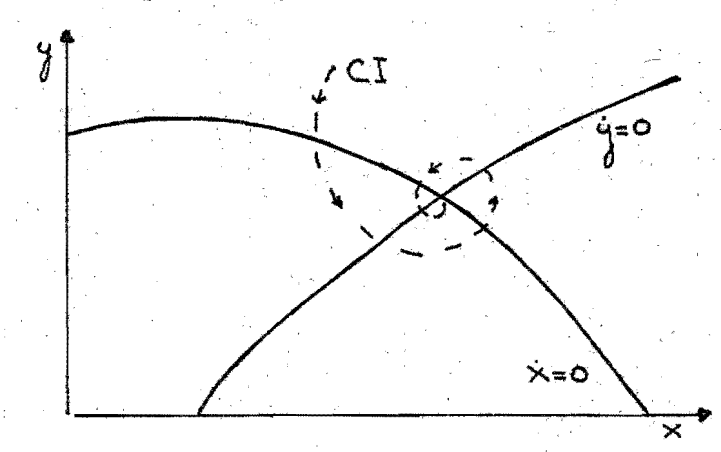

Fig. II.5.1

Adoptando cierto tipo de medidas como, in cluir protección para las Presas, bajando la intensidad de la Predación, haciendo al Predador dependiente de la densidad o con combinación de ciertas restricciónes podemos llegar a estabilizar el sistema. Además se puede estudiar como afecta la selección natural a la forma y nosición de las isoclinas.

Consideramos que el principal defecto de es te método es la dificultad en la obtención de -datos. debido al problema de reproducir las condiciones experimentales, fundamentales en el ana lisis gráfico.

## II.5. MODELOS GRAFICOS

Rosenzweig y Mc Arthur (1963) y Rosenzweig (1968) han propuesto un método para estudiar sis temas de Predador y Presa cuando importa únicamente obtener resultados cualitativos generales. En esencia, su método consiste en dibujar en el plano X-Y las isoclinas de las ecuaciones de la Presa y el Predador. La conducta del sistema puede obtenerse a partir de un análisis gráfico. Lo importante del método de estos autores, radica en que, en lugar de plantear primero las ecuaciones para obtener las isoclinas a partir del análisis del fenómeno biológico. El estudio del problema nos dirá si las curvas poseen máximos, mínimos, puntos de inflexión, etc., -constituvendose las isoclinas directamente del

análisis. Los puntos de intersección de las cur vas son los puntos de equilibrio del sistema y es bastante fácil determinar geométricamente que tipo de equilibrio representa. Por ejemplo, el equilibrio en el siguiente sistema es estable:  $(fig. II.5.1).$ 

 $TT - 6$ MODELOS ESTOCASTICOS

> Hasta aquí hemos estado relacionados con modelos matemáticos determinísticos en los cuales las predicciones generadas, son valores exac tos, es decir deterministicos.

> Ya que los valores usados como variables de entrada, valores iniciales y constantes del modelo son derivados de mediciones físicas, cada valor es realmente un elemento de una distri bución de probabilidades. Por lo cual para generar predicciones con un modelo deberiamos introducir distribuciones de probabilidad, en lugar de valores específicos. Las prediocionesgeneradas por el modelo, por consecuencia, serán también distribuciones de probabilidad y no valores exactos.

Un ejemplo de modelo estocástico es el decadenas de Markov que a continuación se presentar

P

Podemos concebir una cadena de Markov como un proceso que atraviesa sucesivamente una serie de estados  $S_1$ ,  $S_2$ , ...  $S_r$ . Supondremos r>2 (para el caso que analizaremos  $r = 5$ ).

 $P_{1,i}$  será la probabilidad de encontrarse en el estado S<sub>j</sub> si anteriormente estaba en el est<u>a</u> do  $S_i$ . Las probabilidades las podemos disponer en un matriz de transición de la siguiente forma:

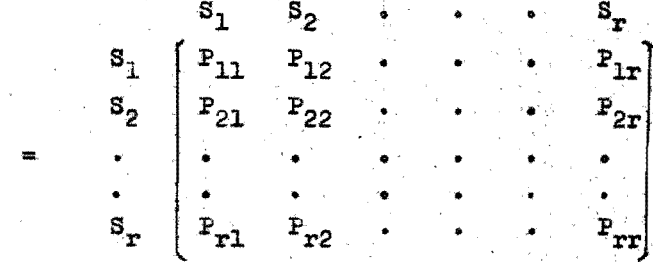

lo cual define una red de estados de la forma: para  $r = 4$ 

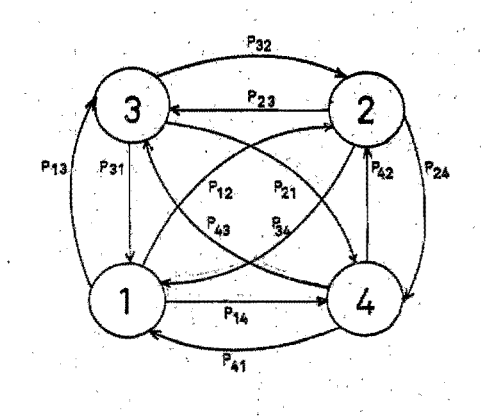

66
Para el caso en que los estados son:

H (huevo), L (larva), N (ninfa), A (adulto), M (muertos). se tiene .la siguiente red de estados:

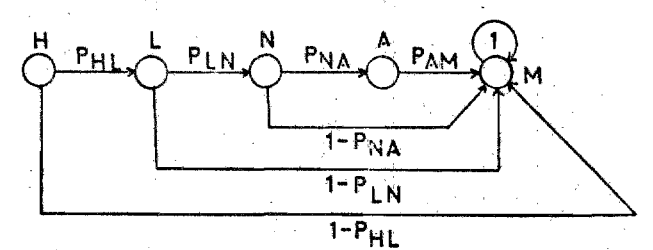

La matriz de transición será:

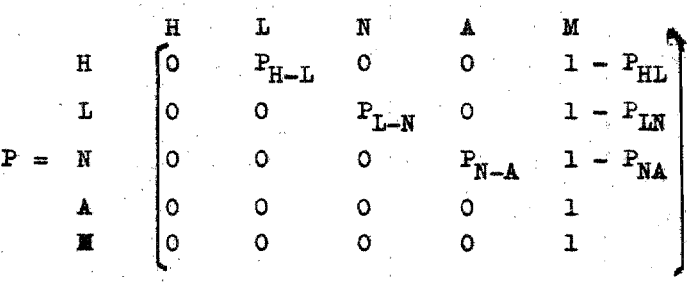

Tenemos una cadena de Markov absorvente ya que al llegar al estado M, no se puedé salir de él. De la. matriz anterior se puede obtener el siguiente árbol:

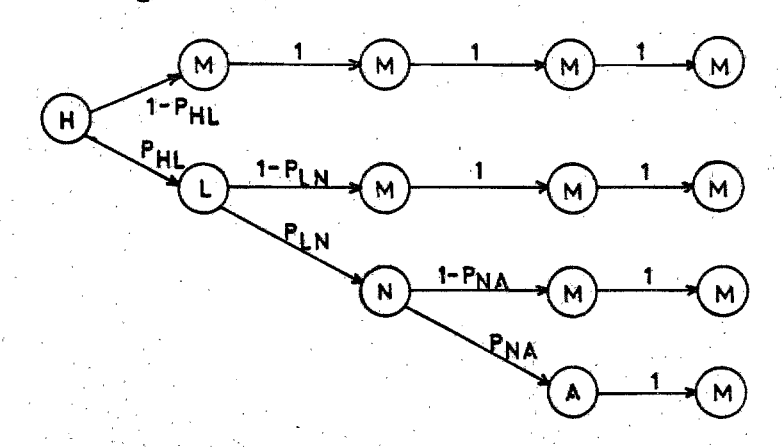

Del árbol vemos que la probabilidad de lle gar a adulto es:  $(P_{HL}) (P_{LM}) (P_{\overline{M}A})$ . Sea la matriz de transición A.

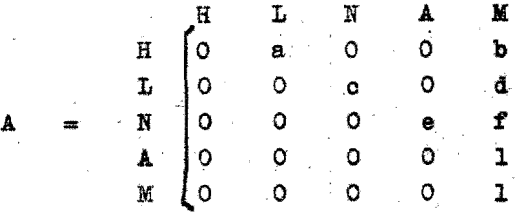

Calculando las potencias de esta matriz

tenemos:

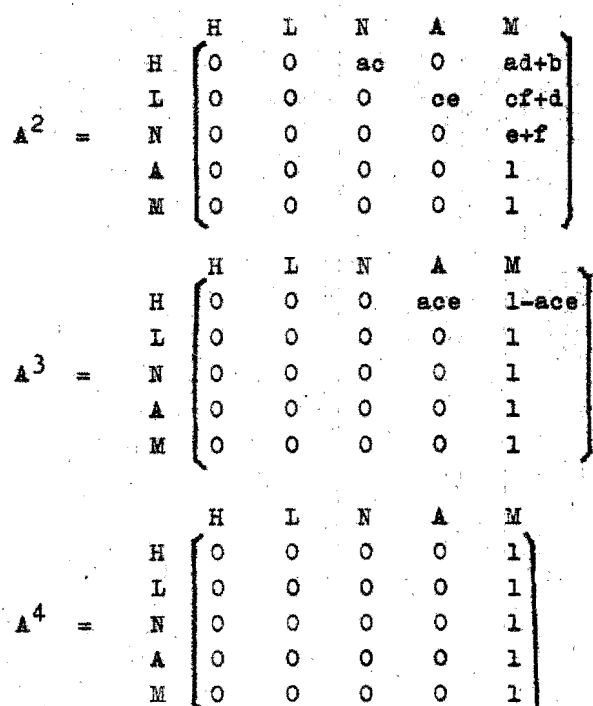

De lo anterior vemos que la matriz A da las probabilidades  $(a_{i,j}^n)$  de encontrarse en el estado  $S_i$  después de n espacios de tiempo, habien do empezado en el estado  $S_i$ .

### CONCLUSIONES

Del análisis de los modelos anteriores podemos concluir que para que un modelo sea realista, debe ser muy complicado, lo cual no quiere decir que se desprecie a los modelos sencillos, ya que estos se pueden to mar como una primera aproximación y de ellos se pueden obtener conclusiones importantes.

Debe observarse que para la creación de un mode lo de un proceso ecológico complejo, este puede ser se parado en un gran número de subsistemas, relativamente pequeños, aunque estos subsistemas pueden ser aún comple.jos.

La utilidad de los modelos radica, en que una vez representado el eoosistema se pueden tomar medidas de control en base a la simulaoión de diohos modelos, evitándose así, el gran derroche económico que signifi caría la toma de decisiones basada en la experimentación directa. En el campo de la simulación se ha teni do una gran contribución por parte de las computadoras electrónicas, las que cuentan con una gran capacidad de memoria y velooidad de prooesamiento de datos, 10que permite hacer un gran número de cambios y pruebas en muy poco tiempo, aún en modelos bastante complejos.

# Desarrollo de Modelos Específicos para el

Control de la Garrapata

III

#### CAPITULO III

Relación Garrapata - Bovino  $1)$ 

Simulador DYNAMO  $2)$ 

Modelo Matricial Modificado  $3)$ 

En este capítulo intentaremos definir algunos modelos específicos que representen el eco sistema en el cual se desenvuelve la garrapata, asi como los diversos factores que la afectan; dicho modelo deberá manejar gran cantidad de información relativa a estos factores y en base a ellos se podrán establecer diversos criterios de control con un cierto rango de confiabilidad. RELACION GARRAPATA - BOVINO. III.1.

> Debido a que la característica primordial de nuestros modelos en su aplica ción al sistema garrapata - bovino y sus implicaciones económicas, es fundamental el conocimiento de las características de la garrapata y el medio ambiente en que se desenvuelve. Por lo cual, como primer paso, estudiaremos dichas caracte risticas y luego estableceremos nuestros modelos.

r r r

#### III.1.1 CARACTERISTICAS GENERALES DE LA GARRAPATA

Existen numerosos tipos de garrapatas. pero la especie Boophilus microplus es la garrapata que causa mayores daños a la industria ganadera de los paises tropicales y subtropicales, entre los que se encuentra México. Debido a esto. el enfoque de nuestros modelos versará basicamente sobre esta especie.

Boophilus microplus es un ácaro perteneciente a la familia de los ixódi dos, siendo parásitos preferentemente de bovinos, caninos, venados y hombre, no obstante que en estas especies es ac cidental.

La hembra de esta garrapata hemató faga, puede alimentarse hasta con 3 ml de sangre (.5 a 3ml) en toda su vida. El macho y otras formas inmaduras, por otro lado, se alimentan de líquidos lin fáticos y no de sangre.

La fijación y nutrición de este áca

74

ro es debida a un órgano quitinoso denominado hipostoma, el cual perfora la piel, lo que origina lesiones y secuela de las mismas, con lo que la industria de la ganadería y curtiduría sufre gran des pérdidas.

Esta garrapata inocula toxinas -que conducen a un estado anoréxico e in terfieren con el cuadro hematopoyético (disminución de la capacidad sintetizadora de hemoglobina y albúmina aumentan do las globulinas y ácidos grasos y dis mución de proteinas).

Otro aspecto importante de este ec toparásito es su papel como transmisor mecánico y vector de enfermedades por virus y protozoarios.

Esta garrapata tiene dos tipos de vida: una libre y otra parásita.

Fase de vida libre. La hembra fe cundada e ingurgitada, debido al movi-miento de animal y la acción de la gravedad, se desprende y cae al suelo en -

trando a un periodo de pre - postura -que de acuerdo con la temperatura y la humedad (27°C y 70% de humedad relativa) puede ser desde un mínimo de dos a tres días hasta un máximo de 98 días. Ini ciando posteriormente un periodo de ovi posición que en las condiciones climato lógicas citadas puede variar de 10 a 12 días pudiendo ovopositar cada hembra una cantidad de 100 mg. en promedio, que representan entre 2000 y 4000 hueveci llos teniendo en cuenta que cada hembra de Boophilus microplus pesa en promedio. 230 mg. teniendo una longitud de 4.5 a  $7$  mm.

En condiciones adversas, la garrapata puede inhibir su oviposición hasta que las condiciones sean más favorables, pudiendo inclusive inhibirla una vez que ésta se ha iniciado y posteriormente re iniciarla.

Después de 6 o 7 días ocurre la eclosión, la que corresponde a un 40 o --

60% de los 100 mg. de huevecillos. E8ta se realiza bajo las condiciones clima tológicas antes citadas, surgiendo una larva (neo-larva). la cual necesita de 3 a 6 dias para ser infestante y poder parasitar, pudiendo permanecer hasta --232 cerca de raices, de pastos o entre uniones de hojas y tallos. Las larvas caminan hacia arrita (geotropismo negativo) y pueden hacerlo hacia los lados cuando los tallos son gruesos. La alti tud a la que están las larvas en los pastos, depende de la humedad relativa y de la gravedad, colocándose por lo ge neral a las dos terceras partes de la longitud total del pasto, en caso de -que lleguen a la punta, suben y bajan tramos cortos constantemente, hasta lle gar a un punto donde se inmovilizan, -quedando en actitud de espera.

Esta posición la puede conservar desde 10 minutos hasta varios días, en nuestro medio, no se observa una estan-

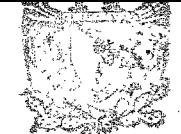

78<br>BIBLIOTECA INSTITUTO DE ECOLOGIA

cia mayor de dos días, sin que la la $\frac{L NAM}{L}$ va vuelva a la parte inferior de la planta. Estas "migraciones", en el vegetal están influidas por la intensidad de los rayos solares, ya que se ha ob servado que durante el día, hay más móvi miento que por la noche.

Por lo general las larvas estan sobre el tallo, procurando dos situacio nes: protegerse del sol y protegerse del viento.

El huesped es percibido, aparen~ temen te, pero las siguientes causas:

a).

b) •

c).

Vibraciones que ocasiona. el huesped al caminar (diferenciadas de las ocasionadas por el viento).

La disminución de la intensidad lumínica provocada por la presencia del huesped, motivan a desplazarse hacia el extremo superior del pasto.

Percepción de objetos más calientes que el medio, siempre que su temperatura sea menor de 4000, provocando esto, una conduc

ta similar a la del punto anterior.

Por un quimiotactismo posi tivo al CO<sub>2</sub> y algunos olores (ácidos grasosos) propios de cada animal, siempre y cuando exista además una temperatura de más de 37°C ya que a menos de 20°C, la larva no responde al estímulo del olor animal.

Las larvas, aunque en el laboratorio se han observado por 232 días: no se han observado por más de 218 en el campo, sin embargo, hay reportes en el campo australiano, por 280 días.

Fase de vida parásita. Las lar vas infestantes se colocan en el cuerpo del animal, en especial en las zo nas donde el animal no se las puede -desprender. Las zonas preferidas son: base de la cola, región perineal, re gión inguinal, cuello y cabeza; las -larvas, una vez fijas por su hipostoma

 $d$ ).

se alimentan por tres días y se empieza a transformar en un nuevo individuo (ninfa) oon ouatro pares de patas.

La larva se convierte en ninfa y ésta se vuelve a fijar eh la piel oonvirtiéndose posteriormente en los indi viduos sexuados maoho y hembra.

Se ha observado que las ninfas -que se transformarán en macho, tienen un periodo de transformación más corto que las que se transformarán en hem<sup>1</sup>bas, además de que son de menor tamaño por lo que los machos aparecen antes  $$ que las hembras e inmediatamente se po nen a buscarlas.

Las hembras se vuelven a fijar a la piel y se llenan de sangre paulatinamente, hasta estar completamente ingurgitada y luego.desprenderse del bovino para ovipositar y posteriormente morir completando asi su ciolo de vi da.

Las hembras que caen en verano --

tienen un periodo de pre-oviposición y eclosión corto (los valores mínimos de los ya citados). En cambio las que -caen en invierno tienen periodos de vi da más largos pero las larvas de estas garrapatas viven menor tiempo.

Para la completa descripción del ciclo se utiliza la siguiente nomen clatira:

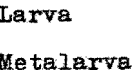

Larva

Ninfa

Estado en el cual ya está la ninfa con -cuatro patas bajo la cuticula a mudar

**Ninfa** 

Metaninfa

Estado en el cual ya está el individuo -con sexo bajo la cutícula a mudar Macho recién emergido de la metalarva Macho capaz de copu-

Neandro

Gonandro

Neogina Hembra recién emergi da de la metalarva Partenogina Hembra semi-ingurgitada Teleogina Hembra totalmente in gurgitada

lar (queratinizado)

De acuerdo con esta clasificación tenemos los siguientes valores:

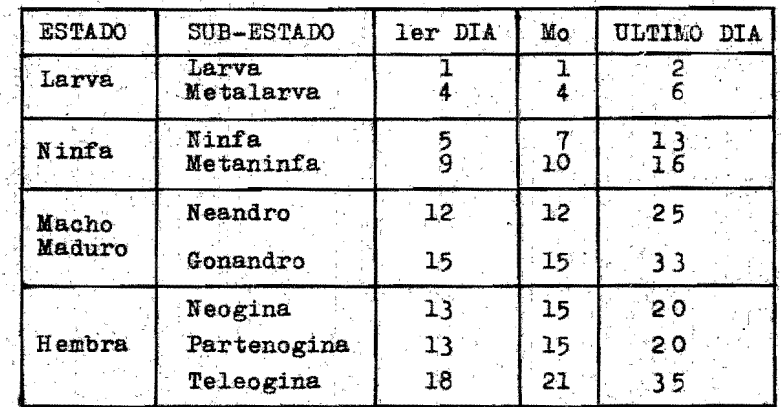

#### Moda Mο

Cabe hacer una observación sobre un punto de lo antes descrito en lo re ferente a mudas; el paso de larva a me talarva y de ninfa a metaninfa, es una situación en la cual hay un individuo

neoformado bajo una cuticula que co rresponde al estado anterior, esta cuticula protege al nuevo individuo contra la acción de los baños de acaricidas ya que proporciona cierta impermea De esta forma el orden de re bilidad. sistencia a los fosforados se aumenta de la larva que es la más susceptible a la teleogina que es la menos susceptible. Estos datos son importantes ya que en ellos se basa la estrategia de control por medio de baños.

EL ECOSISTEMA DE LA GARRAPATA. III.1.2.

> Para el análisis de los factores que afectan la vida de las garrapatas dentro de su medio ambiente, es conveniente establecer un esquema de distri bución de dichos factores dentro de su ecosistema. La figura III.2.1 muestra esta distribución.

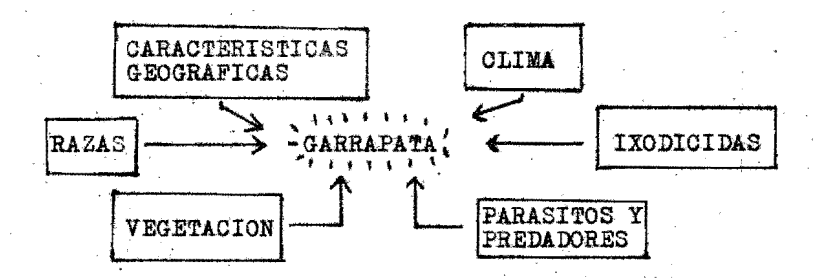

fig. III.2.1

De la distribución anterior podemos establecer el análisis siguiente:

Características geográficas.- Las características geográficas determinan la presencia de ganado en un área deter minado, lo que a su vez limita la existencia de la garrapata en estos luga res.

Clima.- Dentro del área compatible con la vida de la garrapata, las variaciones del clima son factores limitantes primarios de su población, -siendo sus condiciones óptimas de temperatura de 26<sup>0</sup>C a 27<sup>0</sup>C y una humedad relativa mayor a 70% mientras que a ba jas temperaturas (menos de  $5^{\circ}$ C) no hay

oViposici6n ni eolosi6n, por otro lado las aitas temperaturas también limitan ala pOblaci6n, 7a que el frio aumenta el tiempo de pre-oviposición, oviposición y eclosión y las larvas de otros huevos tienen una vida menor.

Las larvas infestantes que soportan temperaturas más elevadas tienen u na vida más corta debido al aumento de la tasa metab6lica.

Vegetación.- Las plantas son importantes ya qUé protegen a las hem **-** bras ingurgitadas y a las etapas poste riores proporoionando una temperatura 7 humedad adecuada. Es de importanoia mencionar que en estas circunstancias podrán implantarse el sistema de "vaoas policia"., o la introducción de avi caprinos los cualés comen otro tipo de vegetales que los bovinos, pudiendo limpiar de esta forma los campos.

Parásitos y Predadores.- Existen

parásitos y predadores de las garrapatas aunque éstos no se han cualificado y cuantificado en México, sin embargo existen estudios preliminares sobre la garza garrapatera. la qual come 20 garrapatas diariamente. aunque no es su alimento exclusivo ni el más importante. La garrapata también sufre infecciones debidas a bacilos y hongos los cuales ocasionan gran mortalidad en -las larvas.

Hospedero (Razas).- Unas razas de bovinos son más susceptibles a la garra. pata que otras. encontrándose las cebui nas entre las más resistentes debido al mayor grosor de su piel, a la mayor irritabilidad nerviosa, a la secreción de sustancias repelentes y una mayor capacidad para presentar reacciones de hipersensibilidad retardada.

Ixodicidas.- Los ixodicidas (baños con productos químicos), son un -- factor importante en el ecosistema de la garrapata, ya que por medio de és tos, el hombre ha intentado controlar- $1a.$ 

El desequilibrio del sistema ga rrapata - huesped - medio ambiente, -conduce a dos extremos: la desapari ción de la garrapata con sus consecuen tes transtornos ecológicos, o bien, la superpoblación de ellas. La combina ción adecuada de los diversos factores que afectan al ecosistema mediante la utilización de los modelos, nos ayudará a evitar caer en cualquiera de es tos dos extremos, estableciéndose por lo tanto, un equilibrio adecuado en el ecosistema, de tal forma que éste no a fecte a la ganadería, - recurso indispensable en la vida del hombre -, y -tampoco origine transtornos en la natu raleza.

SIMULADOR DYNAMO III.2.

En el capítulo precedente, estableci

mos la viabilidad de cada uno de los modelos ecológicos desarrollados hasta aho ra. Para poder establecer un modelo específico para el control de la garrapa ta, es necesario ajustar los modelos e xistentes en la medida en que éstos pueden llevarse a la práctica. Sin embargo. es muy común que sea difícil o imposible experimentar con el mundo real, a veces porque se requieren enormes recursos, ya sean éstos humanos, de tiempo o de dinero otras veces por el riesgo de deseguili brar e incluso destruir el sistema real. En casos como estos, cuando se dispone de un mínimo de información, puede organizarse y programarse en la computadora y asi estudiar el efecto de cambios que seria imposible estudiar de otra manera.

Los resultados de la simulación pro veen al investigador de una gran canti dad de valiosa información en numerosos aspectos. Pero en nuestra opinión son tres los más importantes:

1).- Nos demuestra cuales son las principales lagunas en nuestros conocimientos acerca de los procesos. que se estudian.

 $2)$ .- Se puede evaluar la impor -tancia relativa de las diferentes variables del programa que se está. investigando.

3).- Se pueden hacer predicciones. sobre lo que sucedería si se dan una serie de condiciones que se inte resa evaluar.

En base a lo anterior existen diferentes programas útiles en la simulación de modelos y análisis de sistemas, de -los cuales hemos encontrado que el DYNA-NO es el que presenta mayores ventajas en el análisis de sistemas ecológicos -por sus características intrínsecas (ver apéndice).

El DYNAMO en su principio de funcio namiento lo podríamos representar como un fluido circulando en diferentes tan -

ques y entre cada tanque una llave que controla el gasto en magnitud y en senti do.

En nuestro caso los tanques (nive--, les), representarán las diferentes eda des de la población y las llaves (tasaa), las tasas de natalidad, mortandad, fecun didad, promedio de vida y otras. El gas to será equivalente al flujo de la den-sidad de población.

En la primera aproximación para la creación del modelo de garrapata, se lle gó a la conclusión de dividir la pobla ción en sus diferentes edades, donde el flujo de individuos promedio está regu-lado por la tasa de natalidad - tasa de mortandad' - tasa de promedio de vida 0 cambio de edad como se muestra en la figura III.2.1.

Para poder establecer el valor de las tasas necesitábamos encontrar una re lación que cumpliera con la realidad, además que ésta se pudiese obtener facil-

### mente.

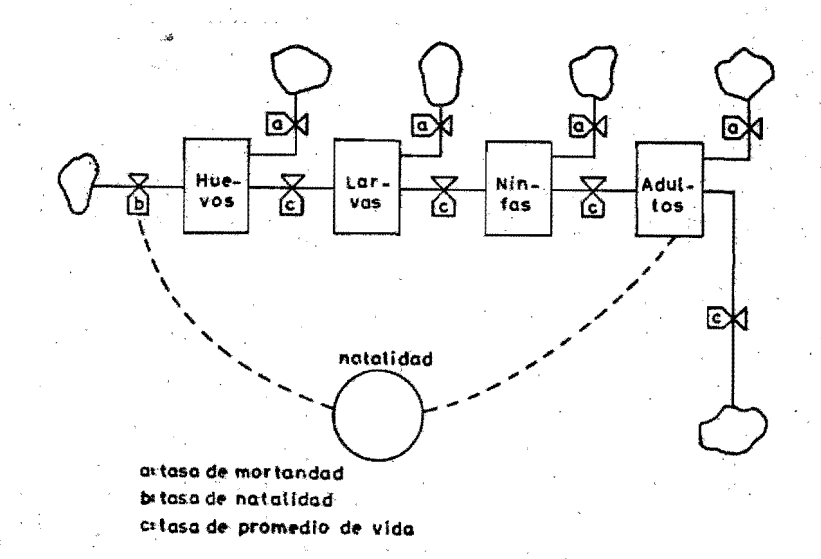

# fig. III.2.1

La tasa de natalidad, después de va rios intentos se definió de la siguiente forma:

 $tn = (HC) (HCP) (HE)$ 

donde:

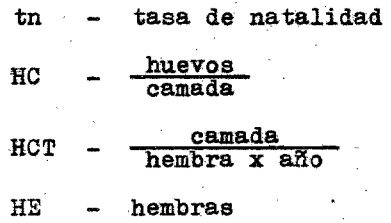

Lo que nos da como resultado el número de huevos al año. La tasa de natalidad definida en esta forma, es de gran u tilidad por la facilidad de obtener experimentalmente HC y HCT ya que la garra pata ovoposita sólo una vez en su vida.

La tasa de mortandad la hicimos depender principal mente de la densidad de . población, pensando incluir otras variables como insecticidas, predación, vegetación, temperatura y cualquier variable que influya en ésta; para ello el uso de tablas, constituye un elemento auxiliar importante ya que se pueden obtener rela ciones altamente no lineales. En el caso de la densidad de población, la tasa de mortandad podría tener una relación como la mostrada en la figura III.2.2. -

92

pudiéndose obtener:

# HUEVOS MUERTOS

**DENSIDAD** 

## fig. III.2.2

cualquier otra, dependiendo del lugar donde se localice el sistema ecológi co a estudiar.

La tasa de promedio de vida fue la que más problemas causó, ya que se supuso que sería igual a (Número de individuos)/(Tiempo de vida), sin embargo, des pués de varias pruebas, descubrimos que se estaba cometiendo un error; ya que la tasa de promedio de vida por ser constan te, no correspondía a la realidad, por -

el hecho de que se modificaba en función de la densidad de población, es decir, cuando la población era grande, tardaba más en pasar a otro estado y si era pe queña sucedia lo contrario. Además de a cuerdo a la notación en el DYNAMO, el va lor del nivel en el tiempo t es igual al valor del nivel en el tiempo  $(t - 1)$  menos la tasa de paso, cuando el valor en  $(t - 1)$  era menor que la tasa, teníamos un valor negativo del nivel en el tiempo t.

Posteriormente hicimos variar la ta. sa de promedio de vida, de acuerdo a la densidad de población como se muestra en la figura III.2.3:

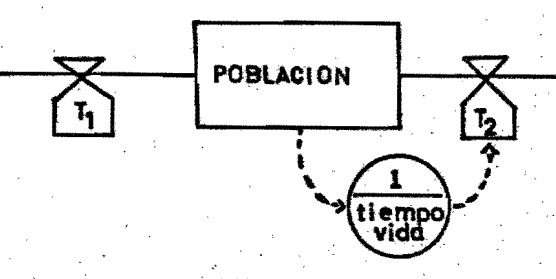

fig. III.2.3

donde  $T_2$  = población/tiempo de vida

Pero tampoco resultó correcta, ya que en algunas ocasiones cuando el tiempo era menor que la unidad, la tasa era mayor que la pOblaci6n y existía un flu jo negativo y como consecuencia, los resultados que se obtenían eran densidades de p0blaclones negativas. Otraposible solución fue considerar que la tasa de promedio de vida era igual a la de la na talidad pero retrasada (delay, ver apéndice), sin embargo, al intervenir la tasa. de mortandad, el valor de la tasa de promedio de vida debería ser la diferencia de las otras dos, atrasada, pero como el delay en DYNAMO no se puede expresar en base a una diferencia no fue posi ble simularlo.

Como no fue posible encontrar una solución más adecuada a nuestro problema, 'se oonc1uyo que era necesario cambiar en su estructura el modelo anterior.

Después de analizar diferentes al ternativas, llegamos a 'la conclusión de

que la forma más adecuada era dividir -los diferentes estados de la garrapata en días, donde cada nivel corresponde a un día; por lo tanto hicimos DT = 1 (incremento de tiempo - 1 día) en esta forma la población se trasladará de "nivel a nivel" cada día.

De esta manera resultó más fácil ob servar a la población en sus diferentes edades y asi, poder actuar directamente sobre ella en un momento determinado. -siendo posible con ésta, aplicar distintas políticas que tuvieran efectos direc tos o indirectos sobre esta población. Con respecto a las tasas, se propuso definirlas en forma de probabilidad. De esta maneta la suma de las tasas para ca da estado de la población es igual a la unidad.

En la figura III.2.4 se ha diagrama do la forma en la cual se llevó a cabo la partición de la población del Boophilus microplus. For ser un acaro con di-

 $O$   $X$  of  $X$  of  $X$  of  $X$  of  $X$  of  $X$  of  $X$   $\rightarrow$  $885 - 8$  $\frac{1}{\alpha}$  $\frac{1}{2}$ 그 아이들은 아이들은 아이들을 하고 있습니다. 이 사람들은 아이들은 아이들은 아이들을 만들어 있습니다. 이 사람들은 아이들을 하고 있습니다. 이 사람들은 아이들의 사람들을 보내고 있습니다.  $\{\lambda_{1},\lambda_{2},\ldots,\lambda_{n}\}$  $5557 + 1257$ A (HUEVOS)  $857 - 127$  $\alpha_{\rm N} = \frac{1}{\sqrt{2}}\left[\exp\left[\frac{1}{2} \left(\cos\left(\frac{1}{2}\right) \cos\left(\frac{1}{2}\right) \cos\left(\frac{1}{2}\right) \cos\left(\frac{1}{2}\right) \cos\left(\frac{1}{2}\right) \cos\left(\frac{1}{2}\right) \cos\left(\frac{1}{2}\right) \cos\left(\frac{1}{2}\right) \cos\left(\frac{1}{2}\right) \cos\left(\frac{1}{2}\right) \cos\left(\frac{1}{2}\right) \cos\left(\frac{1}{2}\right) \cos\left(\frac{1}{2}\right) \cos\left(\frac{1}{2}\right) \cos\left(\$  $5555$   $5555$   $5555$   $555$   $555$   $555$   $555$   $555$ Burght Burght and South and South Street, South South Street Street Street Street Street Street Street Street  $855-16$   $85-16$   $85-16$   $85-16$   $85-16$   $85-16$   $85-16$  $\sum_{i=1}^{N} \sum_{i=1}^{k} \sum_{i=1}^{k}$  $\frac{18}{5} + \frac{18}{5} + \frac{18}{5} + \frac{18}{5} + \frac{18}{5} + \frac{18}{5} + \frac{18}{5} + \frac{18}{5} + \frac{18}{5}$  $\frac{1}{2} \left| \frac{1}{2} \right| \frac{1}{2} \left| \frac{1}{2} \right| \frac{1}{2} \left| \frac{1}{2} \right| \frac{1}{2} \left| \frac{1}{2} \right| \frac{1}{2} \left| \frac{1}{2} \right|$ fig. III.2.4

ferentes edades, la partición se realizó de la siguiente forma: oviposición 17 niveles, tiempo de eclosión 35 niveles, neolarva 6 niveles, larva infestante 10 niveles, adultos 17 niveles y pre-ovipo-. sición 5 niveles, donde el número de niveles de cada estado representa la infor mación estadística obtenida experimental mente sobre la duración de cada una de ellas. No obstante, es posible hacer una estructuración tan grande como se --quiera, limitado esto solamente, por la capacidad de la computadora en la que se va a trabajar.

En el momento en que la población llegue a la edad de adulto, se puede hacer una clara distinción de sexo y se -puede optar por tener un nivel para hembras y otro para machos, o tener un solo nivel que corresponda al de adultos del cual se obtiene un porcentaje de hem -bras y el resto de machos.

Para los efectos de simulación lo es cencial es determinar sus reglas, es decir, como se entra y como se sale de cada nivel, lo cual está indicado por las flechas que van de un nivel a otro y por las tasas que controlan su magnitud. Di chas tasas, que representan las funcio nes de transición son de tres tipos: la. de mortandad, la de promelio de vida y la de cambio de estado. Las tasas de mortandad conectan un nivel con un "pozo" -(ver apéndice), las de promedio de vida, un nivel con otro en un mismo estado, y las de cambio de estado, un nivel de --un estado con un nivel de otro estado. Realmente estas últimas tasas están co nectadas a un pozo y lo que sucede es, que éstas mandan información a las tasas de entrada del otro estado, esto se hi zo para disminuir el número de tasas y de esta manera, una sola tasa podría ser igual a la de paso de estado más la de mortandad.

En cada nivel existe un cierto núme ro de individuos con características que

99

lo definen (estado y edad).

Debido a que la temperatura es uno de los factores que afectan a la tasa de promedio de vida, ésta se ha introducido en forma de tabla en la cual se establece la relación de la temperatura con res pecto a la probabilidad de paso de un ni vel de un estado al nivel de otro estado. Esta información es obtenida en experi mentos 1e laboratorio y de esta forma se realizan histogramas y curvas que rela cionan a un estado de la población con o. tro estado de la·misma. A continuación se muestra un ejemplo para clarificar es tos conceptos: supondremos que ha sido obtenido un histograma del porcentaje -diario de la puesta de huevos (relativa al total de la puesta), a una temperátura de  $36^{\circ}$ C, como se muestra en la fig.III.2.5

El primer paso seria obtener el número de niveles de las hembras y el de los huevos, los cuales son en este caso, los dos estados que están relacionados entre si:

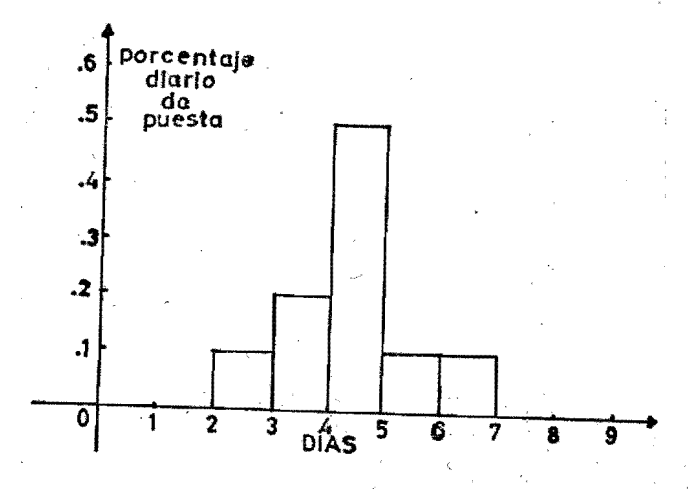

## fig. III.2.5

Si suponemos que el número de nive les de las hembras es igual a 8, tendremos que las hembras empiezan a ovopositar a partir del tercer día de que se convierten. en adultos y después de haber ocurrido un apareamiento; el diagrama correspondiente se observa en la figura III.2.6.

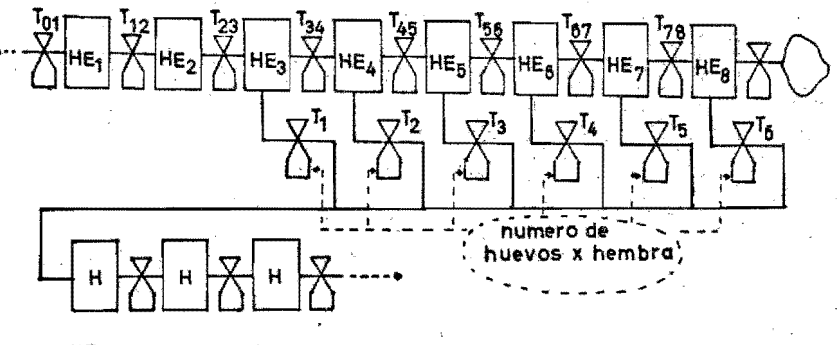

HE=hembras H=huevos

# fig. III.2.6

Las tasas  $T_1$ ,  $T_2$ ,  $T_3$ ,  $T_4$ ,  $T_5$  y  $T_6$  serían las que están relacionadas con el primer nivel de los huevos. Es importan te indicar que en est ejemplo es necesario introducir un factor que represente al número de huevos que una hembra es ca paz de poner.

A continuación mostraremos un ejemlo sencillo, de lo anterior. El resul tado obtenido se muestra en la figura --III.2.7 en donde observamos los niveles de ovoposición y tiempo de eclosión, a si como la suma de ambos para los histogramas de la figura III.2.8.
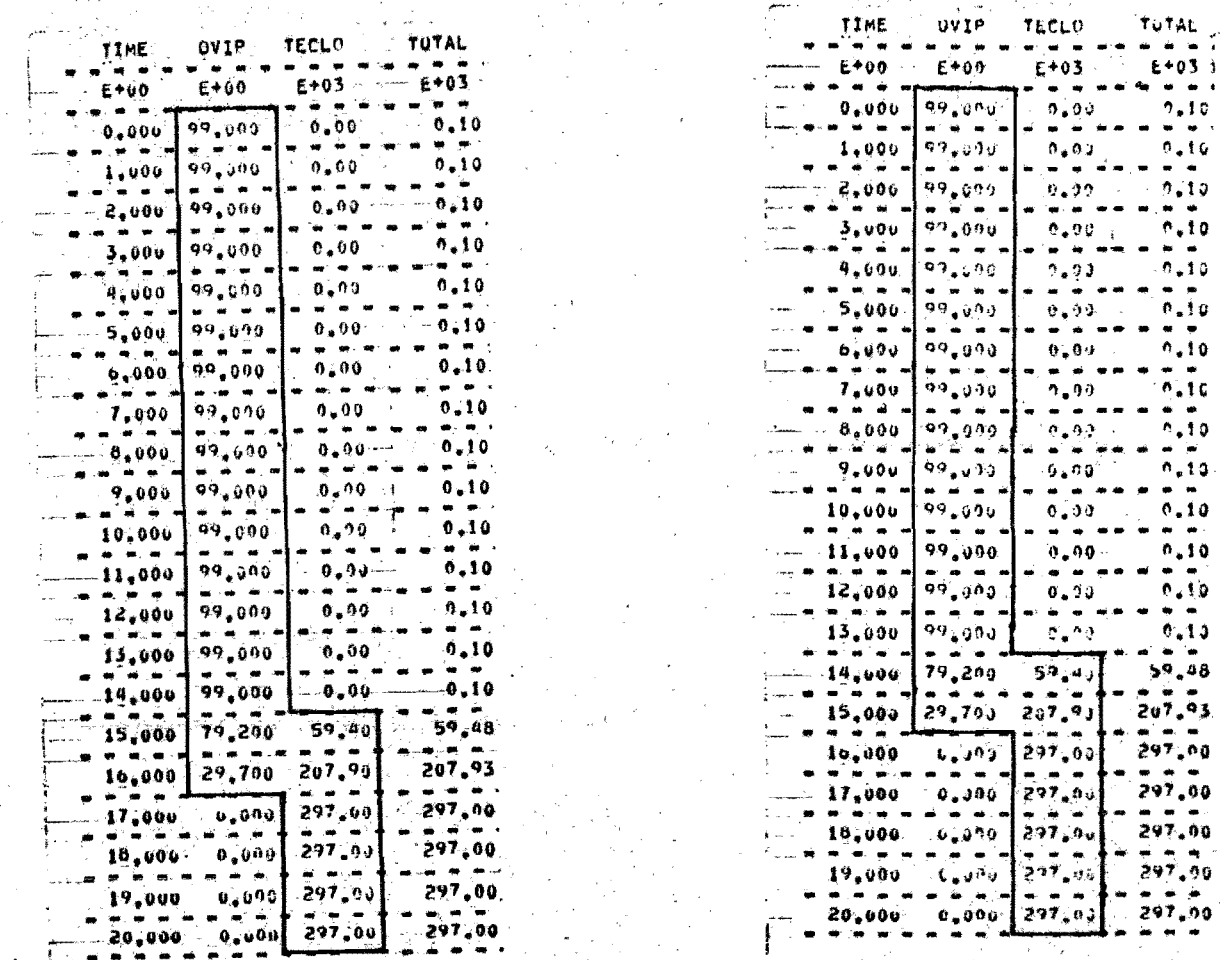

27  $F_{ig.}$   $I\!I\!I$ .

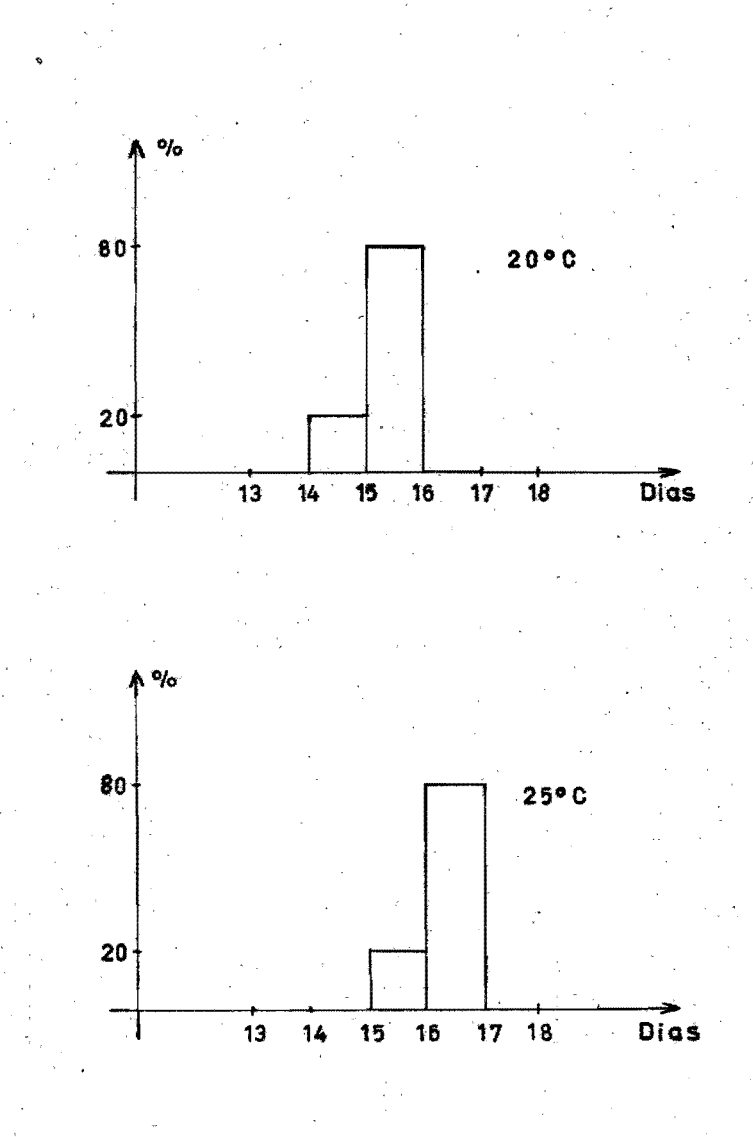

fig.III.2,8

Se ha supuesto que el 100% de las hembras serán capaces de poner huevos y que ninguna es estéril. T<sub>1</sub> será la probabilidad de que el número total de hembras ponga un cierto porcentaje de hue vos en el tercer dia que al ser multipli cada por el número de huevos que pone una hembra, dará como resultado el número de huevos puestos ese día. La forma de definir las siguientes tasas no será i gual que la anterior, ya que se definió que pasaría al nivel de huevos, un porcentaje de la población inicial de hem bras definidas por el histograma antes mencionado. Asi para nestro caso T<sub>o</sub> sería igual al 20% del número inicial de hembras  $(HE_1 = HE_2 = HE_3)$  pero como -- $T_1$  =  $IHE_3$ ,  $HE_4$  =  $IHE_5$ ,  $T_2$  =  $IHE_3$  en función de HE<sub>4</sub>, tendremos  $r_2 = \frac{-2}{9}$  y  $T_{45}$  sería igual a 1 -  $\frac{2}{-9}$  y asi se -continuaría de la misma forma para obtener las tasas restantes.

De acuerdo a lo anterior se conclu-

yó que era necesario definir una tabla por cada nivel, en donde se tendría la relación de las tasas de paso de estado. La ventaja que se obtuvo es que con una sola tarjeta correspondiente a la temperatura era posible observar sus diferentes efectos sobre la población.

En el estado de oviposición se supu so, unas condiciones iniciales de 99 hem bras, las cuales empiezan a ovipositar hasta el  $14^{\circ}$  día de acuerdo al primer histograma, tomado a una temperatura de 20<sup>0</sup>C, en el segundo histograma a 25<sup>0</sup>C de temperatura, las hembras comienzan a ovi positar hasta el 15<sup>0</sup> día. En el estudio de tiempo de eclosión, la población es i gual a 99 x 3000 = 297 x 10<sup>3</sup> debido a -que cada hembra pone 3000 huevos. Con esto logramos simular el efecto de la temperatura.

En forma similar podremos simular los diferentes efectos sobre los diferen tes estados de la garrapata ocasionados

por la temperatura, humedad, vegetación, etc. Una vez establecido lo anterior se ría poco práctico valorarlos en forma ar bitraria por lo que reservaremos estos e fectos para la aplicación directa de nues tro modelo al problema real del sistema garrapata - bovino, lo cual se analizará en el siguiente capítulo.

#### III.3.1 MODELO MATRICIAL MODIFICADO

Dado que, como ya lo hicimos notar em un capítulo anterior, los modelos basados. en matrices son de fácil manejo en una -computadora digital, decidimos implementar un pequeño programa que nos permitiera simular el crecimiento de una población de garrapata.

Al método que aquí seguimos lo hemos llamado matricial modificado ya que éste no es más que una variación del que presen tamos al final del capítulo II.

Su fundamento es que el producto matricial de [A][N] nos da la población en el tiempo T+1, en donde [A] es una nxn ma triz cuyo primer renglón es la fecundidad en cada etapa (F's) y sus elementos

 $a_{k,k-1}$   $(k=2,3,\ldots,n)$  son las probabili dades (P's) de pasar de una edad a la siguiente; y la nxl matriz [N]es el vector de población en el tiempo T. Como se puede ver la mayor parte de la matriz [A] son sólo ceros.

Si se tiene el caso en el que forzosamente se pasa de un estado al siguien te durante un periodo  $\Delta T$ , el modelo se podría reducir a un conjunto de vectores es decir, si:

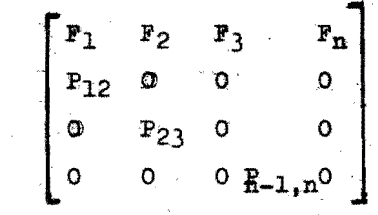

podemos eliminar-los ceros y obtener:

 $\bar{F} = \bar{r}_1 \bar{r}_2 \bar{r}_3 \cdots \bar{r}_n$  $\overline{P} = [P_{12} \quad P_{23} \quad P_{34} \quad \cdots \quad P_{n-1} \quad n]$  $\begin{bmatrix} P_1 & P_2 & P_3 & \cdots & P_m \end{bmatrix}$  $m=n-1$ 

lo que representa una gran disminución en la memoria necesaria para el almacenamiento de dicha información.

Los problemas surgen cuando al hacer una descripción más detallada del \* ecosistema se toman periodos de tiempo menores, por lo que se obtiene una matriz  $[A]$  de dimensiones muy grandes  $y$ . con elementos no-cero diferentes a los antes citados. Estos nuevos elementos no-cero se deben a que al tomar un peri odo de tiempo menor el ciclo de vida de la garrapata queda dividido en más partes, esto es, si inicialmente sólo se consideraban los estados de HUEVO. LAR-VA. NINFA. ADULTO, ahora debemos tomar en cuenta las subdiviciones de éstos, es decir. HUEVO, NEOLARVA, LARVA, METALAR-VA, NINFA, etc. los cuales tienen, gene ralmente, una duración de varios días, lo que implica las siguientes posibilidades:

a).- seguir uno o varios días más en ese estado o, b).- pasar al estado siguiente o, c) -- morir.

11I.3.2 ESTRUCTURA DEL PROGRAMA

El programa realizado para la simulación fué codificado en ALGOL. Se le puede dividir en tres partes fundamentalee:

a).- programa principal

b).- rutina de cálculos

o) **,-** rutina de impresión y grafioaoión.

El programa principal tiene oomo función leer la duración máxima de oada subestado para dimensionar así todas -las matrices y vectores necesarios. Ade más se encarga de leer los datos para la formación de tablas de "probabilidad de paso entre estados" y las de "fecundidad"; hace los llamados a las rutinas de cálculo y graficaci6n y, efectúa el cálculo del valor de la temperatura, la cual puede variar según una de las tres siguientes formas:

> a).- aleatoriamente entre un valor minimo y un válor máximo que se proporcionen,

b).- senoidalmente, también entre valores mínimo y máximo, con un período y defasamiento proporcionados como datos o,

c).- de acuerdo con una tabla dada.

También efectúa la lectura de condi ciones iniciales, "tiempo" total de cálculo y graficación, intervalo entre puntos e indicadores de salida.

El tiempo total de cálculo y grafi $cación (TTCG)$  es el número de días simu. lados. Los cálculos se realizan para cada día pero sólo se imprimen y grafican según la duración del intervalo (paso), la que puede ser mayor o igual a 1 día.

Los indicadores de salida son parejas de números que sirven para determinar que variables se deben graficar. El primer número indica el subestado y el segundo la edad dentro de ese subestado. Por ejemplo, si los subestados son: huevo, larva, ínetalarva, ninfa, ••• la pareja 4,3 representa a las ninfas de 3 días.

La rutina de cá1oulo (PROCEDURE CA1 CULO) tiene por objeto determinar la can tidad de individuos en cada subestado, se divide en:

a).- cálculo de sub totales ,

- b).- cálculo de vectores de fecundidad y probabilidad de paso según la temperatura.
- c).- cantidad de huevos en el primer dia,
- d).- individuos en el primer día de cada subestado,

e).- número de adultos y,

f).- cálculo del rest de la población Esta rutina crea dos archivos tempos rales en disco. en los que se almacenanlos resultados (subtotales y variables de . salida) •

La rutina de graficación (PROCEDURE GRAFI) lee los archivos (FILSUB y FILSAL) creados por el PROCEOORE CALCULO, determina un factor de escala apropiado, impri mey grafias los resultados.

#### WORKFILE: C/ISIS/GARRAS (10/13/76) **Contract**

#### **A:15 AM WEDUCSDAY, ne.**

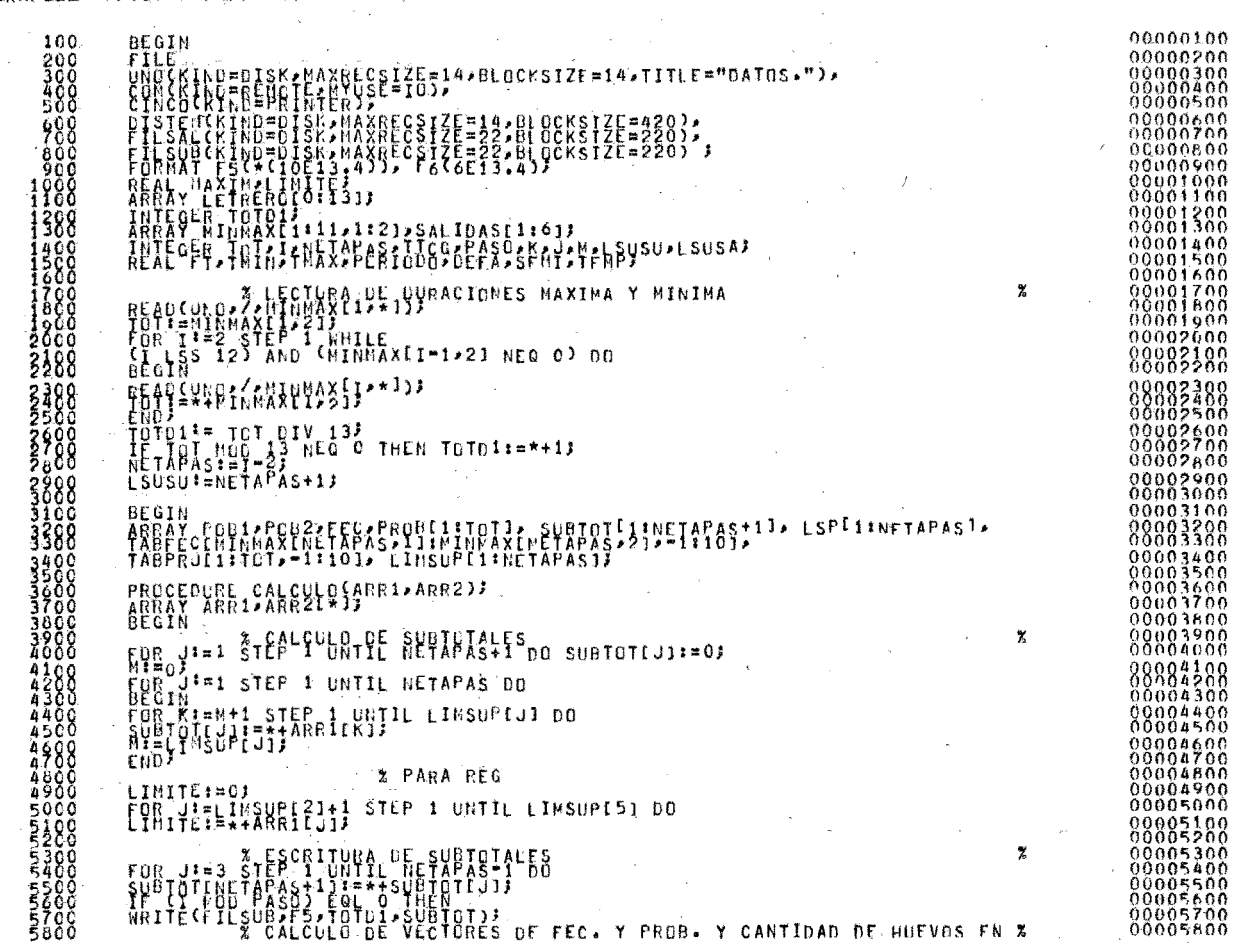

LECEN EQU'MFANN-'{HLM'<br>|FLAD|<br>|FLAD||VOCAT||IN||VAX): F6.2,X5,"|"|IN = ",F6.2,X1"|MAX,TKIN);<br>|FLAD||COL "SEN"|IN||VAX,PERIODO.DEFA);<br>|FLAD||VOCAT||VIN||THAX,PERIODO.DEFA);<br>|FLAD||VOCAT||VIN||THAX,PERIODO.DEFA);<br>|FLAD||VOCA 

00016600<br>00016700 00831000<br>88816988

HRITE(ESC2\*<I<sup>5</sup>\*\*(E11+4\*X1)>\*I\*PASO\*LSU\*CnNTE<sub>I</sub>I\*\*<sub>1</sub>);<br>ENR}<br>ENR}<br>CRAFI{LSUSU\*C};<br>GRAFI{LSUSU\*C};<br>END;<br>END; 24200<br>24300<br>24500<br>245000  $\frac{24700}{24900}$ 

 $\begin{array}{c} 00024200 \\ 00024300 \\ 00024400 \\ 00024500 \\ 00024600 \\ 00024600 \\ 00024800 \\ 00024800 \\ 00024900 \end{array}$ 

# Aplicación de los Modelos en Casos Reales

 $\mathbf{I}$ 

#### CAPITULO  $I \ V$

Aplicación del Simulador DYNAMO  $1)$ 

Aplicación del Modelo Matricial Modificado  $2)$ 

En este capítulo enfocaremos nuestros es -fuerzos al estudio del comportamiento real de la garrapata.. 'El primer problema fue conseguir toda la información disponible en nuestro país, acerca del Boophilus microplus. Adquirida tal in formación a través de la Campaña Nacional contra la Garrapata, se realizó un plan general que sir viera de guia al desarrollo de nuestro modelo, basado en los trabajos experimentales realizados por esta Campaña donde se estudiaron diferentes aspectos del comportamiento de esta especie, principalmente en condiciones controladas.

IV.1. APLICACION DEL SIMULADOR DYNAMO

Para lograr un mejor entendimiento del modelo, explicaremos cada estado inde pendientemente Y. postériormente, la forma en que se desarrolló la codificación, Para lo cual nos basaremos en el diagrama de la figura III.2.4~

OVIPOSTCION.

El estado de oviposición, el cual com prende el intervalo que media entre el co mienzo y el fin de la puesta, tiene como pe ríodo máximo 21 días, pero debido a que en el 17º día ya ocurrió el 99% de la puesta.se escogió a este número como el máximo de niveles en este estado. Lo anterior se hizo con el fin de disminuir el número de niveles y de esta manera ahorrar tiempo y memoria en Esta la computadora y ocupar menos tarjetas, así se facilita el manejo de éstas y se disminuye el trabajo de perforación.

La duración de esta fase o estado disminuye al aumentar la temperatura. Se encontró que la curva representativa de esta rela ción (fig. IV.1.1) es una exponencial decreciente.

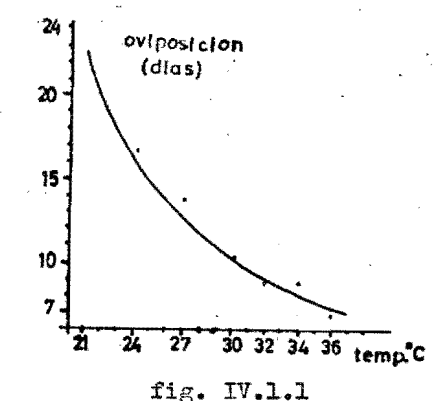

La distribución de los huevos a lo  $$ largo de la puesta sigue como los ix6di dos un patrón común. Como se representa en los histogramas obtenidos (fig. IV.2). Es de notar que a medida que la tempeta-tura aumente, el número de columnas dismi Iluye, siendo su altura mayor; también observamos que el **dta** de máxima puesta se presenta más precozmente cuando la tem peratura se eleva.

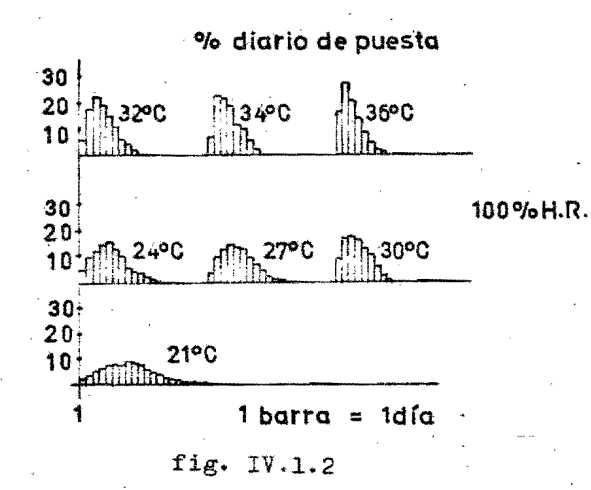

Por otro lado, la acumulación de **--** huevos se produce rapidamente a medida **\_\_**  que la temperatura alcanza valores supe -

riores  $(fig. IV.1.3)$ .

#### % acumulado

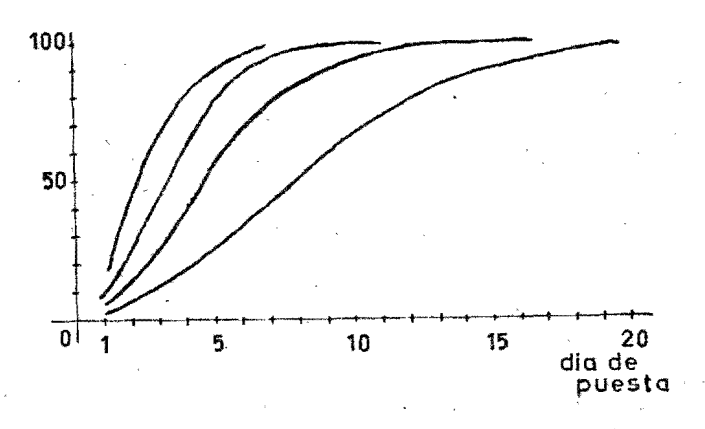

fig. IV.1.3

Se intentó encontrar una relación en tre el peso inicial de las garrapatas y el tiempo de puesta, pero los resultados obtenidos no fueron significativos.

Una relación importante para la realización del modelo, es estudiar si el pe so medio de los huevos varía o no en rela ción con la temperatura, o con el día de puesta, ya que el número de huevos se determina en la mayoría de los casos utilizando el peso medio como índice de conver

sión: relacionado con lo anterior se en contró que una garrapata pone 3000 huevos en promedio.

Gracias a lo anterior se encontraron los valores de las tasas que relacionan el estado de oviposición con el tiempo de eclosión. Estas tasas se encontraron en forma de probabilidad y como se explicó en el capítulo anterior.

TIEMPO DE ECLOSION.

Le damos este nombre al lapso entre la puesta de los huevos y su completa -  $$ transformación en larva.

El tiempo mínimo de eclosión varió siguiendo una recta con una pendiente negativa de 24 a  $34^{\circ}$ C mientras que de 34 -a 36<sup>0</sup>C está representado por una recta -con pendiente positiva como se muestra en la figura IV.1.4:

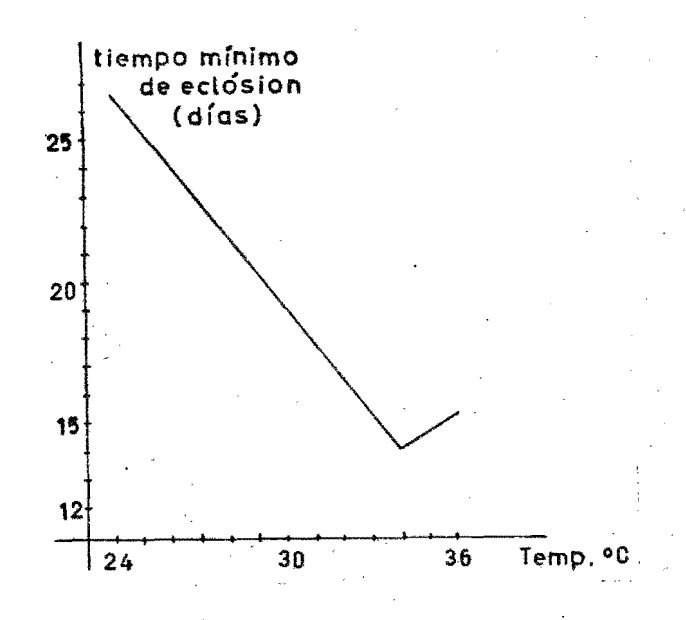

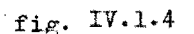

Los datos experimentales mostraron que el tiempo mínimo de eclosión varia de acuerdo con el día en que fueron ovipositados los huevos, como se muestra en las siguientes tres curvas características --(fig. IV.1.5), en donde se observa que existe una primera porción en la cual los tiempos de eclosión disminuyen linealmente, seguida de una etapa también lineal pero de pendiente cero y la parte final -

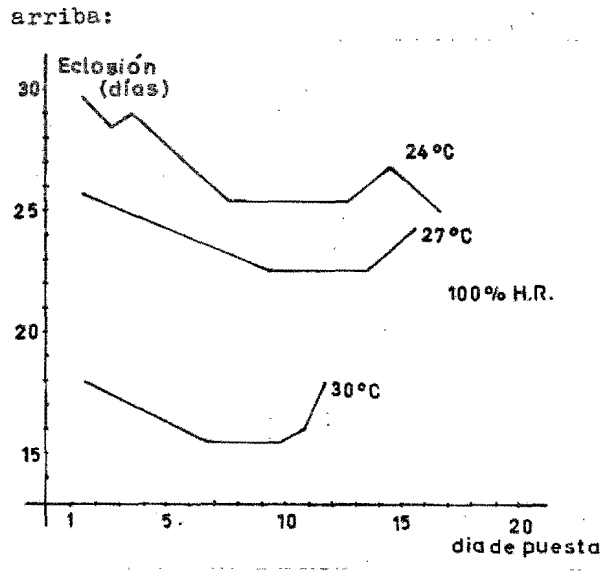

de la curva que tiende a inclinarse hacia

fig. IV.1.5

Otro dato de interés es que el tiempo mínimo de eclosión no se correlaciona. con el peso inicial de la garrapata.

La fertilidad es otro factor que es necesario' tomar en cuenta, por consiguiea te se estudiÓ el porcentaje de los huevos puestos cada día que son capaces de dar lugar a una larva. Dicho estudio se realizó a diferentes temperaturas. En la fi

gura IV.l.6, se muestra la relación entre la temperatura y la fertilidad.

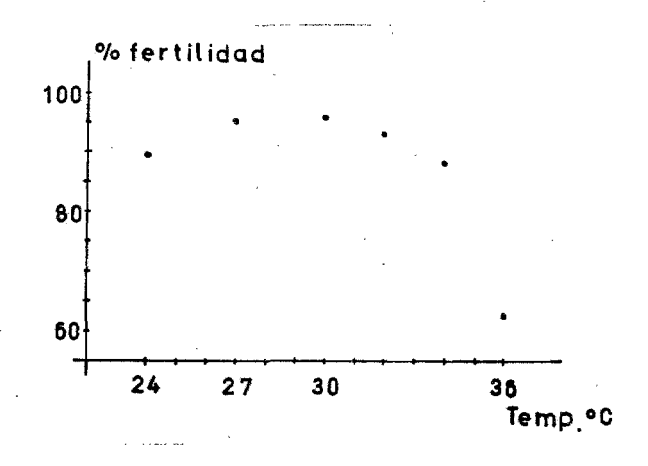

## fig. IV. 1. 6

En esta figura se ve que de 24 a  $34^{\circ}$ C la fertilidad fua alta, por encima de 85%: además no se encontraron diferencias significativas en relación con el día de puesta. A 36<sup>o</sup>C, el porciento de fertilidal está por debajo de 70% a esta tempera tura se observa que la fertilidad es alta en los tres primeros días de la puesta, -(alrededor del 90%), disminuyendo marcada

damente en lias posteriores. En el caso de la humedad relativa no se encontraron datos críticos, ya que se observó que aún a 45% de humedad relativa la fertilidad se mantiene alta.

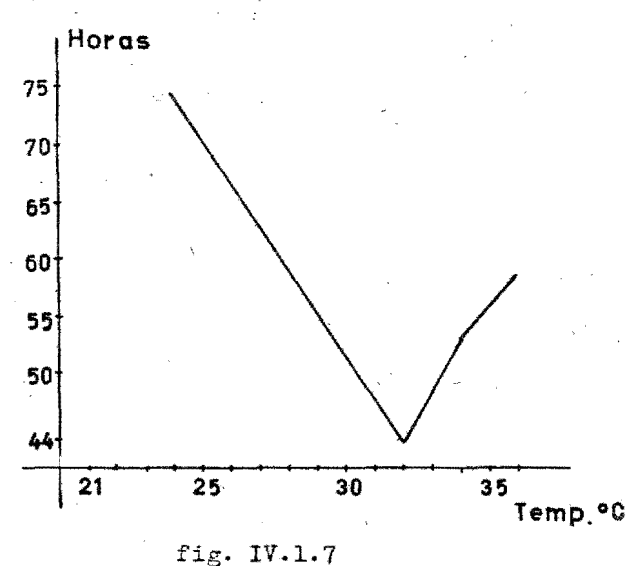

NEO - LARVA.

Este estado comprende el lapso entre el primer dia de nacimiento y el momento en el que se convierte en larva infestante. Se encontró que el promedio de vida es de aproximalemente 6 días. La neo - - larva presenta un geotropismo negativo **-** del segundo al cuarto día después de la e closion, notándose que son escasas, las que lo pueden mostrar. Otro dato de inte rés es que la mayor parte de neo - larvas mueren a los pocos días de nacidas.

### FACE PARASITARIA.

La fase parasitaria comprende los es tados de larva infestante, ninfa infestan te y adulto. Los datos sobre la fase parasitaria de Boophilus microplus no se -pueden considerar como defini.ivos, ya que el número de observaciones es aun insuficiente. De todos modos consideramos de interés hablar de alguno de ellos.

TABLA I

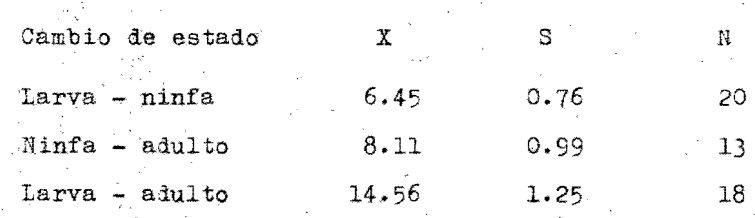

Donde X media de la duración en días,

S, desviación típica. N. tamaño de la mues tra.

En la tase parasitaria la sobrepobla ción es un factor importante ya que en un nivel superior de 200 garrapatas por vaca. éstas no encuentran lugar donde hospedarse ya que la mayoría de los lugares posibles para hacerlo se encuentran ocupados y por lo tanto, muerem las restantes. Además se encontró que el número máximo de garrapatas, que no afecta al ganado, es de 100 garrapatas por vaca. Por arriba de ese número ésta empezará a enfermar pu diendo morir por consecuencia.

# PREOVIPOSICION.

La preoviposición o protoguia es la fase que media entre la repleción de la hembra, seguida por la separación del hos pedero y al comienzo de la puesta. Este periodo varía en dependencia de la temperatura existente durante este estado como se muestra en la fig. IV.1.7.

#### CODIFICACION

En el estado de oviposición, H1, H2, H3, Н4. Н5. Н6. Н7. Н8. Н9. НА. НВ. НС. НD. НF. НС. HH. representan el número de niveles correspon diente a este estado, cada uno con sus respectivas condiciones iniciales.

TPO es la suma de las tasas de paso de esta do (OP1. OP2. OP3. OP4. OP5). entre el estado de pre-oviposición y el de oviposición.

Cada nivel tiene una tasa de paso de estado. una de mortandad y una de paso de vida; las dos primeras corresponden a T1, T2, T3, etc. y la úl tima a T12, T23, etc.

A la tasa de paso de estado la definimos co mo la probabilidad de que la roblación (en el ni vel que ella actua), pase a otro estado y para esto nos auxiliamos del uso de tablas, ya que és ta no permanece constante con la variación de tem peratura. Se utilizó un rango de temperaturas entre 19 y  $37^{\circ}$ C porque entre estas dos existe el mayor número de datos experimentales.

Las variables VLG. PRED. INS. MOM. RET que se incluyen en la tasa de paso de estado, co rresponden a la influencia de variables como ve getación, predadores, insecticidas, humedad, etc., y en este caso específico, intervienen en forma de producto ya que se considera que son independientes una de otra. En el caso que fueran de pendientes sería necesario aplicar la teoría de la probabilidad para encontrar dichas relacio -nes. En este estado se consideró que no existía mortandad ya que su nivel es bastante bajo, sin embargo es posible simular esta variable, sim -plemente considerando que la población total que va a pasar de estado será de un cierto porcentaje v no de 100% como se considera en este caso.

Ecloción : aquí como en el caso de oviposi ción, los niveles están indicados con su nombre: "TIEMPO DE ECLOSION". En este estado, la varia-' ble que se introdujo fue (HUEV). la cual signifi ca el número de huevos promedio que pone una hem bra, que puede ser variable o constante. Como variable se puede tomar una distribución esta dística utilizando la función llamada NORM que el simulador DYNA®O nos facilita, para utili -

zarla sólo es necesario conocer la media y la -desviación típica del fenómeno que se está estudiando.

La estructura general de este estado permanece en la misma forma que el anterior.

En el estado de neo-larva se simuló la tendencia de no presentar geotropismo negativo. --Se supuso que unicamente pasarían el 30% de la población al estado siguiente. La tabla se en contró de la manera siguiente:

Existen 6 niveles por lo que si la tasa es constante para todos los días, cada día pasarán el 5% de la población inicial. Así  $PINO = .05 T2NO = .053$ ,  $T3NO = .0556$ ,  $T4NO = .058$  $T5N0 = .062$ ,  $T6N0 = .0558$ , obtenidas tal y como se explicó en el capítulo anterior.

En el estado de "larva infestante" se intro dujo el fenómeno de mortandad debido a la sobrepoblación. Para explicar esto y para lograr una mejor comprensión, haremos el análisis del nivel H6LI que representa al nivel 6 del estado de lar va infestante. La codificación de este nivel es:  $T6LI.KL = (TFFLI.K) (H6LI.K)$ **TFFLE.K = SOBREG.K + NI6.K**  $NT6.K = BIM6.K - ZOL6.K$ ZOL6. $K = (PFFLIS,K) (SOBRE6,K)$ SOBRE6.K = TABHL (SOB6.H6LI.K.O.1000.100) SOB6 =  $0/0/0/0.33/0.5/0.6/0.5/0.43/0.375/0.8/0.8$ TFFLIS = TABLE (TULI.T.K.19.37.3) TULI =  $.2/.2/.2/.625/.625/.625$  $T67LI.KL = H6LI.K - FYWZ.K$  $FYWZ.K = (TFFLI.K) (H6LI.K)$ 

donde:

T6LI es la tasa que define mortandad y pa-so de estado.

TFFLI es la probabilidad correspondiente al paso de estado y mortandad.

SOBRE6 es la probabilidad de que exista mor tandad debida a la sobrepoblación y se define -con una tabla llamada TABHL la cual extrapola pa ra valores definidos dentro del límite de la ta $b1a.$ 

TFFLIS es la probabilidad de que se pase a otro estado en un lía determinado, en este caso corresponde sl 6<sup>0</sup> día. Aquí sólo se hizo dependiente de la temperatura.

TFFLIS, igual a la probabilidad de que muera

la población más la probabilidad de que pase a o tro estado, dependiendo ésta de la anterior de la siguiente forma:

Probabilidad de paso de vida igual a la pro babilidad de paso de vida anterior (1 - probabilidad de mortandad) y quedó en la codificación como:

 $N16.K = B1M6.K - 20L6.K$  $BINE K = TFFLIS.K$ ZOL6. $K = (TFFL1S.K) (SOBRE6.K)$  BURRQUGHS B6700/B7700 DYNAMB LEVEL DYN454: 9/ 8/76

INPUT PHASE BEGIN AT 8148 39

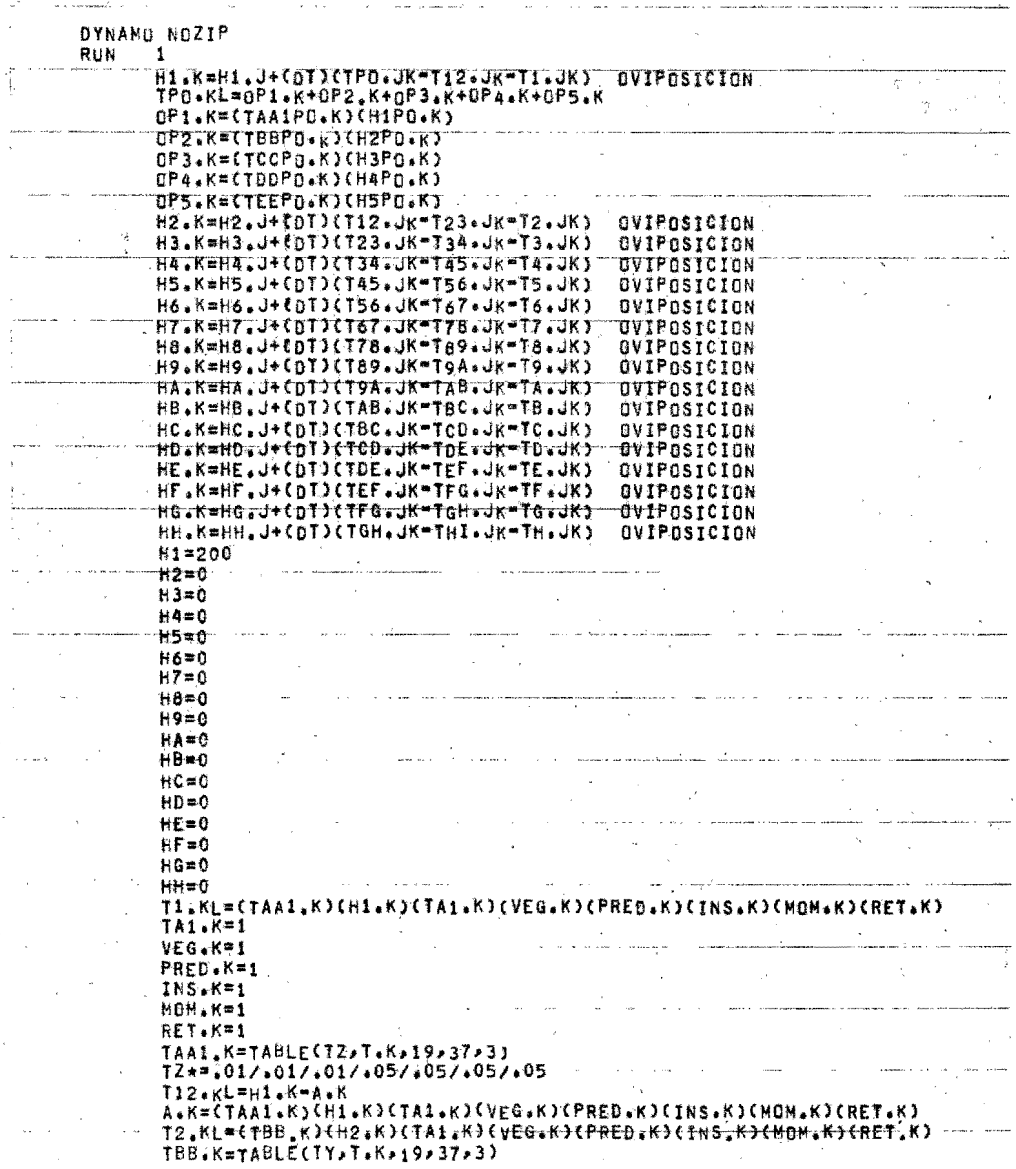

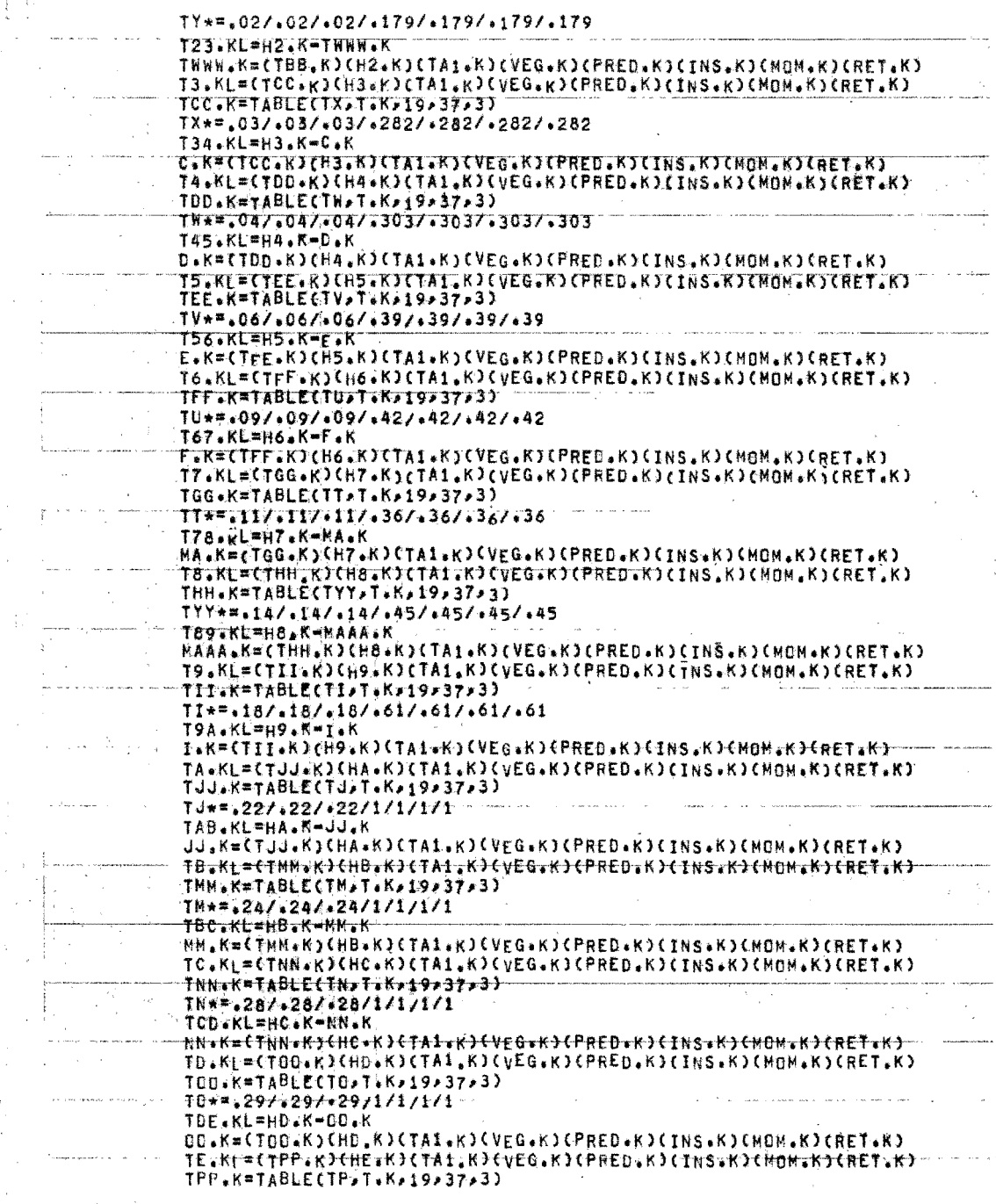

 $\mathbf{r}^{\mathbf{r}}$ 

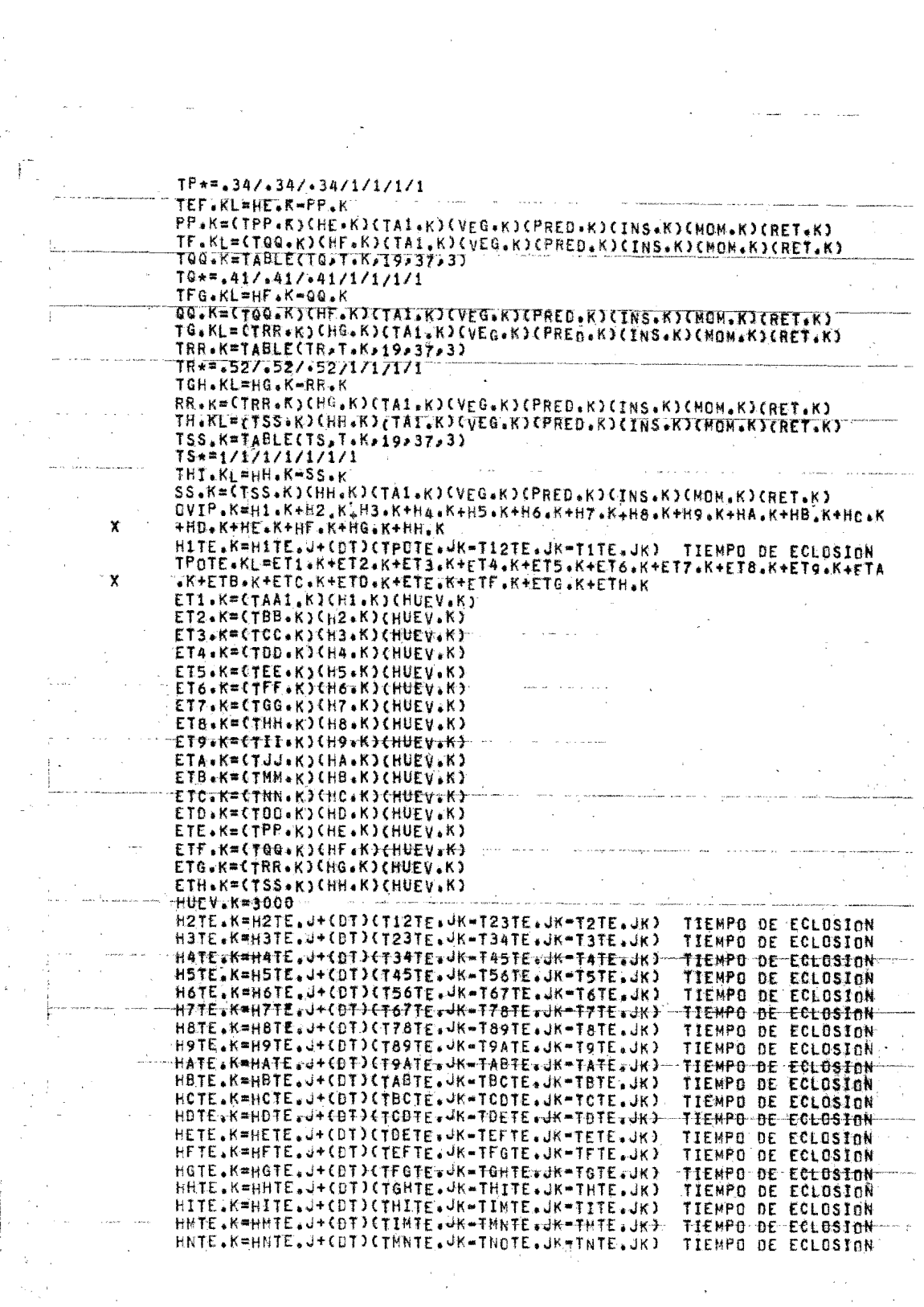

 $\label{eq:2} \frac{1}{2}\sum_{i=1}^N\frac{1}{2}\sum_{j=1}^N\frac{1}{2}\sum_{j=1}^N\frac{1}{2}\sum_{j=1}^N\frac{1}{2}\sum_{j=1}^N\frac{1}{2}\sum_{j=1}^N\frac{1}{2}\sum_{j=1}^N\frac{1}{2}\sum_{j=1}^N\frac{1}{2}\sum_{j=1}^N\frac{1}{2}\sum_{j=1}^N\frac{1}{2}\sum_{j=1}^N\frac{1}{2}\sum_{j=1}^N\frac{1}{2}\sum_{j=1}^N\frac{1}{2}\sum_{j=1}^N\frac{$ 

 $\label{eq:2.1} \begin{split} \mathcal{L}_{\mathcal{A}}(\mathcal{A},\mathcal{C}) & = \mathcal{L}_{\mathcal{A}}(\mathcal{A},\mathcal{C}) \mathcal{L}_{\mathcal{A}}(\mathcal{A}) \\ & = \mathcal{L}_{\mathcal{A}}(\mathcal{A},\mathcal{C}) \mathcal{L}_{\mathcal{A}}(\mathcal{A},\mathcal{C}) \mathcal{L}_{\mathcal{A}}(\mathcal{A}) \mathcal{L}_{\mathcal{A}}(\mathcal{A}) \mathcal{L}_{\mathcal{A}}(\mathcal{A}) \mathcal{L}_{\mathcal{A}}(\mathcal{A}) \mathcal{L}_{\mathcal{A}}(\mathcal$ 

 $\label{eq:2} \begin{array}{c} \mathcal{L}_{\text{max}}(\mathbf{x}) = \frac{1}{2} \mathcal{L}(\mathbf{x}) \\ \mathcal{L}_{\text{max}}(\mathbf{x}) = \frac{1}{2} \mathcal{L}(\mathbf{x}) \end{array}$
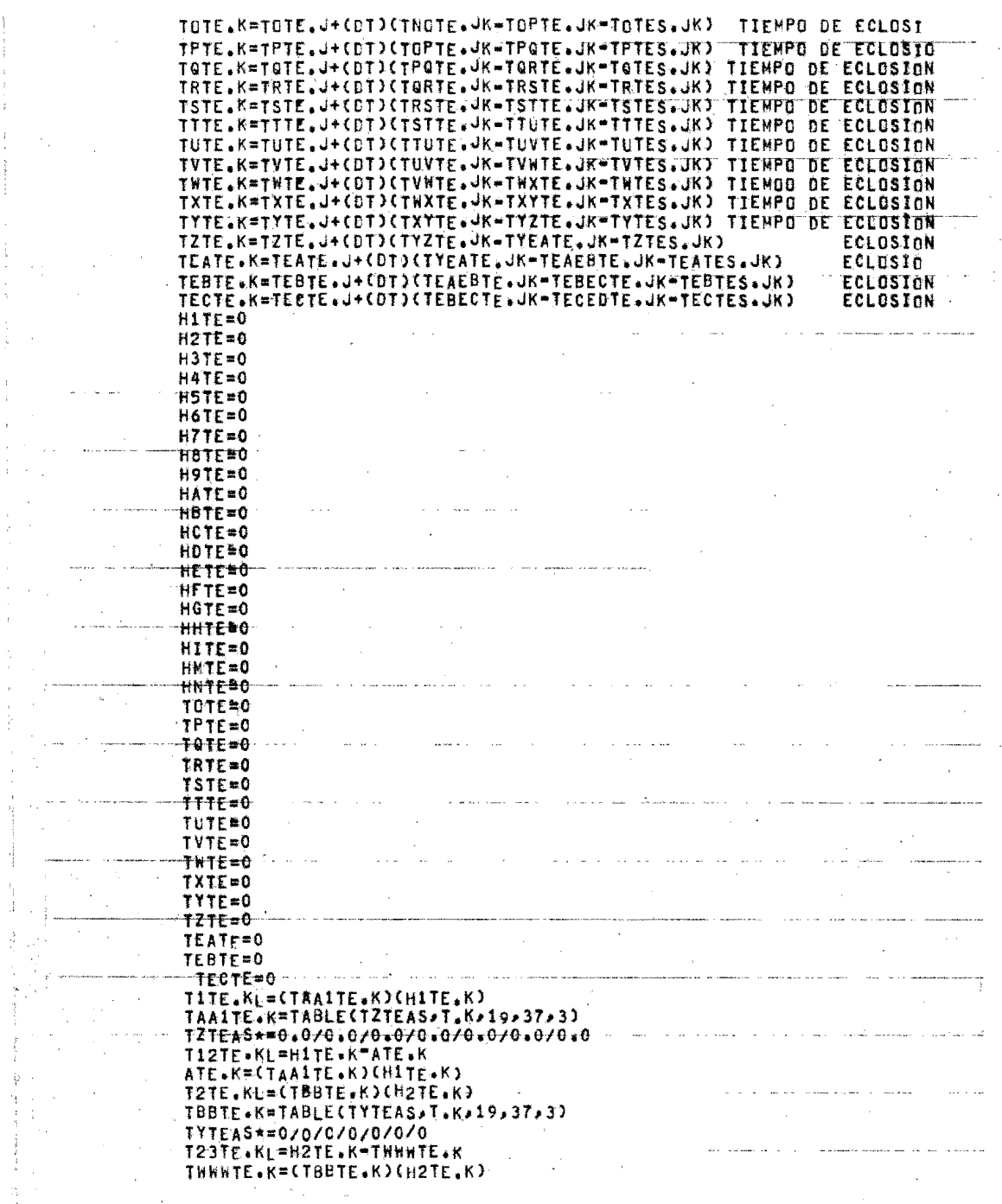

 $\sim 20$ 

 $\begin{array}{c}\n\frac{1}{2} & \frac{1}{2} \\
\frac{1}{2} & \frac{1}{2}\n\end{array}$ 

 $\begin{split} \mathcal{F}^{(k)}_{\text{max}} &= \mathcal{F}_{k} \,, \\ \mathcal{F}_{\text{max}} &= \mathcal{F}_{k} \times \mathcal{F}_{k} \,, \\ \mathcal{F}_{\text{max}} &= \mathcal{F}_{k} \end{split}$ 

 $\frac{1}{2} \left( \frac{1}{2} \frac{1}{2} \right)$ 

医大脑性 医骨折

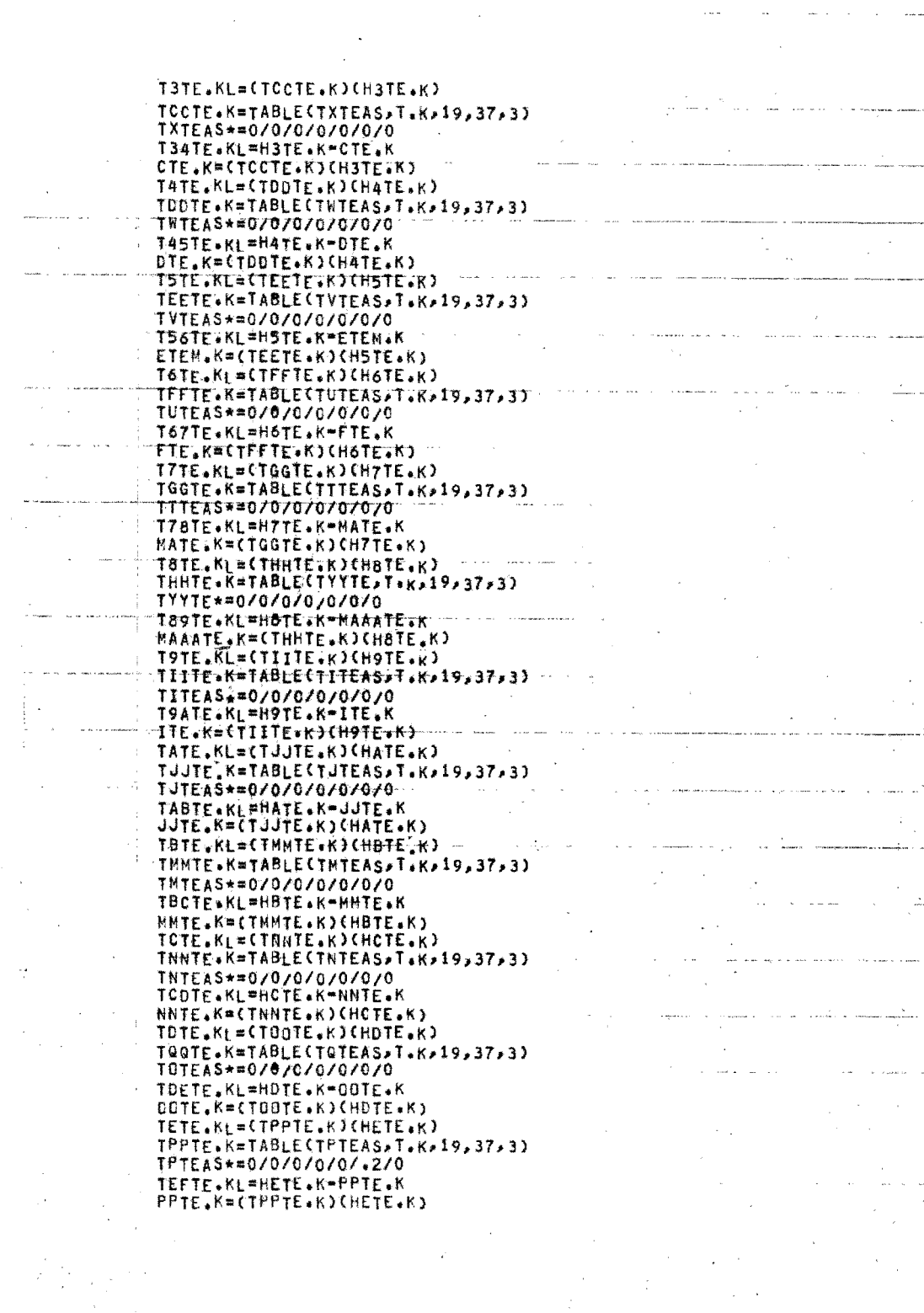

 $\frac{1}{2} \sum_{i=1}^{n} \frac{1}{2} \sum_{j=1}^{n} \frac{1}{2} \sum_{j=1}^{n} \frac{1}{2} \sum_{j=1}^{n} \frac{1}{2} \sum_{j=1}^{n} \frac{1}{2} \sum_{j=1}^{n} \frac{1}{2} \sum_{j=1}^{n} \frac{1}{2} \sum_{j=1}^{n} \frac{1}{2} \sum_{j=1}^{n} \frac{1}{2} \sum_{j=1}^{n} \frac{1}{2} \sum_{j=1}^{n} \frac{1}{2} \sum_{j=1}^{n} \frac{1}{2} \sum_{j=1}^{n$ 

 $\label{eq:2.1} \frac{d\mathbf{r}}{dt} = \frac{d\mathbf{r}}{dt} \mathbf{r} + \frac{d\mathbf{r}}{dt} \mathbf{r} + \frac{d\mathbf{r}}{dt}$ 

 $\label{eq:2} \frac{1}{\sqrt{2}}\left(\frac{1}{\sqrt{2}}\right)^2\left(\frac{1}{\sqrt{2}}\right)^2.$ 

 $\label{eq:2} \begin{split} \mathcal{L}_{\text{max}} = \mathcal{L}_{\text{max}} + \mathcal{L}_{\text{max}} \\ \mathcal{L}_{\text{max}} = \mathcal{L}_{\text{max}} + \mathcal{L}_{\text{max}} + \mathcal{L}_{\text{max}} \\ \mathcal{L}_{\text{max}} = \mathcal{L}_{\text{max}} + \mathcal{L}_{\text{max}} + \mathcal{L}_{\text{max}} \\ \mathcal{L}_{\text{max}} = \mathcal{L}_{\text{max}} + \mathcal{L}_{\text{max}} + \mathcal{L}_{\text{max}} \\ \mathcal{L}_{\text{max}} = \mathcal{L}_{\text{max}} + \mathcal{$ 

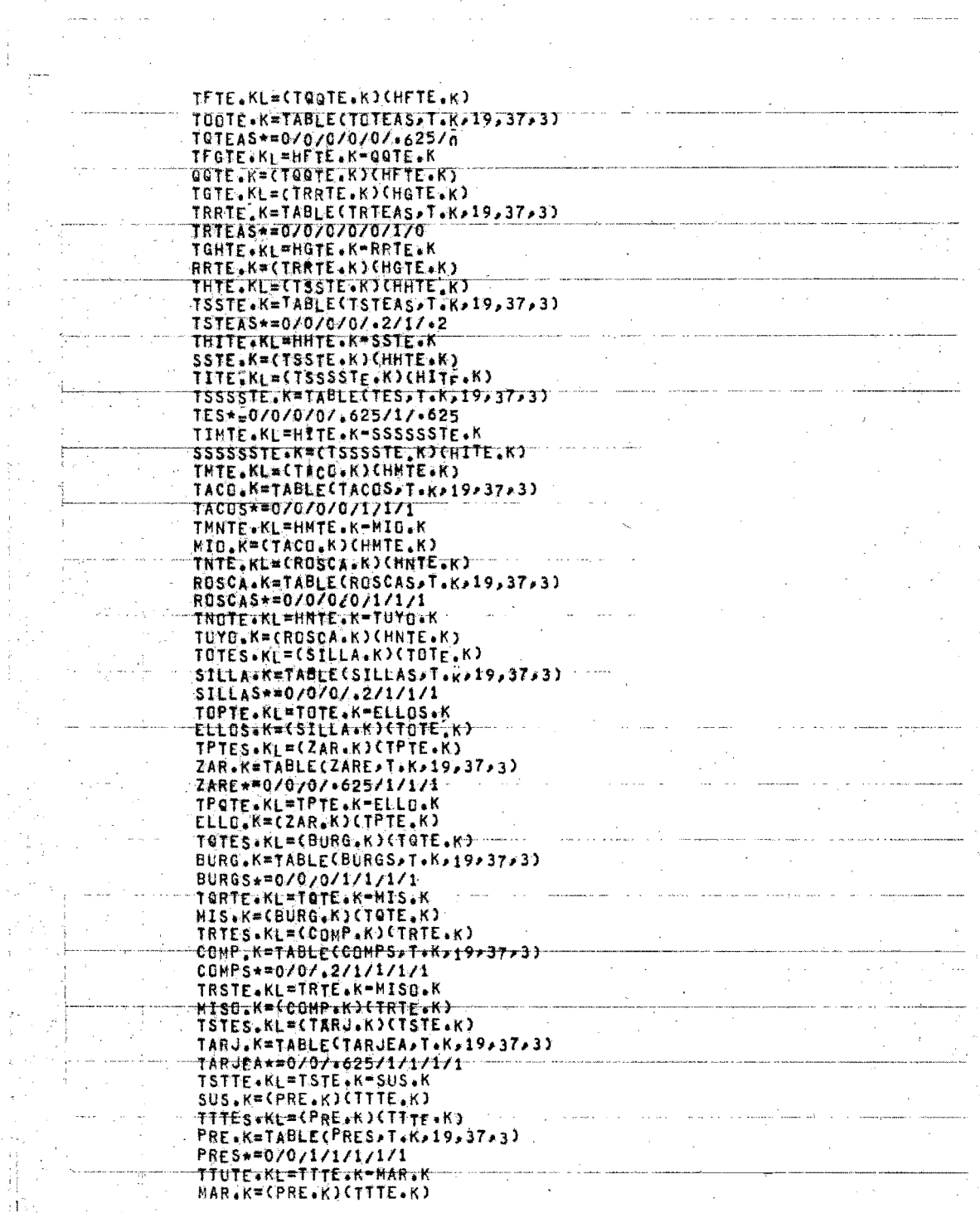

 $\sim$   $\mu$ 

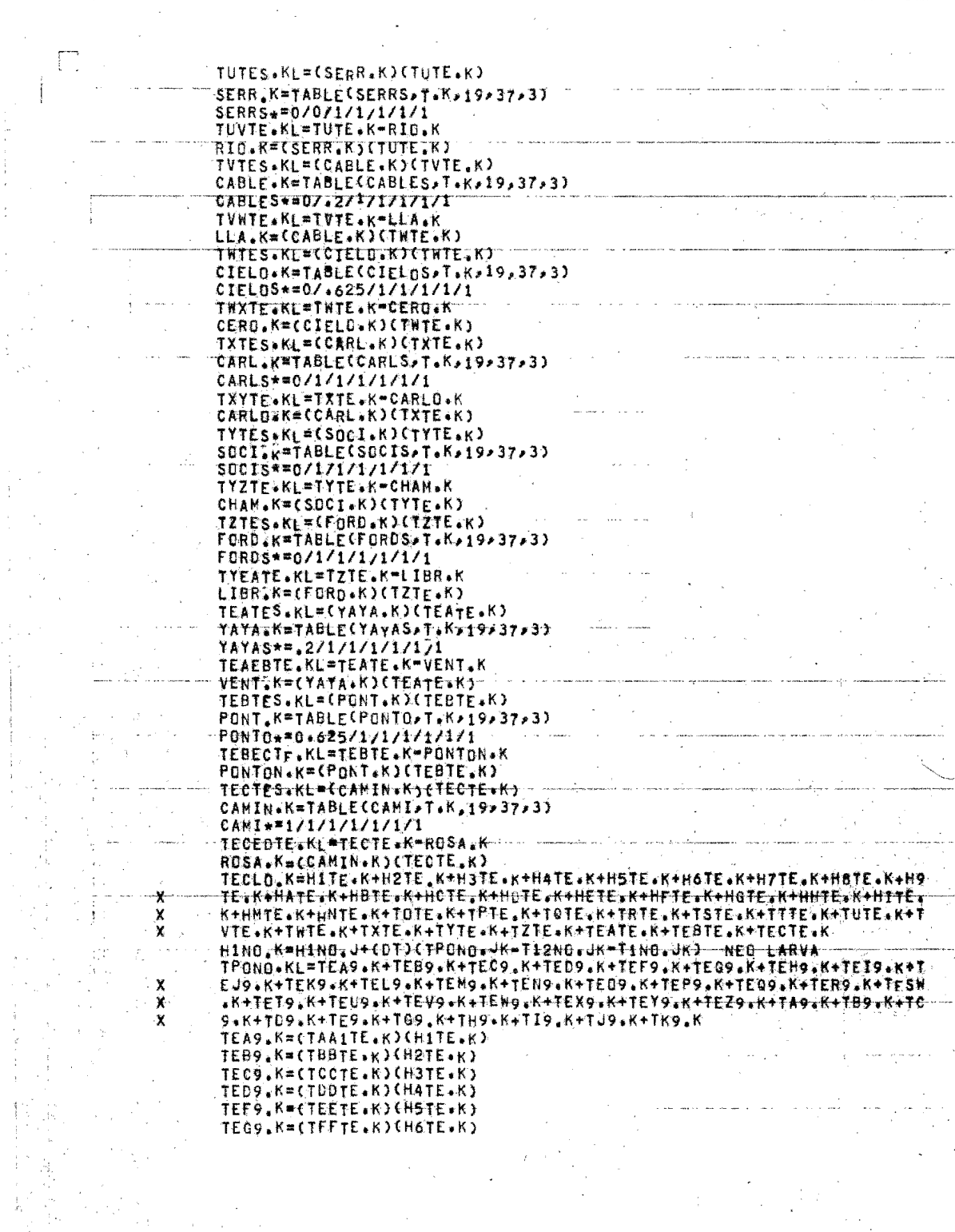

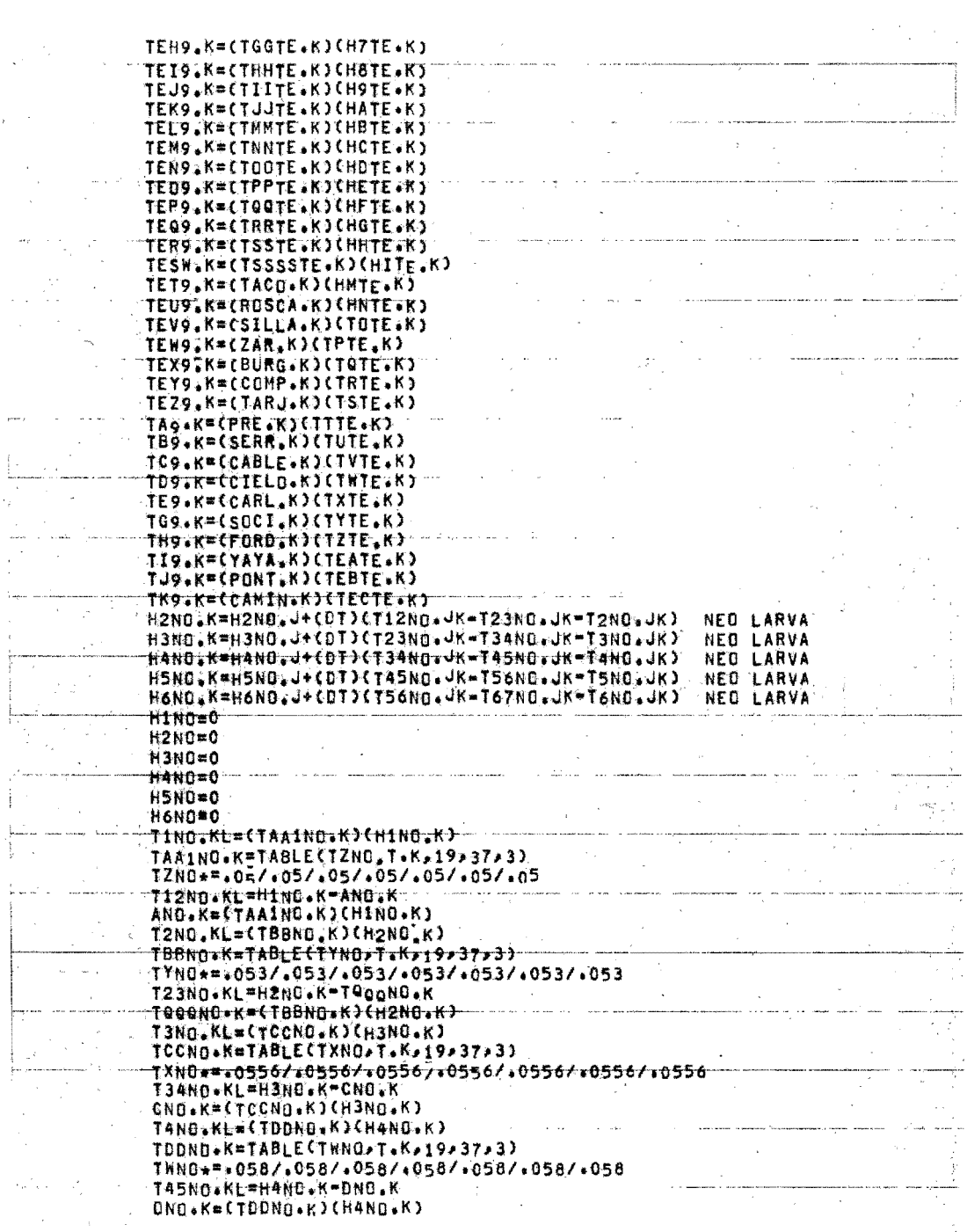

可以利用

 $\mathcal{L}_{\text{max}}$  . The properties of  $\mathcal{L}_{\text{max}}$ 

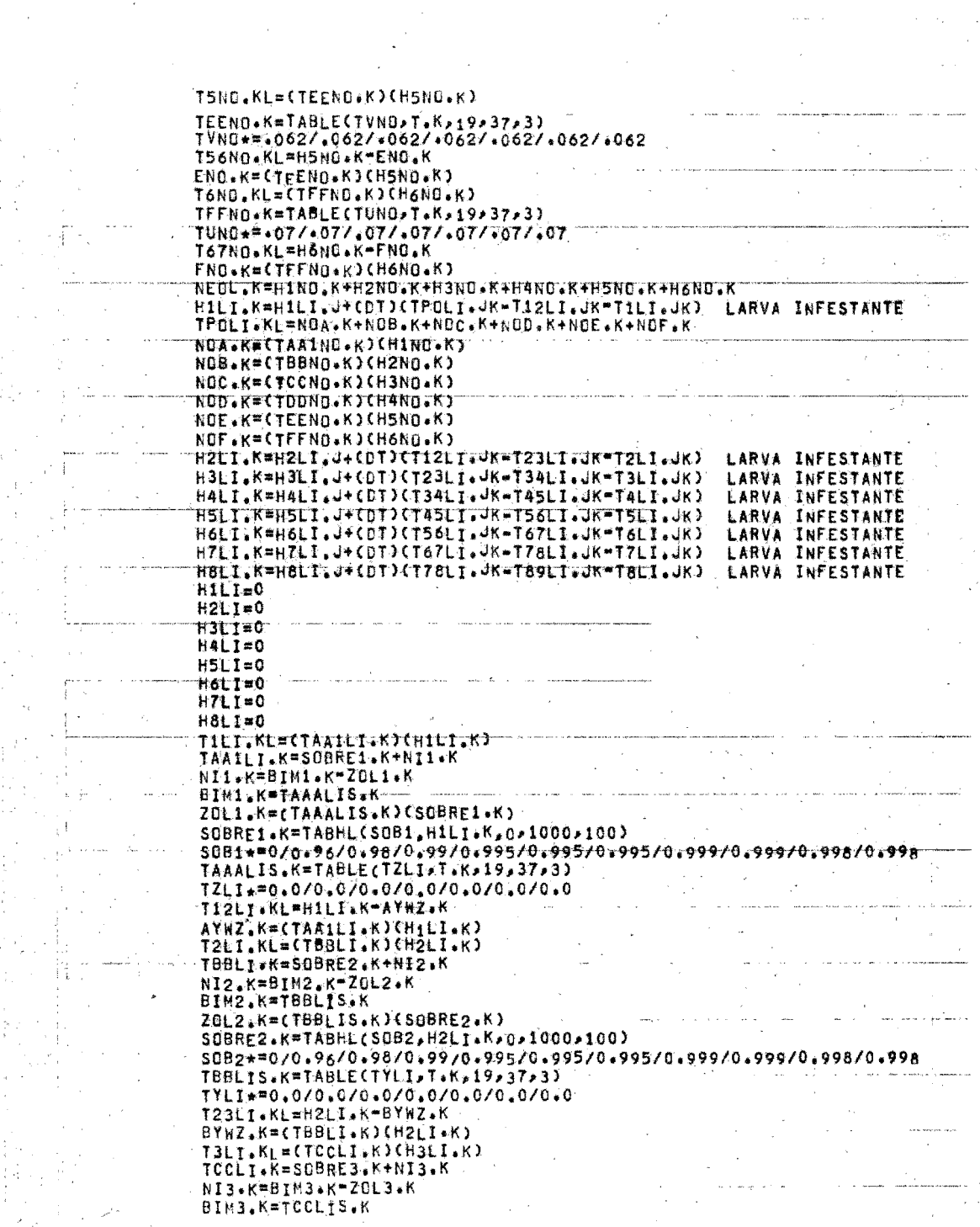

 $\label{eq:3.1} \begin{aligned} \mathcal{L}_{\text{eff}}^{\text{max}} & = \frac{1}{\sqrt{2\pi}} \left( \frac{1}{\sqrt{2\pi}} \right)^{1/2} \mathcal{L}_{\text{eff}}^{\text{max}} \end{aligned}$ 

 $\alpha_1,\ldots,\alpha_{n-1}$  .

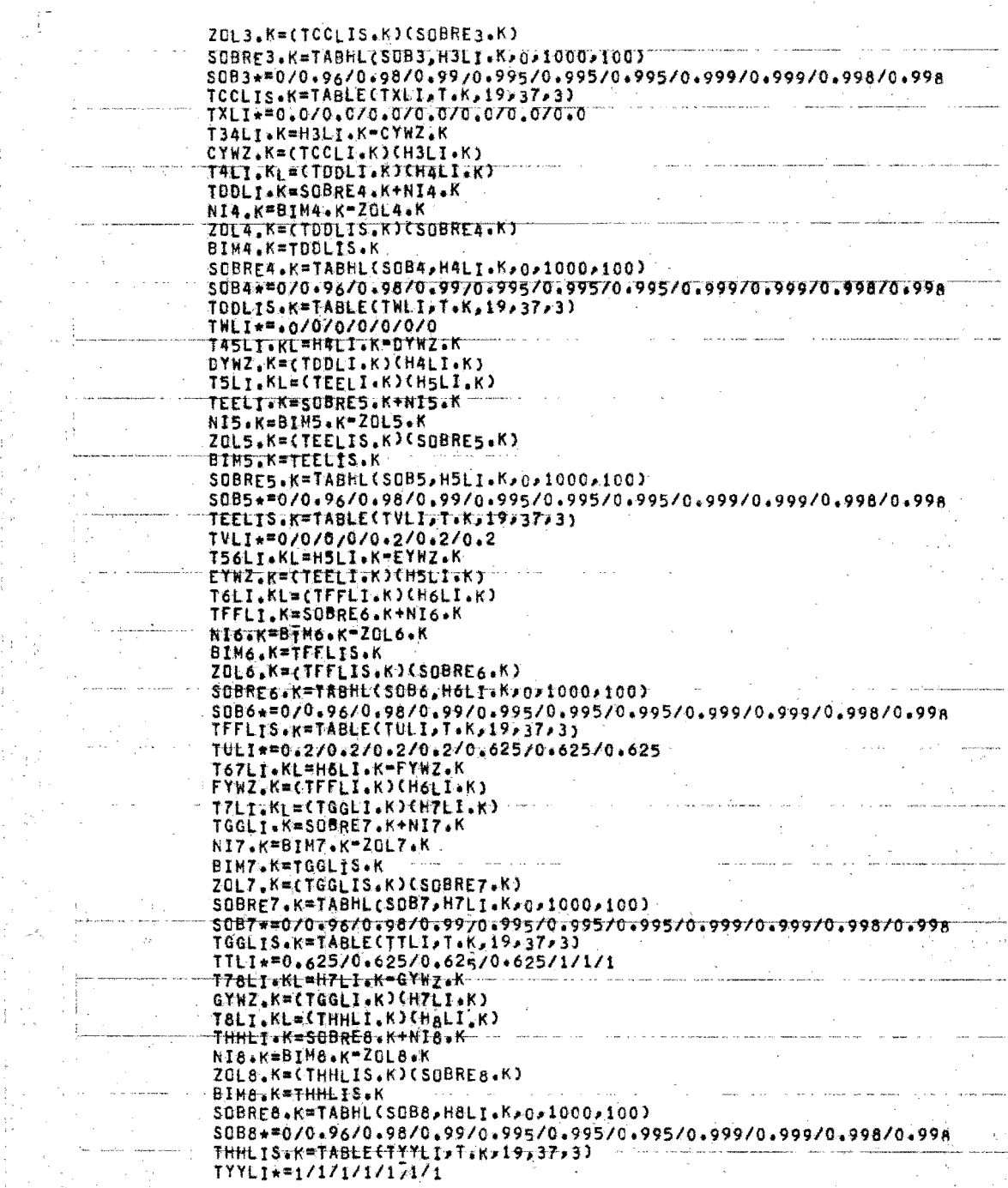

 $\frac{1}{2} \sum_{i=1}^{n} \frac{1}{2} \sum_{j=1}^{n} \frac{1}{2} \sum_{j=1}^{n} \frac{1}{2} \sum_{j=1}^{n} \frac{1}{2} \sum_{j=1}^{n} \frac{1}{2} \sum_{j=1}^{n} \frac{1}{2} \sum_{j=1}^{n} \frac{1}{2} \sum_{j=1}^{n} \frac{1}{2} \sum_{j=1}^{n} \frac{1}{2} \sum_{j=1}^{n} \frac{1}{2} \sum_{j=1}^{n} \frac{1}{2} \sum_{j=1}^{n} \frac{1}{2} \sum_{j=1}^{n$ 

 $\mathcal{L}^{\pm}$ 

 $\mathcal{A}=\mathcal{A}$ 

 $\mathbb{Z}_2$  .

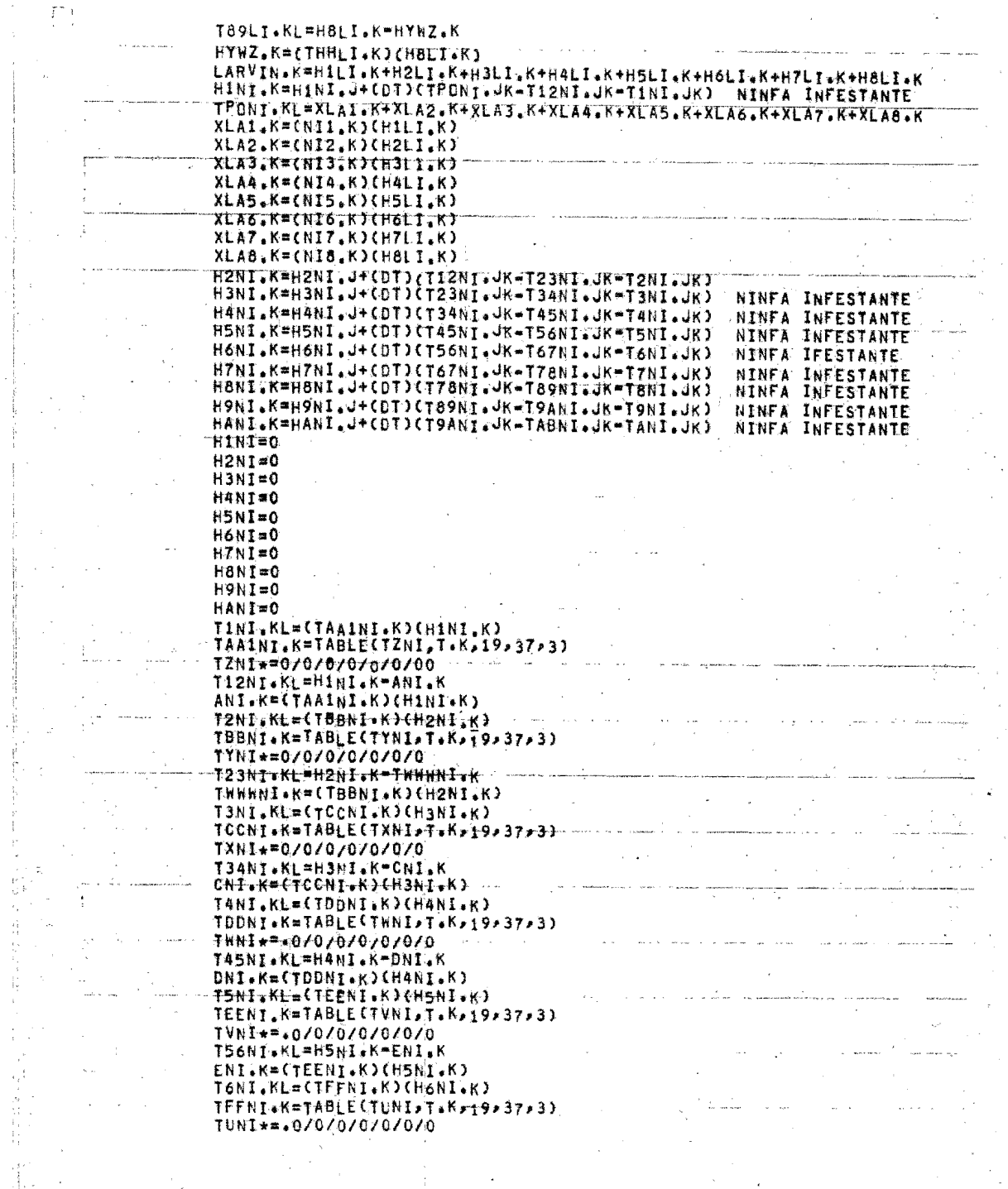

 $\mathcal{L}^{\text{max}}_{\text{max}}$ 

 $\label{eq:2.1} \frac{1}{\sqrt{2\pi}}\int_{0}^{\infty}\frac{1}{\sqrt{2\pi}}\left(\frac{1}{\sqrt{2\pi}}\int_{0}^{\infty}\frac{1}{\sqrt{2\pi}}\left(\frac{1}{\sqrt{2\pi}}\int_{0}^{\infty}\frac{1}{\sqrt{2\pi}}\int_{0}^{\infty}\frac{1}{\sqrt{2\pi}}\frac{1}{\sqrt{2\pi}}\frac{1}{\sqrt{2\pi}}\frac{1}{\sqrt{2\pi}}\frac{1}{\sqrt{2\pi}}\frac{1}{\sqrt{2\pi}}\frac{1}{\sqrt{2\pi}}\frac{1}{\sqrt{2\pi}}\frac{$ 

 $\frac{1}{2}$ 

 $\int_{\tau_{\rm eff}}^{\tau_{\rm eff}}$ 

 $\dot{\gamma}_1$ 

 $\omega_{\rm{eff}}$  ).

 $\mathcal{O}(\mathcal{O}(\log n))$  and  $\mathcal{O}(\log n)$ 

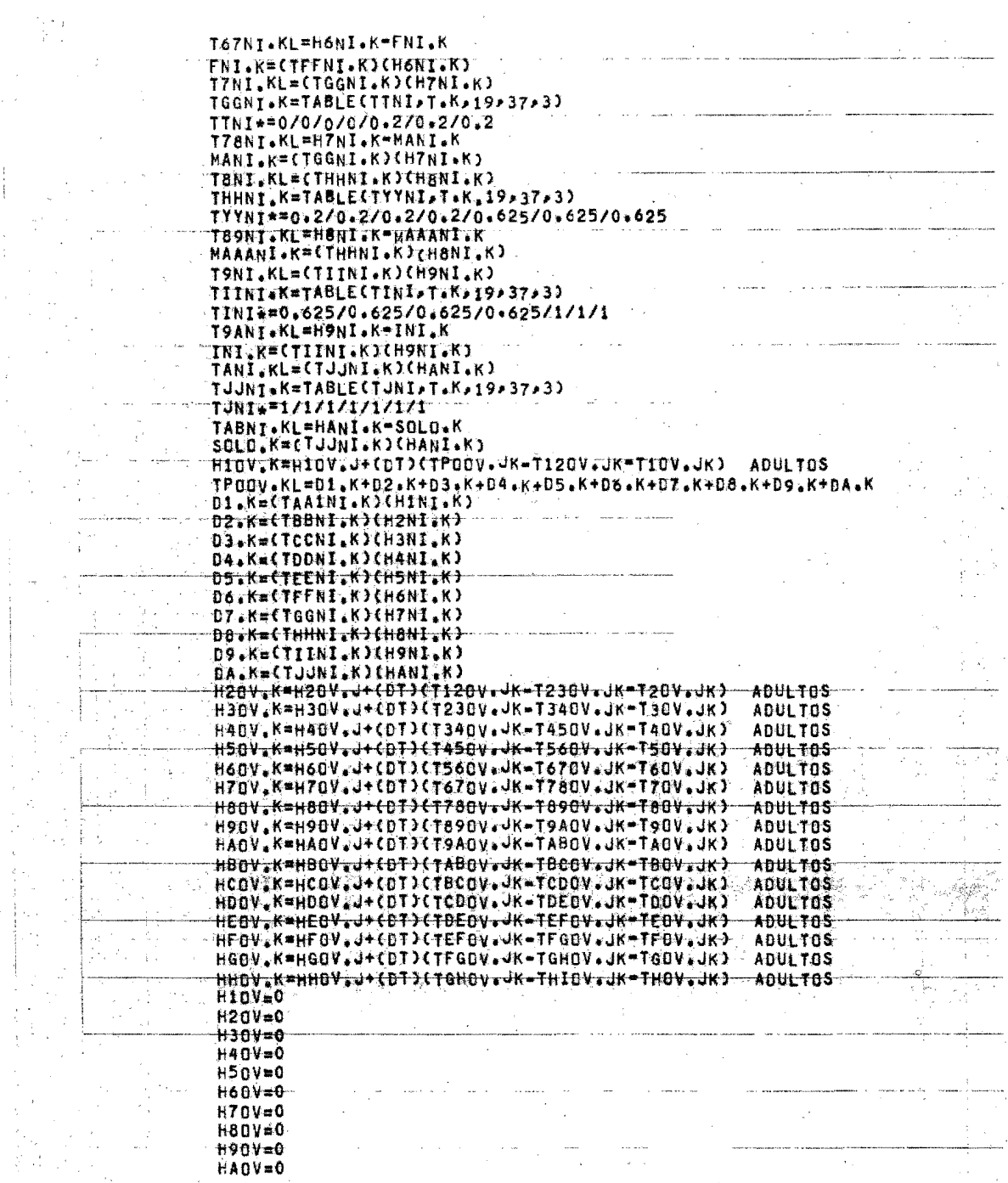

医心脏病 医二甲基苯甲基 医牙骨膜炎 医心房

 $\frac{1}{2}$ 

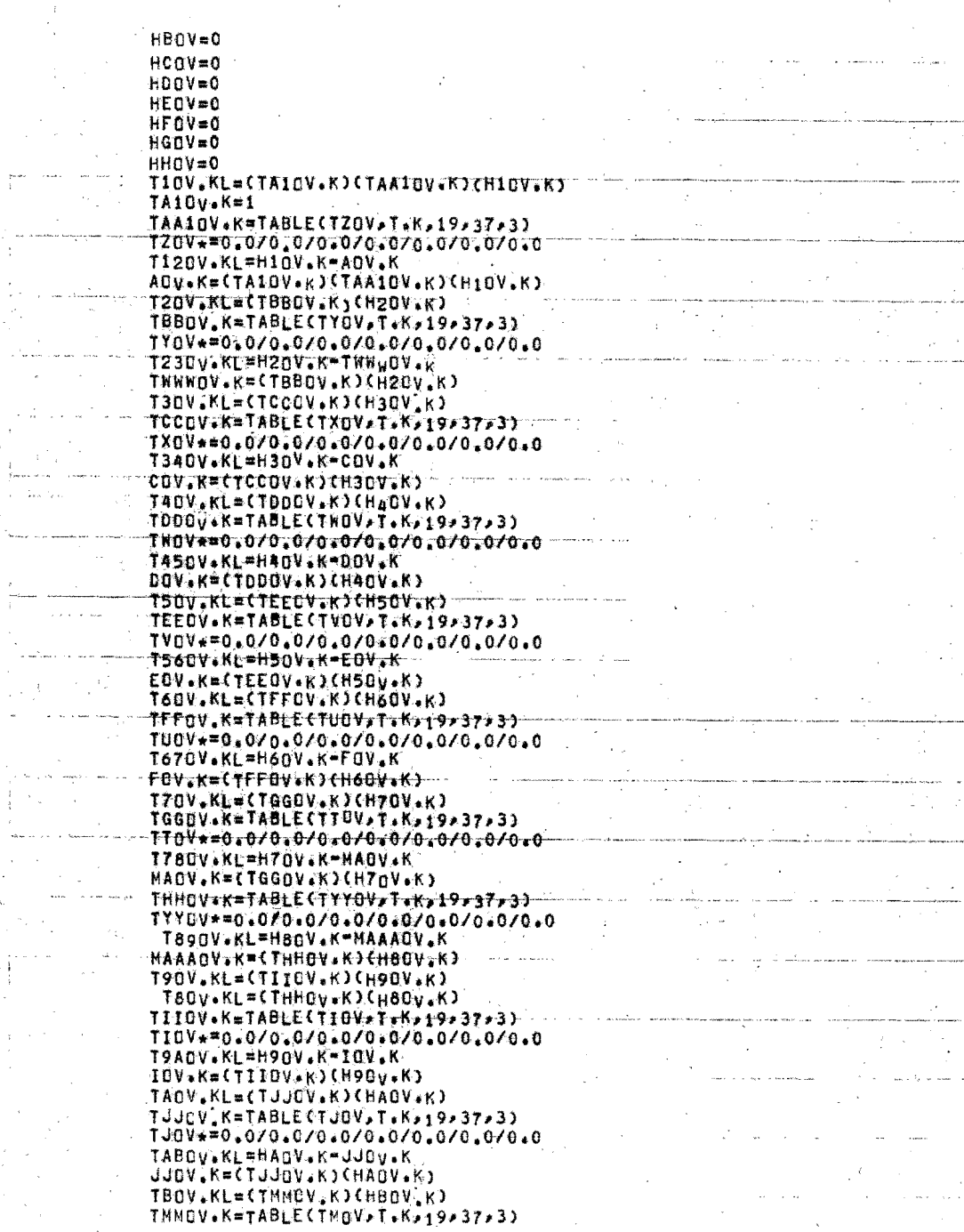

 $\frac{1}{2}$ 

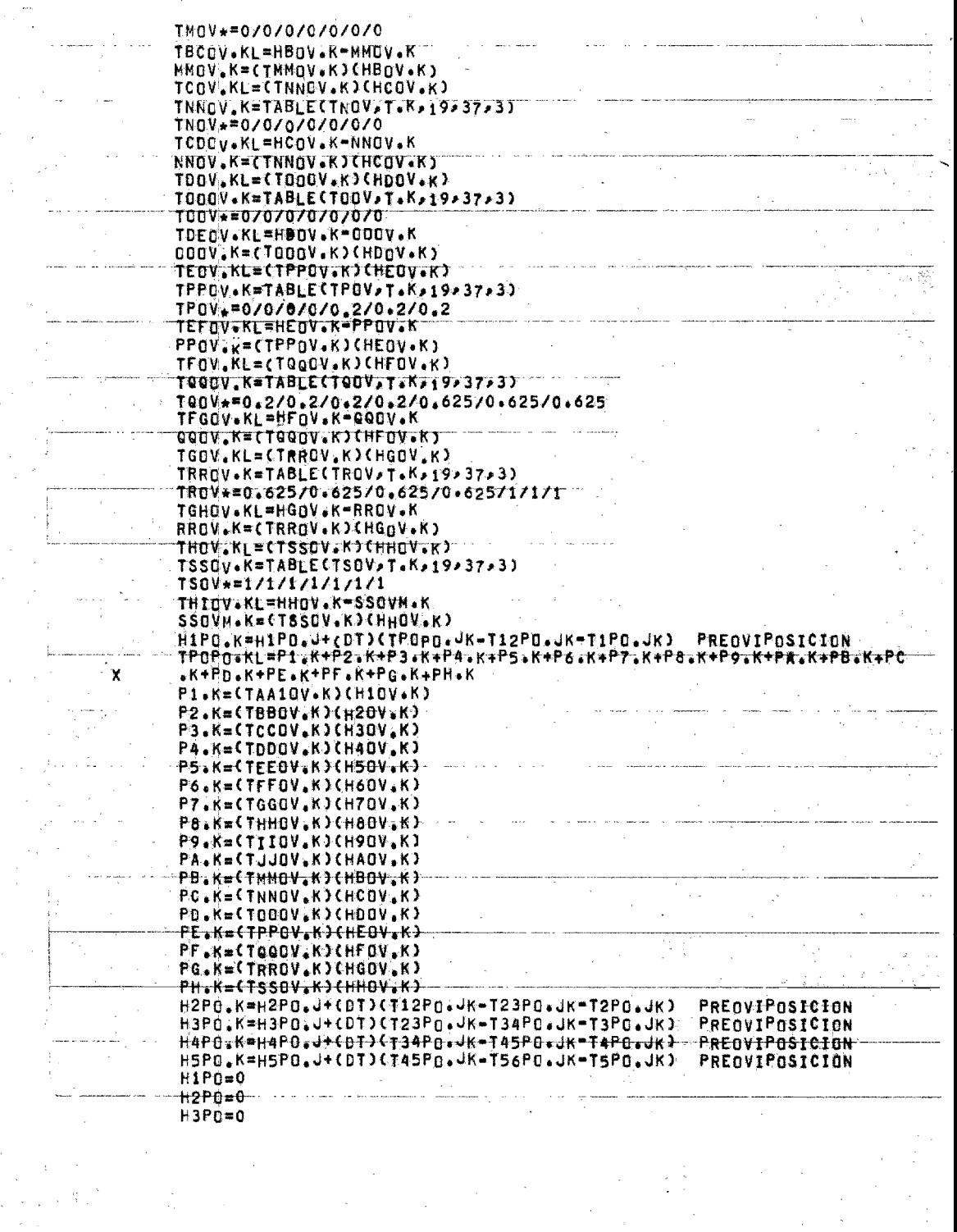

 $\frac{1}{2}$ 

 $\frac{1}{2}$ 

化重大型重力 人名马尔

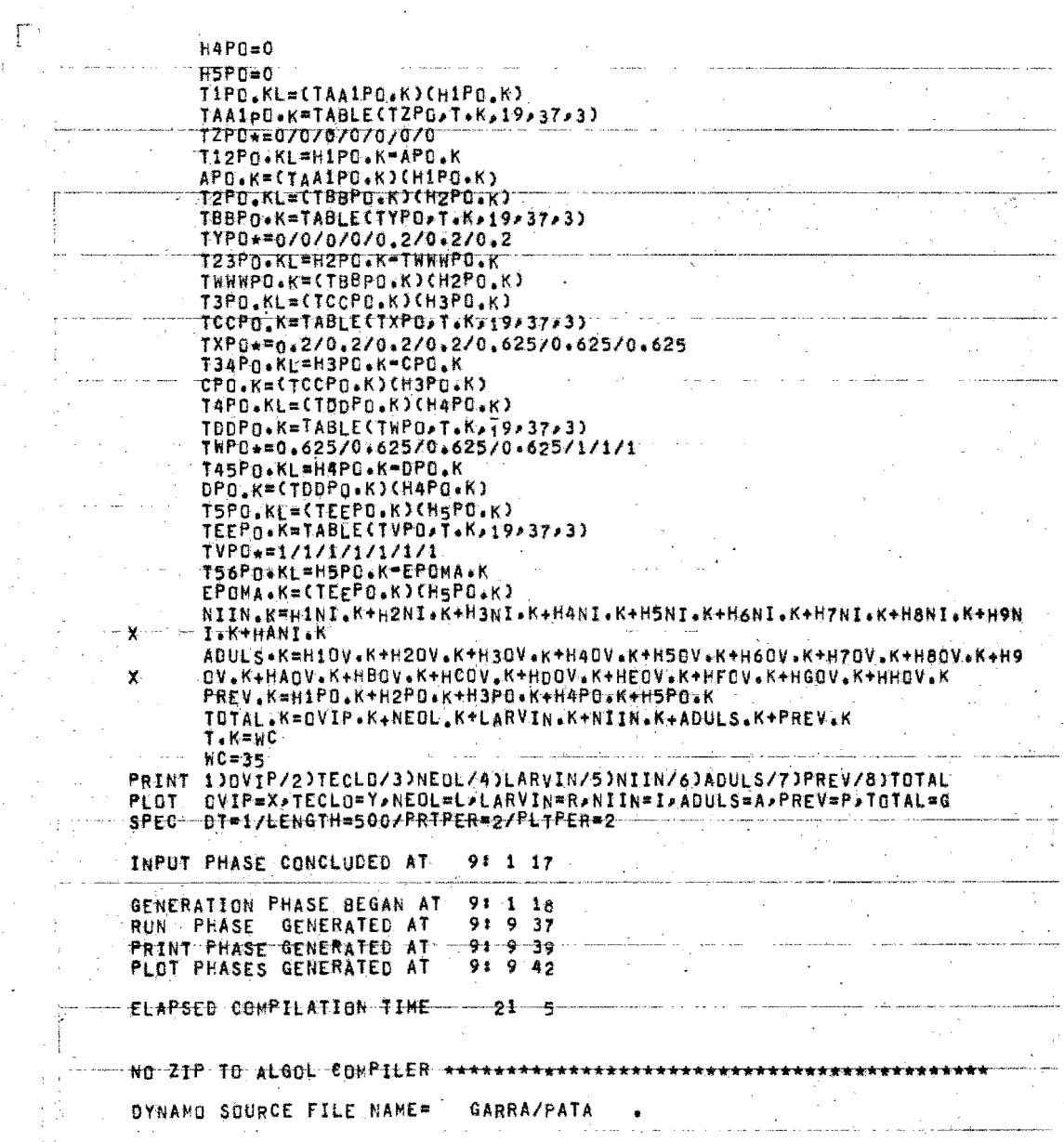

 $\frac{1}{2}$ 

PAGE  $\overline{2}$  $\overline{\mathbf{1}}$ 

ł

## STARTED PRINTTH

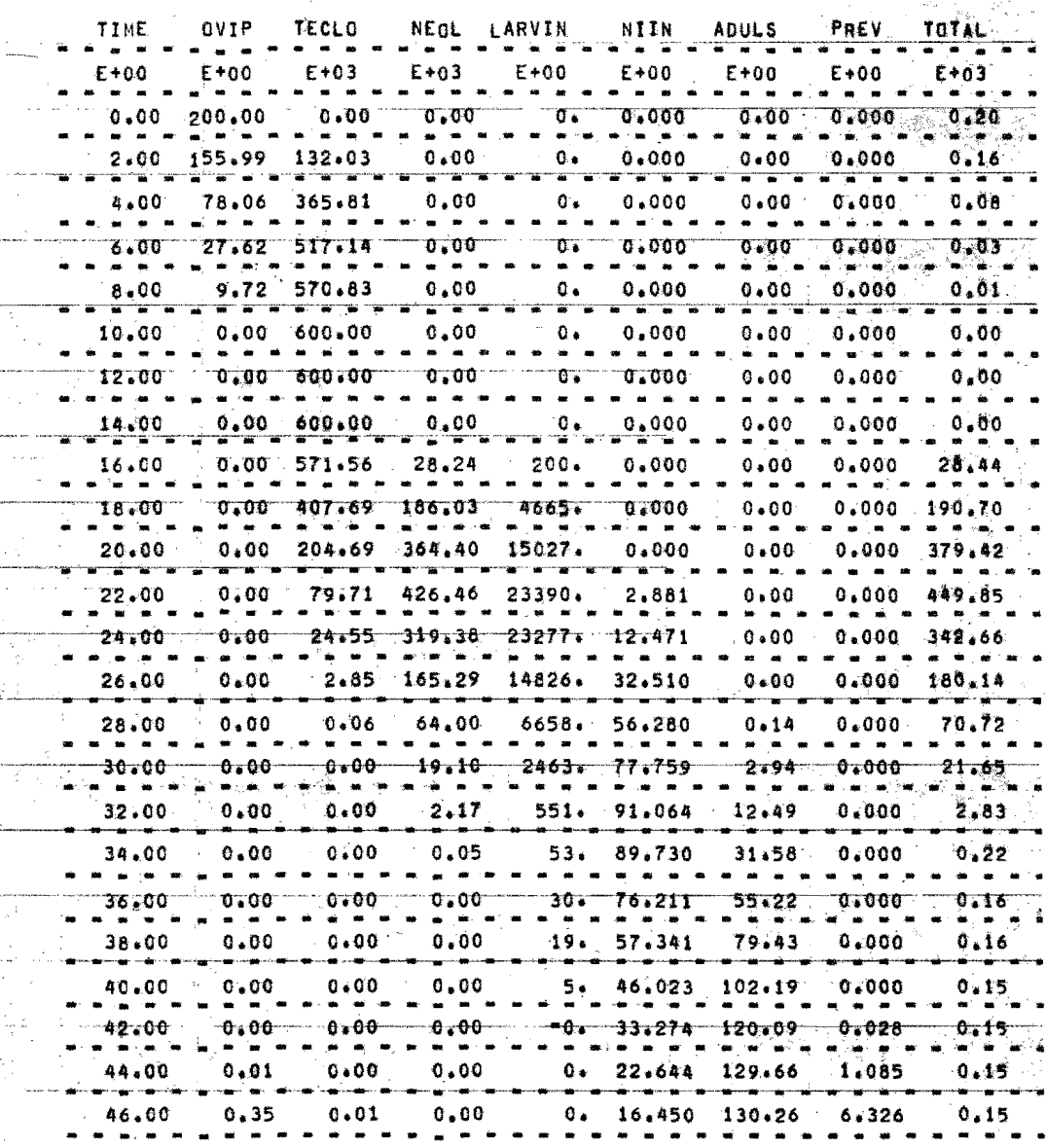

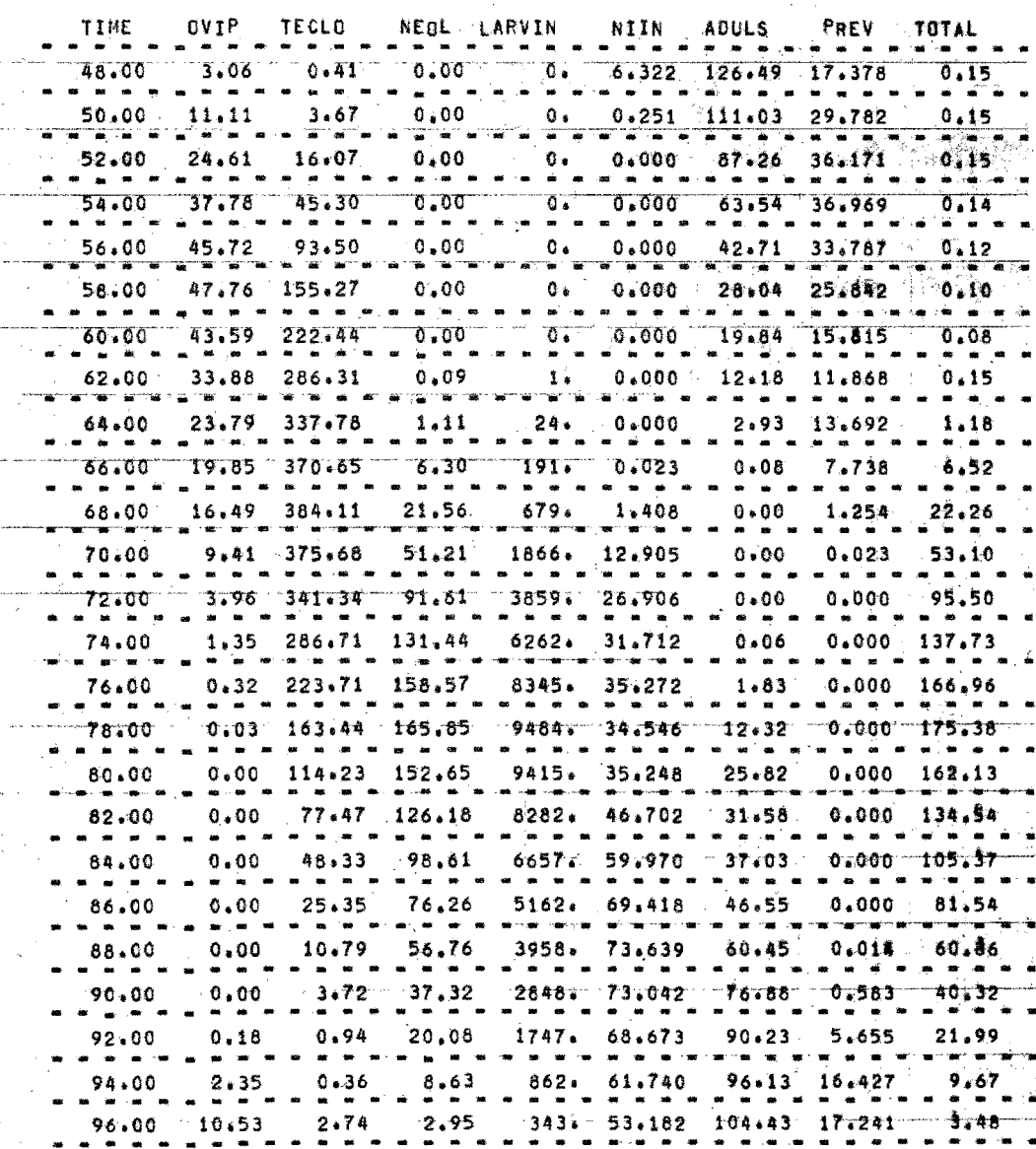

PAGE  $\ddot{a}$ 

 $\mathbf{1}$ 

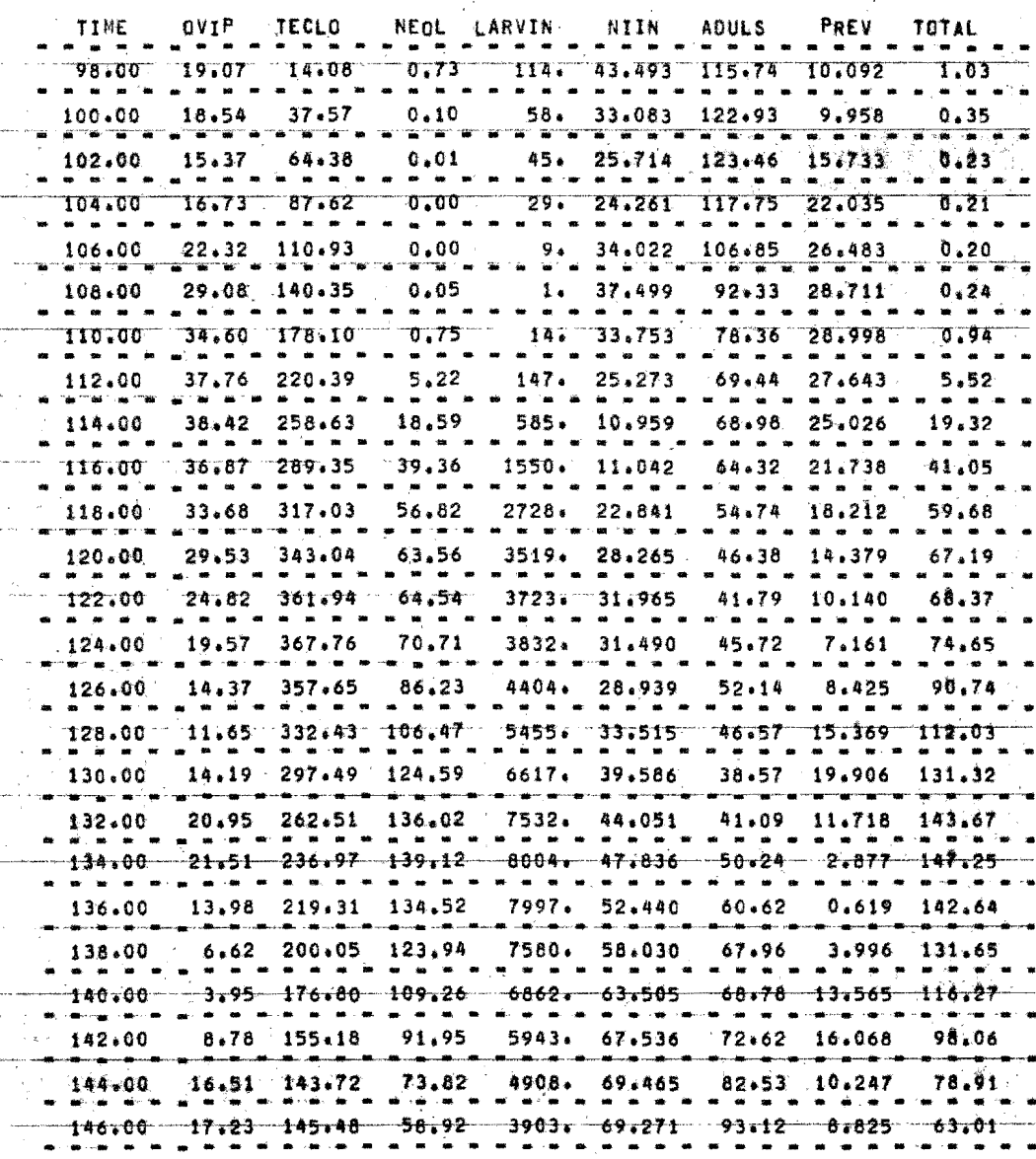

 $\frac{1}{4}$ 

PAGE  $\mathbf{\bar{5}}$   $\overline{\mathbf{1}}$ 

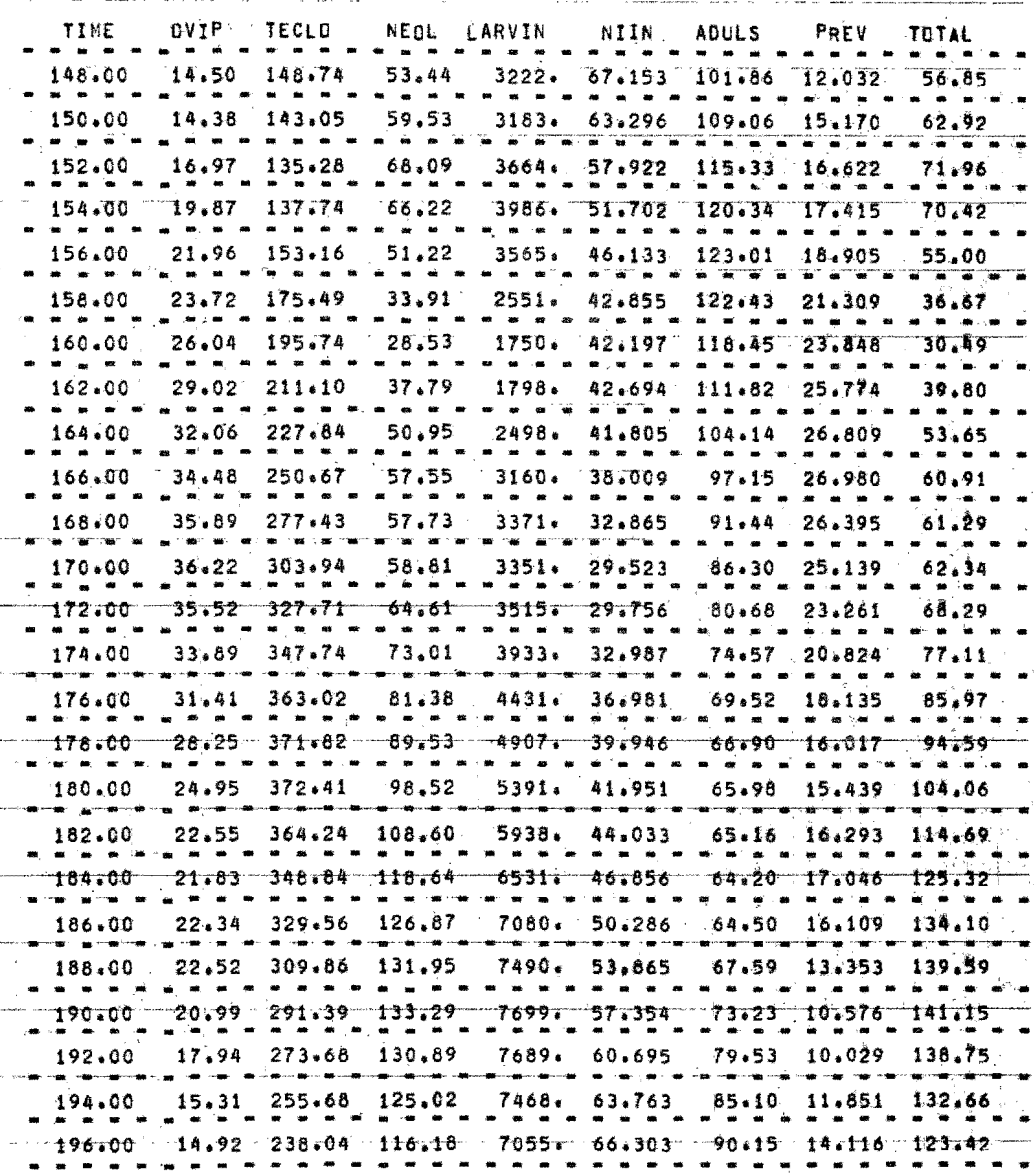

 $\pmb{1}$ 

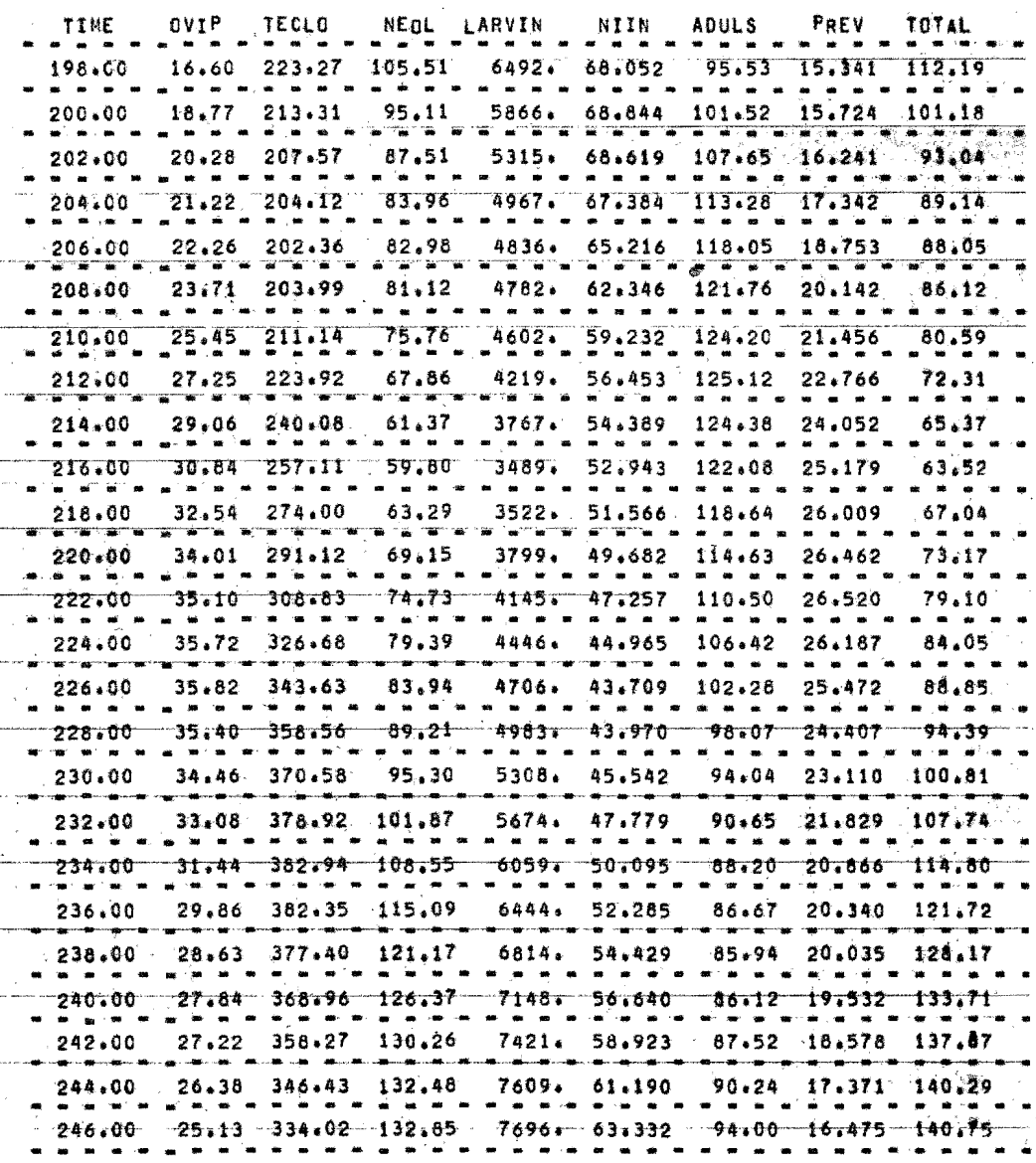

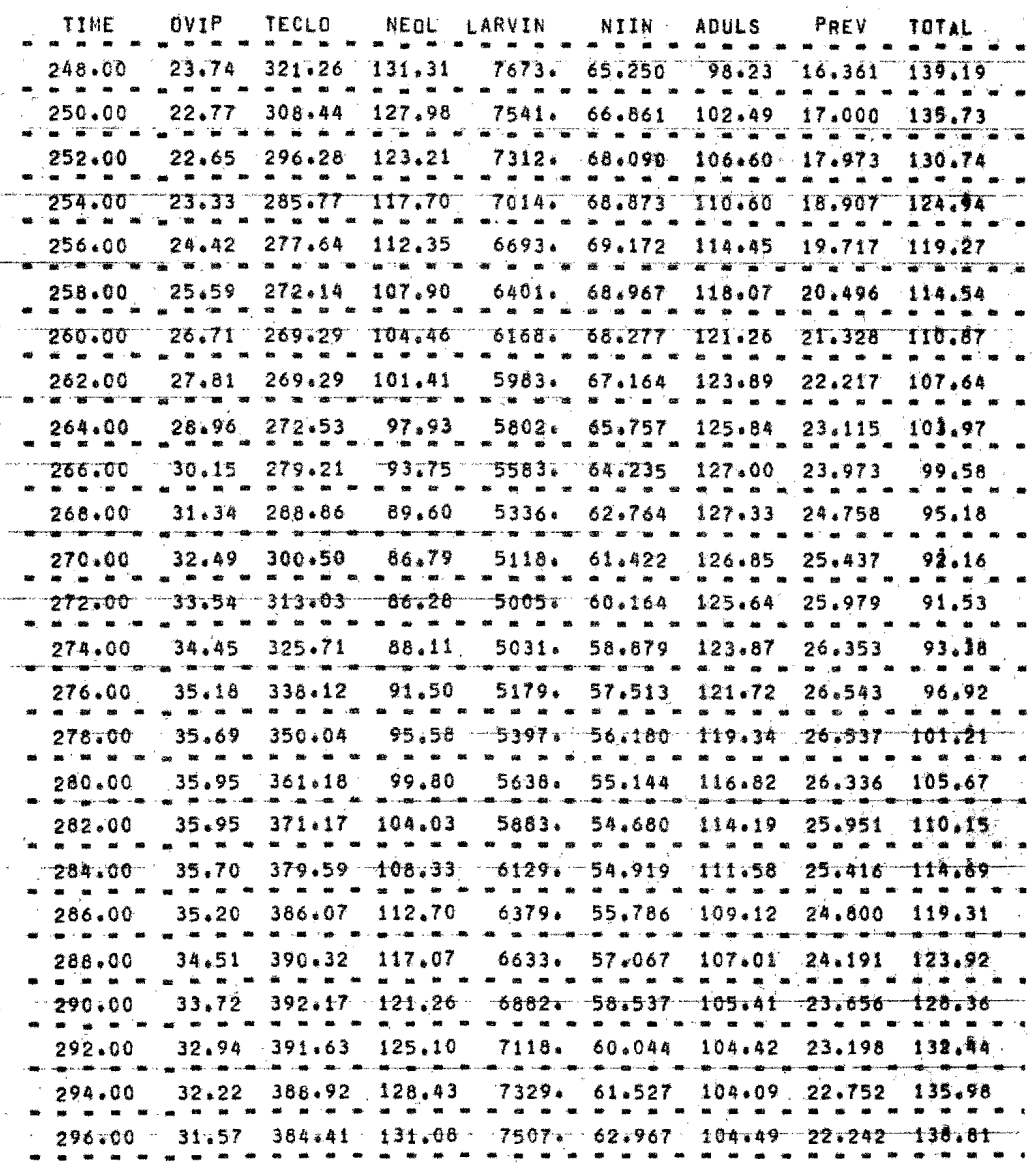

 $\overline{\mathbf{1}}$ 

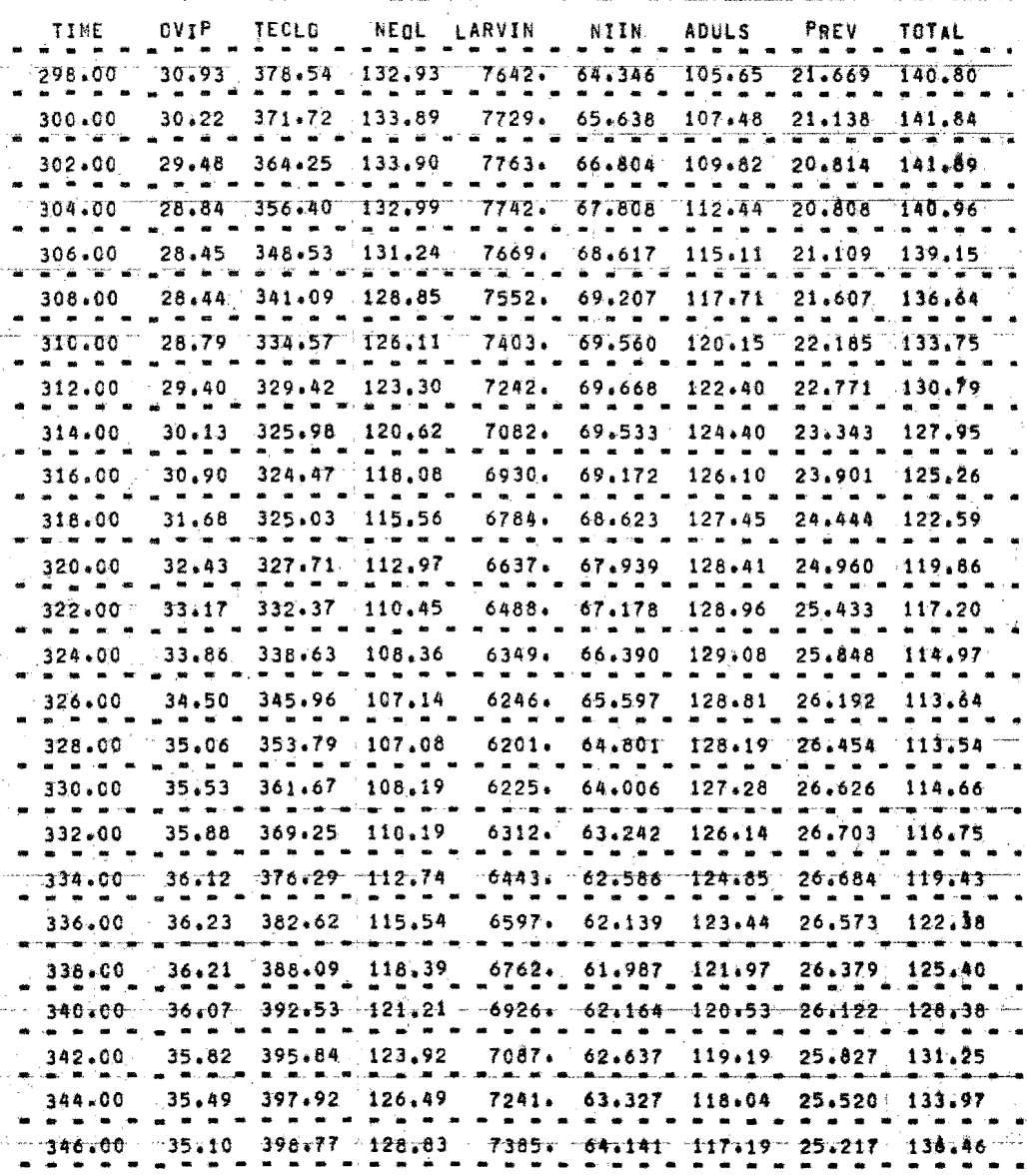

 $\mathbf{1}$ 

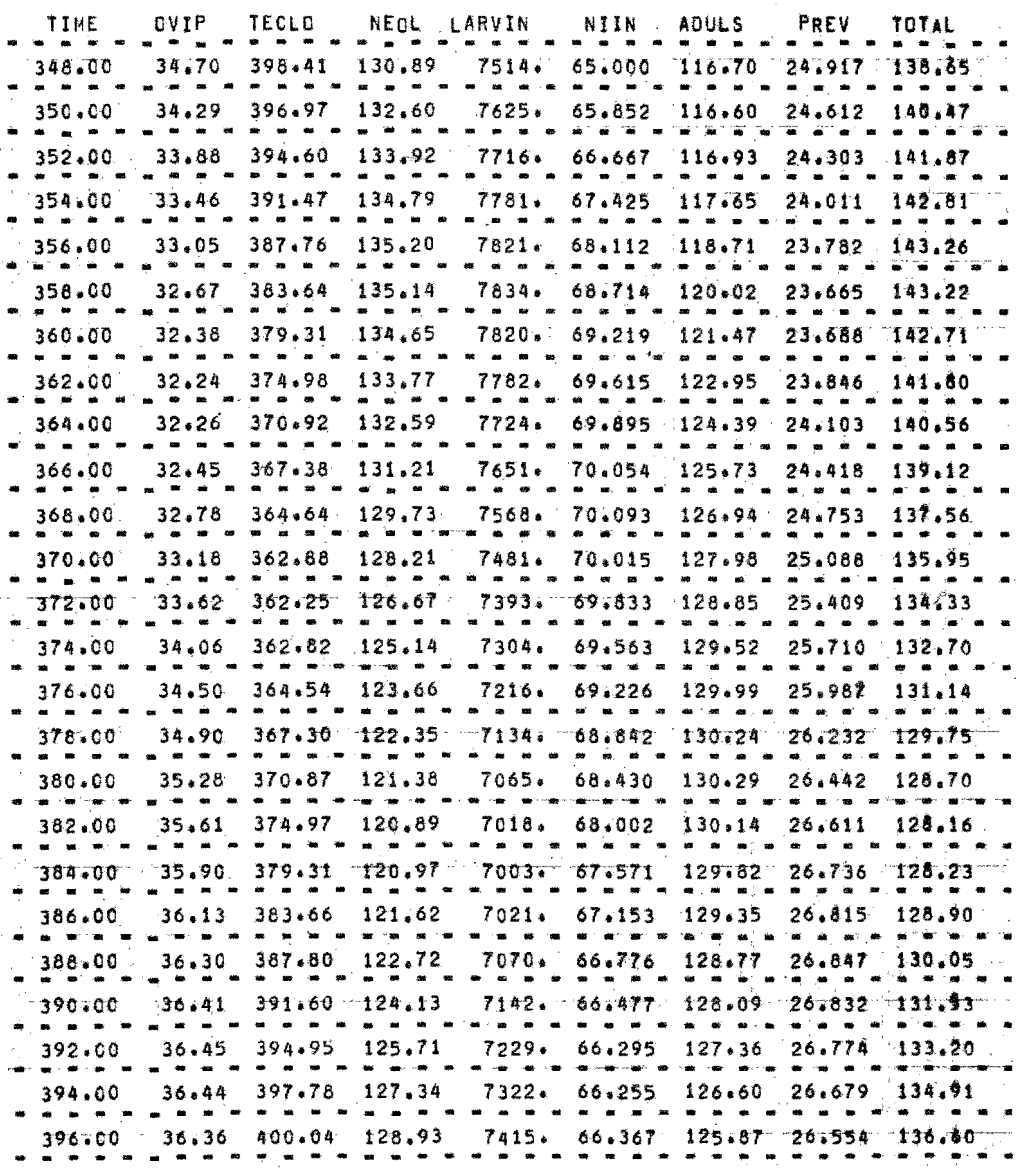

 $\mathbf{1}$ 

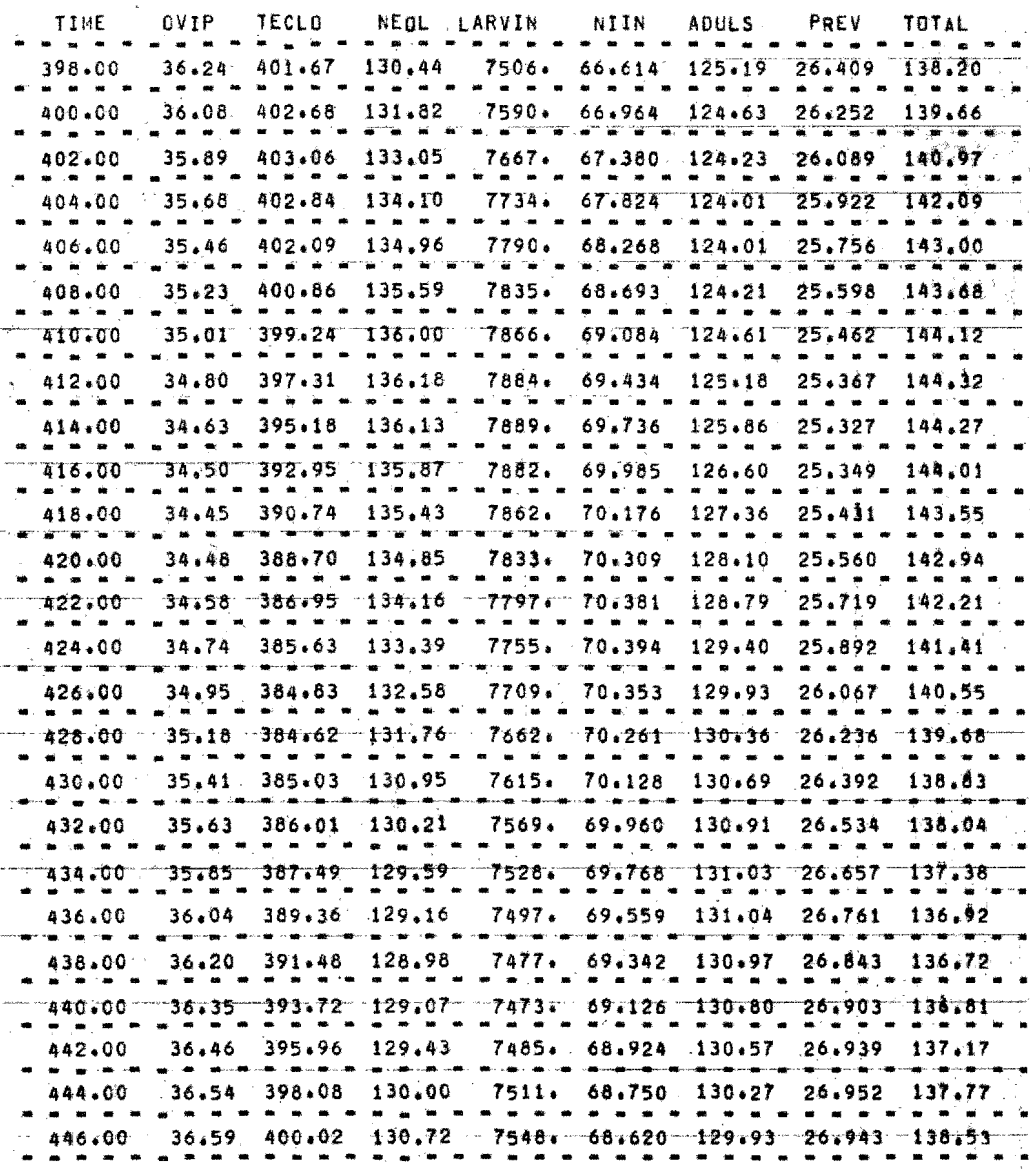

 $\mathbf{1}$ 

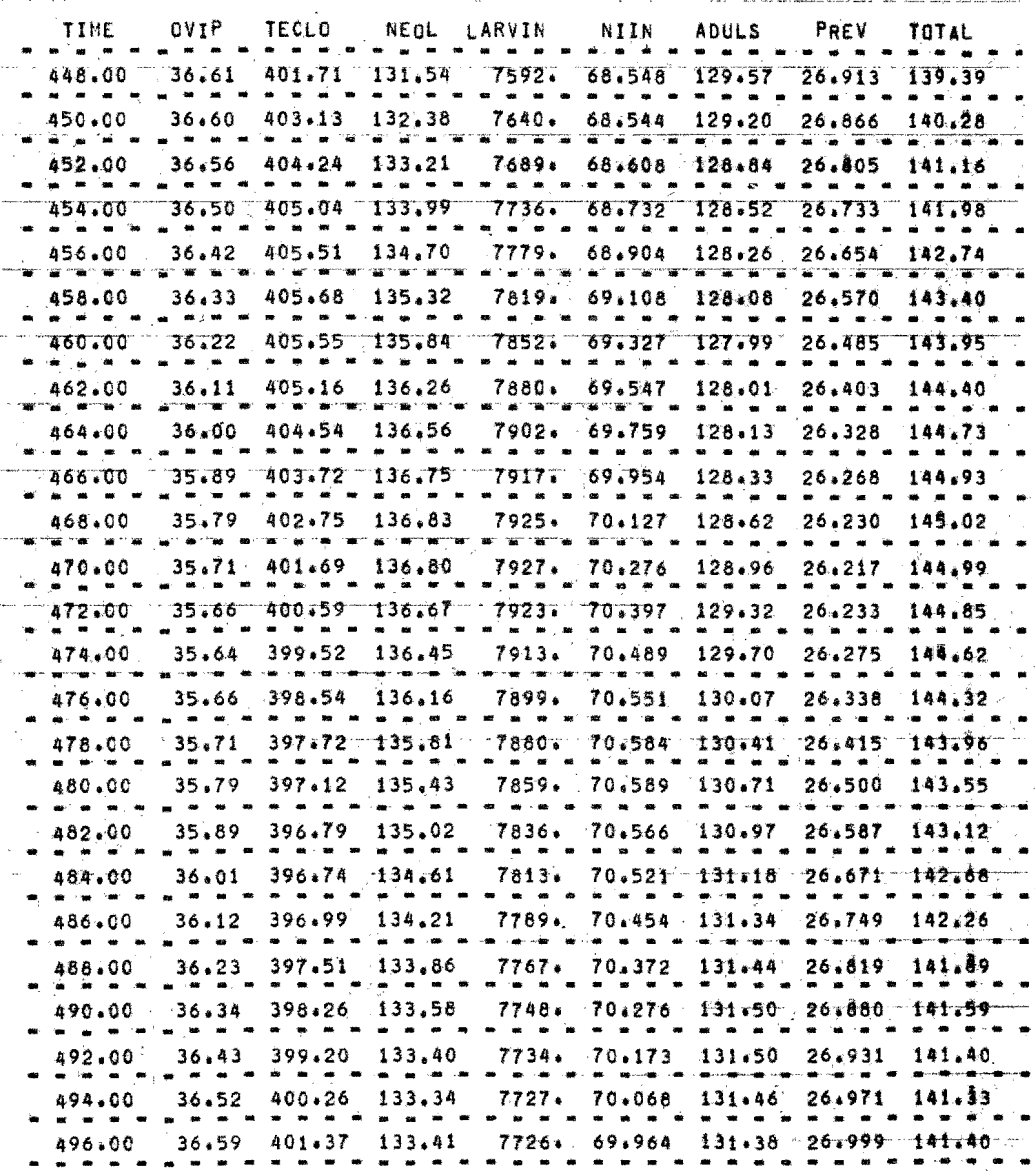

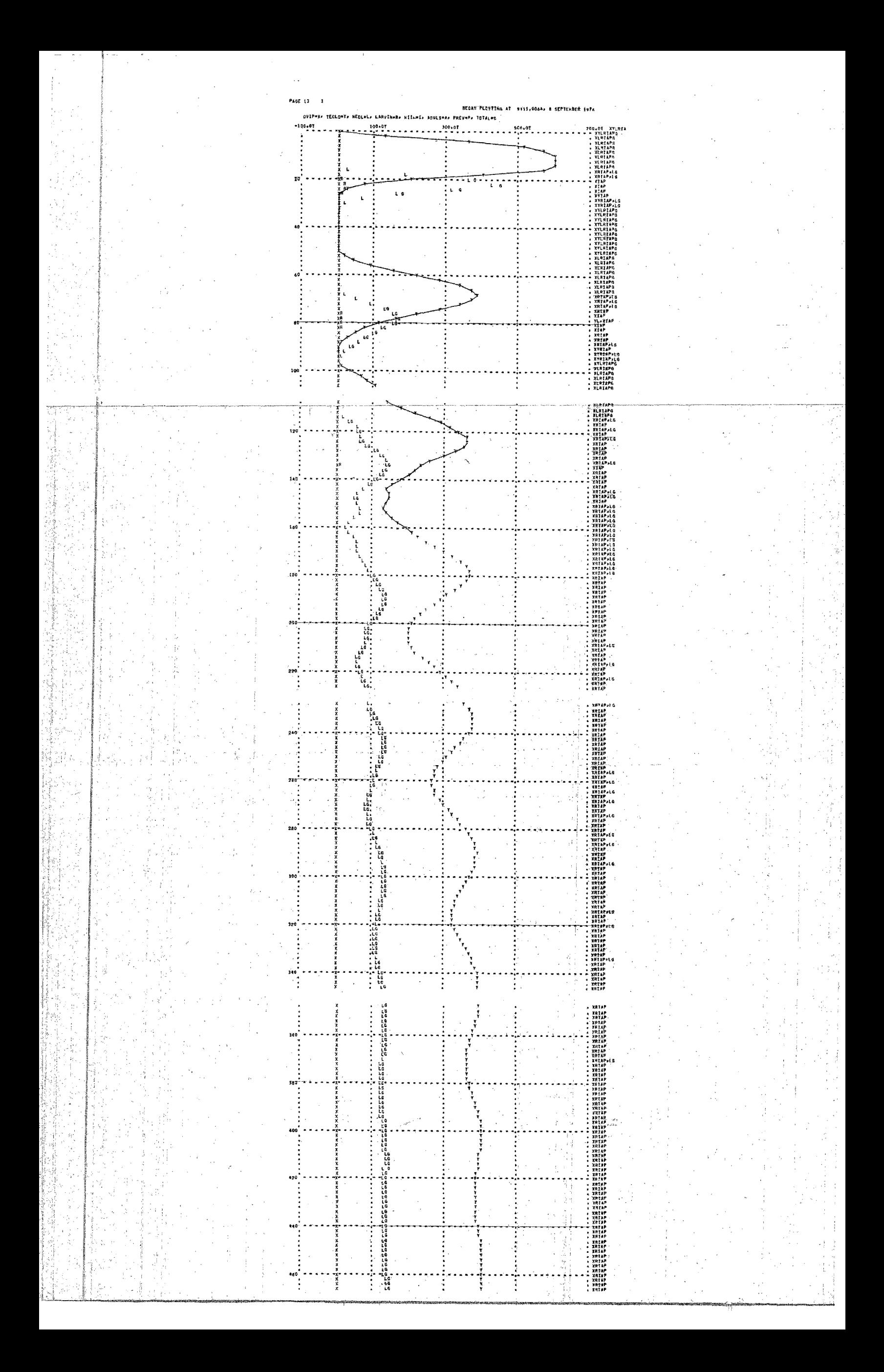

Con 200 garrapatas en el estado de oviposición, como condiciones iniciales, y una temperatura de 35°C se obtuvieron las siguientes resultados:

- $1$ ).- Al décimo día aparecen 600000 huevos que era lo esperado ya que los datos ~experimentales proponen una fecundidad de 3000 huevos por hembra aproximadamente.
- 2) **.-** De acuerdo a los histogramas mostra dos anteriormente, aparece el 5% del total de los huevos el primer día, el 16%- el segundo día, el 16% el tercer día, y así sucesivamente hasta el décimo día, en el cual ya pasó el total de huevos al estado siguiente.
- $3) -$ Los huevos tardan en eclosionar hasta el dia 14 como tiempo mínima, en esta fecha el 0.66% de ellos al es tado de neolarva; y eclosionan el total el día 28.
- $4)$ . El 5% de neolarvas cambian al estado de larvas infestantes en el 16<sup>2</sup> día.

Las últimas larvas infestantes aparecen el dia 34.

- $5. -$ En el estado de neolarva se considere una mortandad del  $70\%$  de las mismas, debido a la falta de geotropismo negativo. Este fenómeno es difícil de observar en los resultados del progra ma debido a un traslape entre los estados de neolarva y larva infestante, estados en los cuales se considera que hay mortandad.
- 6) **.-** En el estado de larva infestante se considera la mortandad debida al fenó meno de sobrepoblación. Se toma en cuenta que el ecosistema tiene un *lí*mite de carga.
- $7)$ .- El estado ninfa infestante dura 10  $$ días como máximo ya que el día 40 aparece la última ninfa infestante y desaparecen por completo el día 50. Los estados de adultos y preoviposi- $8)$ ción tienen el mismo comportamiento que el anterior, teniendo una duración de 17 y 5 días respectvamente.

- 9) **.-** Se repite el ciclo en el día 44 cuan~ do aparecen nuevos individuos en el estado de oviposición, el cual tiene una duraci6n de 17 días.
- 10).- En el nuevo ciclo ya se puede observar que el ecosistema tiene un limi te de carga. Es necesario indicar que en el total no se incluye a los huevos debido á que al obtener las gráficas se perdían los resultados de menor magnitud.
- 11) **.-** Se puede observar con claridad que la tendencia de la población total es permanecer constante.
- $12$ ). También se observa que conforme el tiempo crece aparecen generaciones superpuestas.

Se realizó una segunda corrida en la cual la temperatura se mantuvo a 19 C con las mismas condiciones iniciales. El resultado obtenido fué que el ciclo de vida tuvo una dura ci6n mayor correspondiente a 67 días. El **cam**bio de temperatura (en el rango de 19 a 37 e) no afectó el valor final al cual se estabiliza y sólo se aumenta el tiempo en que dicho valor se alcanza.

IV.2. APLICACION DEL MODELO MATRICIAL

MODIFICADO

Para la simulación del ciclo de vida de. la garrapata por medio del modelo matricial modificado se le dividió en los siguientes estados: HUEVOS (A), LARVAS (B), METALARVAS (C), NINFAS (D), ADULTOS (E) y adultos en es tado de oviposición OVIP (F), entre paréntesis se ha indicado la letra que representa a cada uno de ellos en los resultados del programa.

Se consideró que sólo los individuos en los estados C, D y E se encuentran parasitando Para evitar problemas de escalamiento, en las gráficas se omitió a los estados A y B; la le tra G representa la suma de C, D y E.

Se hicieron varias corridas del programa con diferentes condiciones iniciales, tempera turas, formas de variación de temperatura, etc en todas ellas se mantuvieron constantes las tablas de probabilidad de paso de un estado a otro y las de fecundidad. Dichas tablas apare-

De los resultados obtenidos se desprende 10 siguiente:

- **.-** El nivel al cual se estabiliza el sistema es independiente de la tempe ratura, sólo depende de la capacidad del huesped para soportar parásitos.
- 2).- Como ya lo habíamos visto con el simulador DYNAMO, el ciclo de vida se alarga a bajas temperaturas.
- 3).- El tiempo de asentamiento crece a1 aumentar la temperatura •.

A continuación se presentan los resultados numéricos y gráficos obtenidos con condiciones iniciales de 20000 huevos (de l día) y con la temperatura variando en forma aleatoria entre 22 y 36 **C.** En ellos se puede observar que. a pesar de que el rango de variación de temperatura es bastante amplio  $(14 \tC)$ , la variación del total es menor al 8% en los 20 últimos días\_

 $\mathfrak{d}_{\bullet}$ 2.0000E+04  $\mathbf{0}$  $\langle 0 \rangle_{\rm c}$  $\theta$ .  $0.1$  $\mathfrak{g}$  .  $\ddot{\mathbf{J}}$ .  $\frac{0}{0}$ .  $0.7$ 0.  $\frac{6}{9}$ . ö. Ω. ò. ប៉ុត្តិ<br>ប៊ុត  $\frac{6}{0}$ ðI. 0.  $\dot{\mathbf{0}}$  . ٠ę ü.  $rac{1}{2}$  $\tilde{\theta}$  .  $\dot{\mathbf{0}}$  , ŏ.  $\mathfrak{d}_{\bullet}$ **CASCAS**  $\tilde{R}$ θ.  $0<sub>0</sub>$  $0.4$ υ. 3:67192+32<br>5:2004£+01<br>3:19895±02 2545E<br>0994E  $0\,$  . Ō.  $0$  . 1812-01<br>1916-01<br>1918-01  $\mathbf{0}$ .  $\frac{0}{3}$ .  $14 = 66.6$ <br>  $14 = 34.50$ <br>  $-34.50$ <br>  $-4.5450$ <br>  $-3.56$ <br>  $-3.56$ <br>  $-4.56$ <br>  $-4.56$ <br>  $-4.56$ <br>  $-1.56$ <br>  $-1.56$ <br>  $-1.56$ <br>  $-1.56$ <br>  $-1.56$ <br>  $-1.56$ <br>  $-1.56$ <br>  $-1.56$ <br>  $-1.56$ <br>  $-1.56$ <br>  $-1.56$ <br>  $-1.56$ <br>  $-1.56$ <br>  $-1.56$ <br>  $-1.$ Õ. - 28255 + 03<br>- 9106 = + 03<br>- 7068 = + 04<br>- 5026 = + 04 ü. ง.ู้  $^{+0.1}_{+0.0}$ i73č+öŏ 0. - $0.00000000$  $\mathbf{0}$  $\ddot{\mathbf{0}}$  .  $0\,$  .  $0_{\bullet}$  $\frac{0}{0}$ .  $\tilde{\mathbf{0}}$ . ΰ. 22955+00<br>69695+00<br>59125+00<br>00925+00  $0<sub>2</sub>$  $.........$ 0 6 υ. 1444444  $0.7$  $0 0<sub>1</sub>$  $\frac{0}{0}$ .  $2.32732$ <br>  $1.6984$ <br>  $1.6944$ <br>  $2.718$ 48<br>449<br>50 **unununununun**<br>Qoode utera - 640300<br>5 - 7145001<br>3 - 6004001<br>1 - 7425001<br>1 - 744101  $5 - 89245 + 04$ <br> $5 - 25395 + 04$ <br> $5 - 25395 + 04$ <br> $6 - 44095 + 04$  $39210$ {189E+ŭi<br>∶76ΩF+ŭi<br>∘405E+ui  $+0$ +ģļ ie+ŏi ∗≣∔öj  $\frac{4}{3}$   $\frac{6}{9}$  $\delta F + \delta f$ 

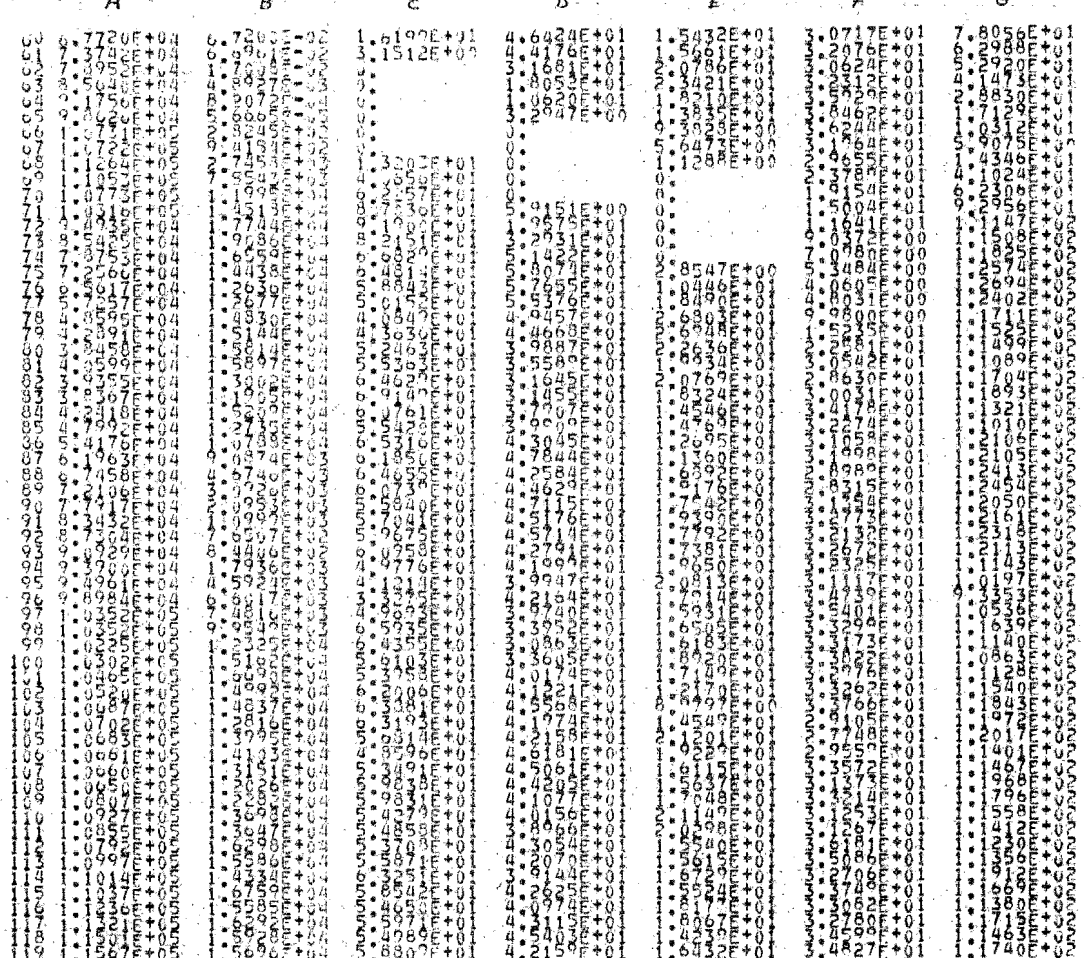

 $+0;$ 4.1122F

668

 $\frac{3}{2}$   $\frac{3}{2}$  56215+01

 $1.1848E+02$ <br> $1.1847E+02$ <br> $1.1546E+02$ 1657F わうつき 5392+02

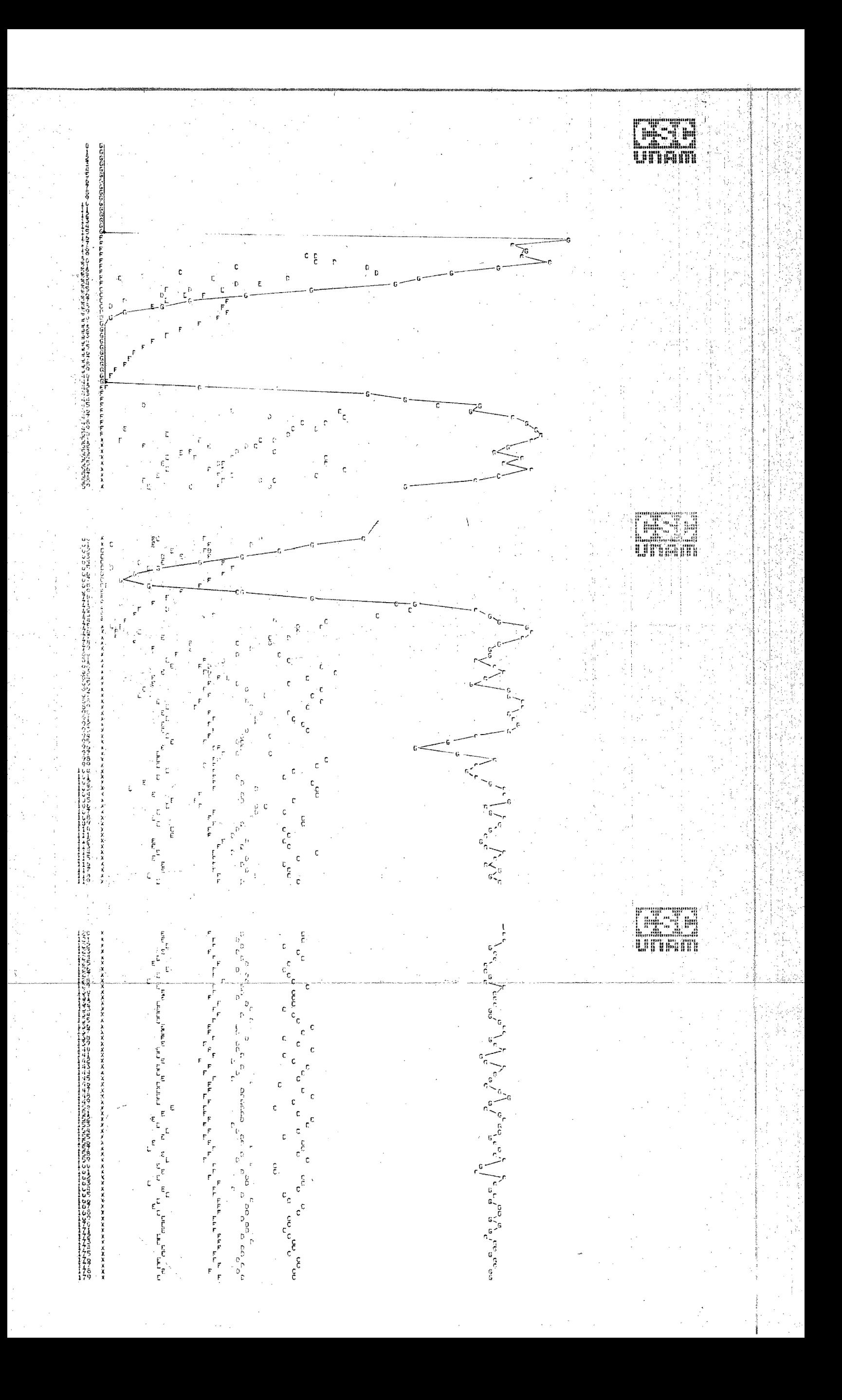

## **BITB AM WEDNESDAY, OC**

## WORKFILE: DATOS (10/13/76)

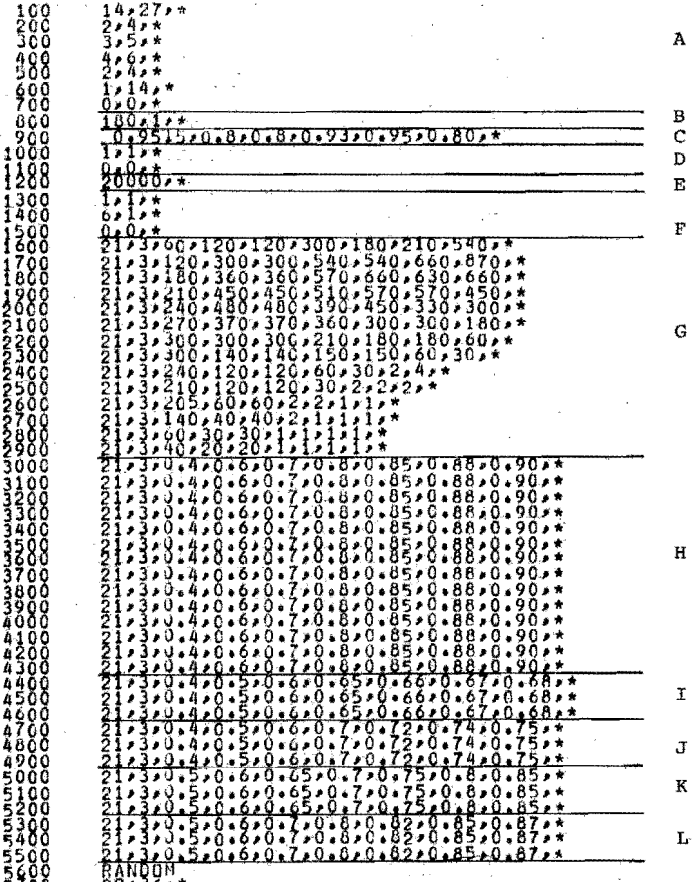

Μ

La interpretación de los datos anteriores los cuales sirvieron para obtener los resultat dos mostraios, es como sigue:

- $A$ ).- Duración mínima y máxima de cada esta do. La última debe ser 0,0 para indicar el final.
- B).- Tiempo total de cálculo y graficación e intervalo de impresión.
- $\mathcal{C}$ ).- Limite superior de paso.
- $D$ ).- Indicadores de condiciones iniciales. Deben terminar en 0,0 •
- E).- Condiciones iniciales.
- F).- Indicadores de salidas. También termi nan en 0,0 •

G).- Tablas de fecundidad.

- HfI,J,K,L).- Tablas de probabilidad de paso de HUEVO a LARVA, LARVA a METALAR-VA, METALARVA a NINFA, NINFA a ADULTO ADULTO a OVIP, respectivamente.
- M). Forma de variación de la temperatura y sus valores mínimo y máximo.

Conclusión

## CONCLUSIONES

A pesar de que la aplicación formal de la Ingeniería en el campo de la Biología (Bioinge niería)es algo relativamente nuevo podemos **-** considerar que la simulación matemática de sis temas ecológicos no es tan reciente ya que ésta se inicia con los trabajos de Lotka en el año 1920, y tomando en cuenta la velocidad con que actualmente se genera la información podemos concluir que este trabajo que presentamos no es nada novedoso ya que está basado en todo lo desarrollado anteriormente, sin embargo tie ne la valía de estar enfocado a un problema - real que afecta a nuestro país.

Para poder llegar a una verdadera solución del problema, es necesaria la inversión de mucho tiempo y esfuerzo dedicados a la obtención de datos, realización y aplicación del modelo y espera de resultados.

Es de tomar en cuenta que los modelos que aquí presentamos tuvieron que ser adaptados a
los datos proporcionados por la Campaña --Nacional contra la Garrapata, lo cual no nos permitió desarrollarlos libremente. De otro modo podríamos haber propuesto un modelo y obtener datos dirigidos a él, pero como ya hicimos notar la recopilación de datos referentes a un sistema ecológico toma mucho  $\sim$ tiempo y requiere de técnicas especiales.

Sin embargo, los modelos que proponemos pueden ser de gran utilidad en el momento en que se disponga de gran cantidad de información sobre la especie simulada.

APENDICE A

1).- Tasa de reproducción dependiente de la -la densidad.

> $R = 1 - bx$  (En el punto de equi-

librio  $x_n$ )

 $x = X - X<sub>B</sub>$ 

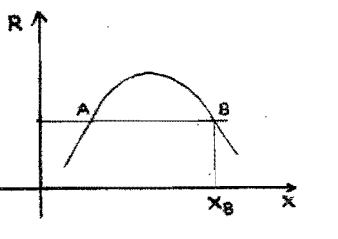

fig A.1

Linealizado  $x_{n+1} = (1-k)x_n$  $K = bX_B$ a).- si  $0 \le K \le 1$ amortiguado b).- si  $1 < K < 2$  subamortiguado c).- si  $2 \lt K$ inestable  $x_n = x_1 (1 - K)^{n-1}$ solución

2).- Regulación retardada  $R = f(x_n - 1)$  $X_{n+2} = X_{n+1} f(X_n)$   $f(X_n) = 1 - bx_n$ Linealizando  $x_{n+1} = x_n - kx_{n-1}$   $k = bx_g$ solución ·  $x_n = A\left[\frac{1}{2} + \frac{\sqrt{1-4k}}{2}\right]^n + B\left[\frac{1}{2} - \frac{\sqrt{1-4k}}{2}\right]^n$ 

a) - si k < 0 1 - 4k > 1  
\n
$$
\frac{\sqrt{1-4k}}{2} > \frac{1}{2}
$$
\n
$$
\frac{1}{2} + \frac{\sqrt{1-4k}}{2} > 1
$$
\n
$$
\frac{1}{2} - \frac{\sqrt{1-4k}}{2} < 1
$$
\n
$$
A\left[\frac{1}{2} + \frac{\sqrt{1-4k}}{2}\right]^{n} \longrightarrow \infty
$$
\nsi n \longrightarrow \infty  
\n
$$
B\left[\frac{1}{2} - \frac{\sqrt{1-4k}}{2}\right]^{n} \longrightarrow 0
$$
\nsi n \longrightarrow \infty  
\nes inestable

b) - s1 0 < k < 
$$
\frac{1}{4}
$$
  
\n0 < 4k < 1  
\n0 < 1 - 4k 1  
\n0 <  $\frac{\sqrt{1 - 4k}}{2}$  <  $\frac{1}{2}$   
\n0 <  $\frac{1}{2}$  +  $\frac{\sqrt{1 - 4k}}{2}$  < 1  
\n0 <  $\frac{1}{2}$  +  $\frac{\sqrt{1 - 4k}}{2}$  <  $\frac{1}{2}$   
\nA  $\left[\frac{1}{2} + \frac{\sqrt{1 - 4k}}{2}\right]^n \rightarrow 0$  si n  $\rightarrow \infty$   
\nB  $\left[\frac{1}{2} - \frac{\sqrt{1 - 4k}}{2}\right]^n \rightarrow 0$  si n  $\rightarrow \infty$   
\nsi n  $\rightarrow \infty$ 

es :amortiguado.

ecilaciones divergentes (inestable)

4) 
$$
\cdots
$$
 Fredador - presa  
\n $\Delta x_n = cX_zX_n - cX_n^2 - CX_nY_n$   
\n $Y_{n+1} = KX_nY_n$   
\nSistema no linealizado:  
\n $X_{n+1} = RX_n - (R - 1) - \frac{X_n^2}{X_z} - CX_nY_n$   
\n $Y_{n+1} = \frac{rX_nY_n}{X_z}$   
\npunto de equilibrio  
\n $X_s = \frac{X_z}{r}$   
\n $Y_s = \frac{1}{C} (R - 1 - \frac{R - 1}{r})$   
\nLinealizado  
\n $X_{n+1} = x_n (1 - \frac{R - 1}{r}) - \frac{OX_z}{r} Y_n$   
\n $y_{n+1} = y_n + \frac{r}{OX_z} (R - 1 - \frac{R - 1}{r}) X_n$   
\nLa solución para y es:  
\n $y_n = A\lambda_1^2 + B\lambda_2^2$   
\n $\lambda_1 = 1 - B + \sqrt{(1 + B)^2} - R$   
\n $\lambda_2 = 1 - B - \sqrt{(1 + B)^2} - R$   
\n $B = -1$ 

 $\mathbf R$ 

1 2r

a) - Si R 
$$
\times (1 + B)^2
$$
  
\n $(1 + B)^2 - R < 0$   
\n $\sqrt{(1 + B)^2 - R}$  es imaginario  
\n $\lambda_1 = (1 - B) + j \sqrt{R - (1 + B)^2}$   
\n $\lambda_2 = (1 - B) - j \sqrt{R - (1 + B)^2}$   
\n $\lambda_1^2 = (R - 4B)^{\frac{1}{2}}$  (cos n  $\theta + j$  sen n  $\theta$ )  
\n $\lambda_1^2 = (R - 4B)^{\frac{1}{2}}$  (cos n  $\theta - j$  sen n  $\theta$ )  
\n $\theta = \arccos \frac{1 - B}{\sqrt{R}}$   
\n $y_n = A\lambda_1^2 + B\lambda_2^2$   
\n $= (R - 4B)^{7/2} [(A + B) cos n  $\theta + (A - B)$  j sen n  $\theta$ ]  
\na1) - Si R - 4B  $\times$ 1  
\noscilación divergente  
\na2) - Si O  $\angle R - 4B < 1$   
\noscilaciones convergentes  
\nb) - Si R  $(1 + B)^2$   
\n $\lambda_1 y \lambda_2$  son reales$ 

b1) -- si 
$$
\lambda_1 > 1
$$
  

$$
A\lambda_1^n \longrightarrow \infty \quad n \longrightarrow \infty
$$
inestable

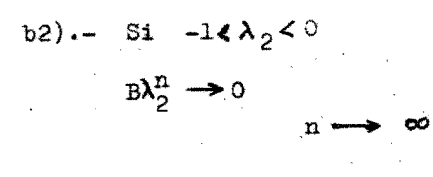

inestable

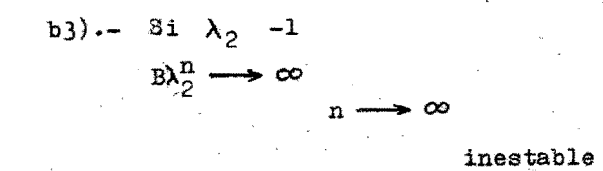

# APENDICE B

$$
\int_{u_1}^{u_2} f(x,x) dx = F(x,u_1,u_2) , u_1 y u_2 \text{ son functions de } \infty
$$
  
\n
$$
\frac{d}{dx} \int_{u_1}^{u_2} f(x,x) dx = \frac{d}{dx} F(x,u_1,u_2)
$$
  
\n
$$
= \frac{\partial F}{\partial u_1 dx} \frac{du_1 + \partial F}{\partial u_2 dx} \frac{du_2 + \partial F}{\partial x dx}
$$
  
\n
$$
\frac{\partial F}{\partial x} = \int_{u_1}^{u_2} \frac{\partial f}{\partial x} (x, \infty) dx
$$
  
\n
$$
\int_{u_1}^{u_2} f'(x, \infty) dx = g(u_2, \infty) - g(u_1, \infty) = F
$$
  
\n
$$
\frac{\partial F}{\partial u_1} = \frac{\partial F}{\partial u_1} (u_2, \infty) - \frac{\partial F}{\partial u_1} (u_1, \infty) = 0 - f(u_1, \infty)
$$
  
\n
$$
\frac{\partial F}{\partial u_2} = \frac{\partial F}{\partial u_2} (u_2, \infty) - \frac{\partial F}{\partial u_2} (u_1, \infty) = f(u_2, \infty) - \omega
$$

$$
\frac{d}{d\alpha} \int_{u_1}^{u_2} f(x,\alpha) dx = \int_{u_1}^{u_2} \frac{\partial^2 f(x,\alpha) dx}{\partial x} dx + f(u_2,\alpha) \frac{du_2}{d\alpha} - f(u_1,\alpha) \frac{du_1}{d\alpha}
$$

 $\frac{1}{11}$ 

## APENDICE C

El DYNAMO es un programa de computadora que compila y ejecuta la simulación de modelos continuos. Ha sido usado sobre todo en el estudio de administración de empresas, sociología, economía, fenómenos biológicos, sistemas de ingeniería, etc.

La herramienta hásica de la simulación continua (después del álgebra) es la integración. Esta aparece dondequiera en la naturaleza y es escencial en el proceso de representar la realidad. Es el proceso que relaciona una cantidad con su ta sa de cambio en el tiempo.

Para comprender claramente el funcio namiento de DYNAMO tomaremos el siguiente ejemplo: se puede pensar en la cantidad de fluido en un tanque como la integral de su tasa de flujo. (Q= dVol/dt ) de don de Volg - Volg = Q(t<sub>1</sub> - to ) en DYNAMO la ecuación toma la siguiente forma:

oantidad actual = cantidad pasada + (tiempo transcurrido)(tasa de cambio). Y sé representan los tiempos como un subíndice en don de: K representa el presente. J el pasado y L el futuro, por lo tanto la ecuaci6n ante- . rior quedará como:

cantidad.K=cantidad.J+(DT)(tasa de cambio) Este tipo de ecuación recibe el nombre de ecuación de nivel.

En el ejemplo anterior al asumir que la tasa de cambio era constante se evitó una dificultad. Pero en la realidad ésta puede ser variable. En este caso real la integral no puede ser computada calculando esta simple expresión una sola vez. Por lo tanto, el intervalo debe ser caloulado dividiendo el tiempo en pequeños segmentos y repitiendo el cálculo para cada intervalo infinitesimal (DT deberá ser igual al tamaño de ese intervalo).

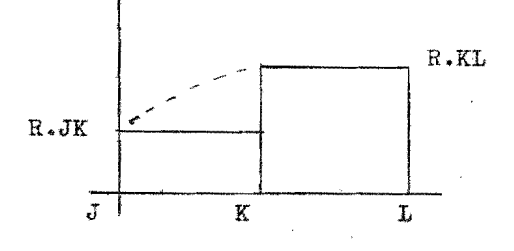

fig.  $C.1$ 

Desafortunadamente, la computadora digital no puede integrar exactamente; la integral se aproxima por otros métodos. Un método sencillo que funciona muy bien cuando no se requiere mucha exactitud es la de cal cu1ar la tasa de cambio en e1 período J-K y suponer que permanece constante durante este intervalo, por tanto la exactitud en la integraci6n se controla por el tamaño de DT. En la figura C.2 se muestra lo anterior.

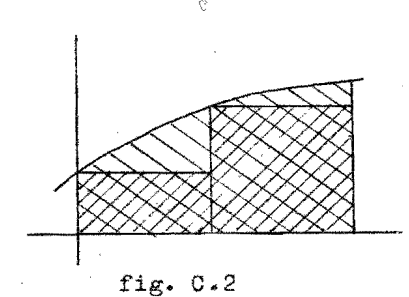

 $integral$ aproximada ~ integral

exacta

Las tasas siempre se encuentran entre dos niveles, relacionando el flujo de uno hacia otro, o bien entre una fuente (origen de un flujo) y un nivel, o entre un nivel y un pozo. En la figura *0.3* se ha diagramado lo anterior.

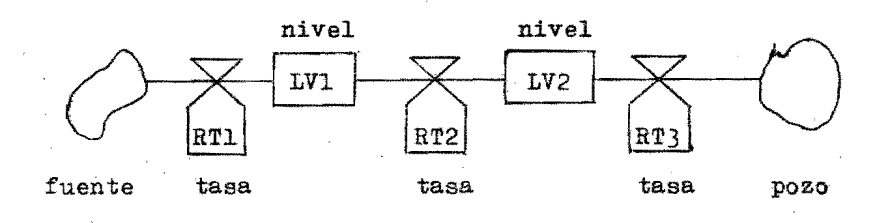

### fig.  $C-3$

En forma de ecuación esto se representa  $LVI.K=LVI.J+(DT)(RTI.JK-RT2.JK)$ LV2.K=LV2.J+(DT) (RT2.JK-RT3.JK)

Como se ve en las ecuaciones anteriores las tasas tienen una doble letra subscrita, Lo cual significa que las tasas se calculan en el instante K para un intervalo *KL.* Una vez que el tiempo avanza DT unidades, todas

las cantidades que se calcularon para un tiem po igual a K se consideran ahora en el tiempo J, y las tasas calculadas en el intervalo KL pasan a formar parte del intervalo JK. Estas tasas varían su valor en el tiempo gracias al uso de elementos auxiliares, 108 cuales pueden tener forma de tablas, variables estadísticas, variables trigonométricas, retrasos <sup>y</sup> constantes.

Uno de los elementos fundamentales en  $-$ DYNAMO por su capacidad de representar relaciones no lineales son las tablas, las cuales nos dan una representación gráfica entre dos variables, codificándose en forma numérica, dando valores a la variable independiente  $y$ el valor que corresponde a su variable dependiente, como se muestra en la figura 0.4. cuya codificación será:

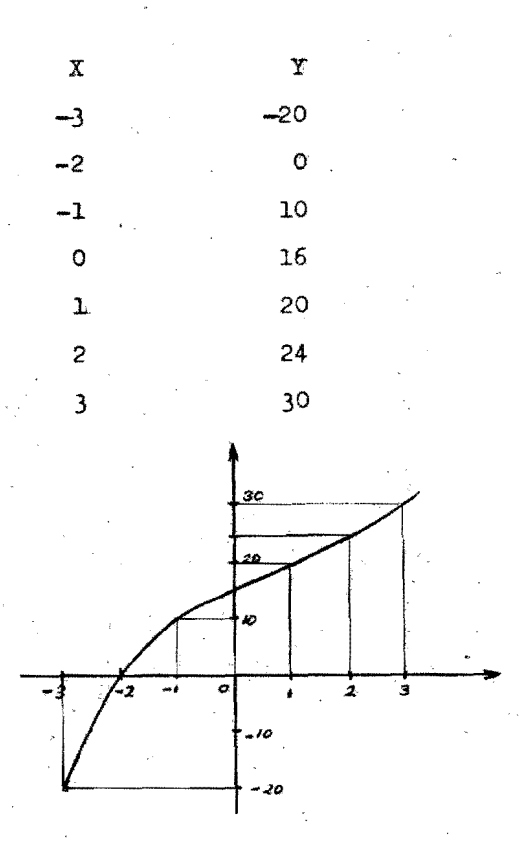

177

#### fig.  $C.4$

Los retrasos son una variable importante en el DYNAMO y su función es la de retardar una variable en el tiempo, su nombre es delay y existen diferentes grados de retraso, los e cuales difieren uno de otro en la magnitud del retraso.

### GLOSARIO

Acaro:

orden de la clase arácnidos, compuesto) de seres de pequeñas dimen siones con el abdomen y el cefalo tórax más o menos fusionados; res piración traqueal; ovíparos; tama fio de 0.1 a )0 mm.

Anorexia:

falta anormal de ganas de comer.

Cuticula:

piel delgada y delicada.

Eclosión:

nacimiento o brote.

Ectoparásito:

parásito que vive sobre la superficie del huesped.

Geotropismo: negativo·

tendencia de los insectoea subir por los tallos.

Hematopoyético:

de hematopoyesis,formaci6n de los elementos celulares de la sangre.

Hipostoma:

porción de la cabeza de los insec tos que se encuentra por debajo del labio inferior para fijarse en el cuerpo y suocionar la sangre del huesped.

Ingurgi tar:

Ixódidos:

estado en el cual un parásito puede dañar al huesped.

engullir; se dice del parásito que ae alimenta de la sangre del huesped.

familia de animales arácnidos del orden de los ácaros, que incluye garrapatas de diversas especies, se caracteriza por tener una porción' anterior movible.

Quimiotactismo:

tendencia de ciertos organismos a moverse en una dirección determina da por la influencia de estímulos químicos. Se llama positivo cuando dichos estímulos atraen al organismo y negativo cuando lo rechazan.

Qutinoso:

de quitina; substancia de aspecto corneo que da la dureza especial del dermatoesqueleto de los insectos.

Replesión:

acci6n de la garrapata de llenarse de sangre ..

# **BIBLIOGRAFIA**

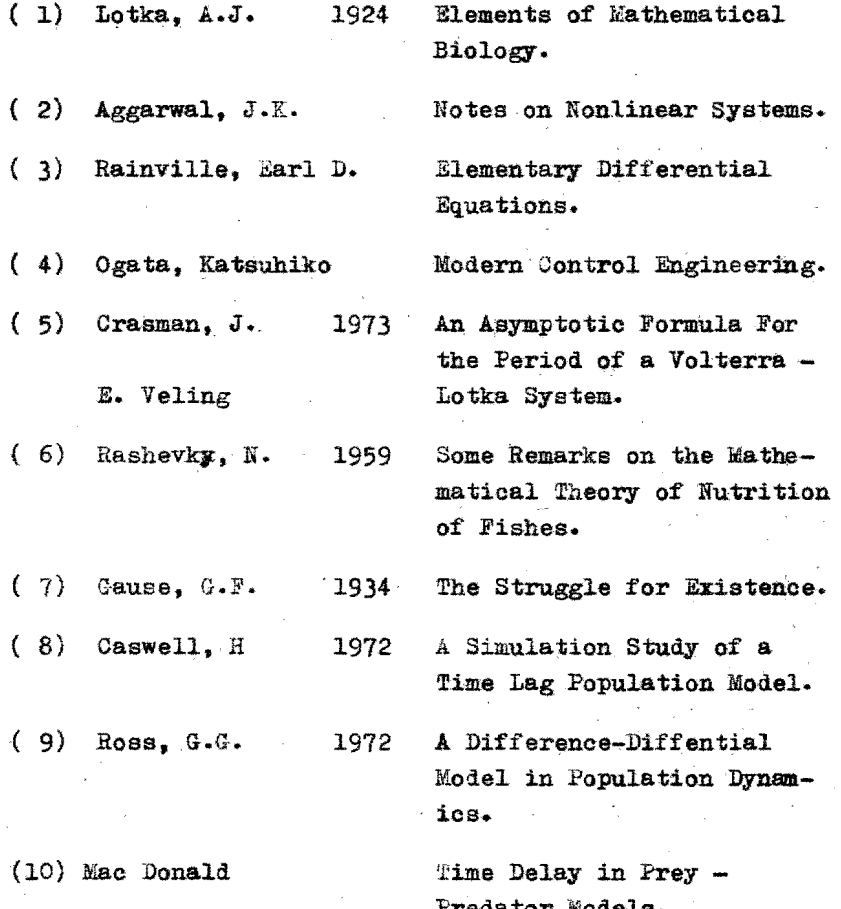

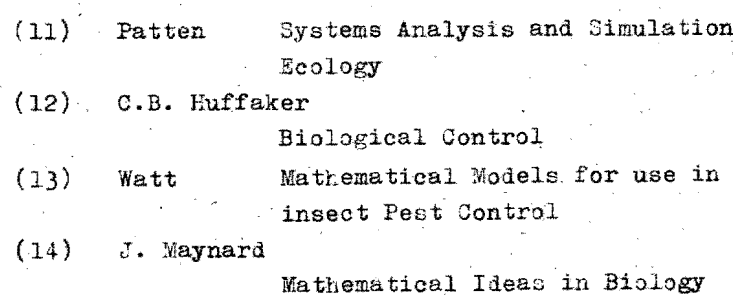

La información respecto al Boophilus mi~ croplus, nos fue proporcionada por el Fi jeicomiso Campaña Nacional contra la Garrapata.

COREN SEREN

DYNAMO MANUAL, M. I. T.

Mathematical Eiosciences (an international journal)

Camputers and Biomedical Research (an international journal)